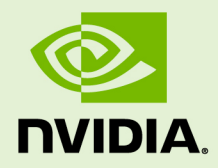

# NVIDIA®

CUDA FORTRAN PROGRAMMING GUIDE

PG-09857-001 -V 23.5 | May 2023

## TABLE OF CONTENTS

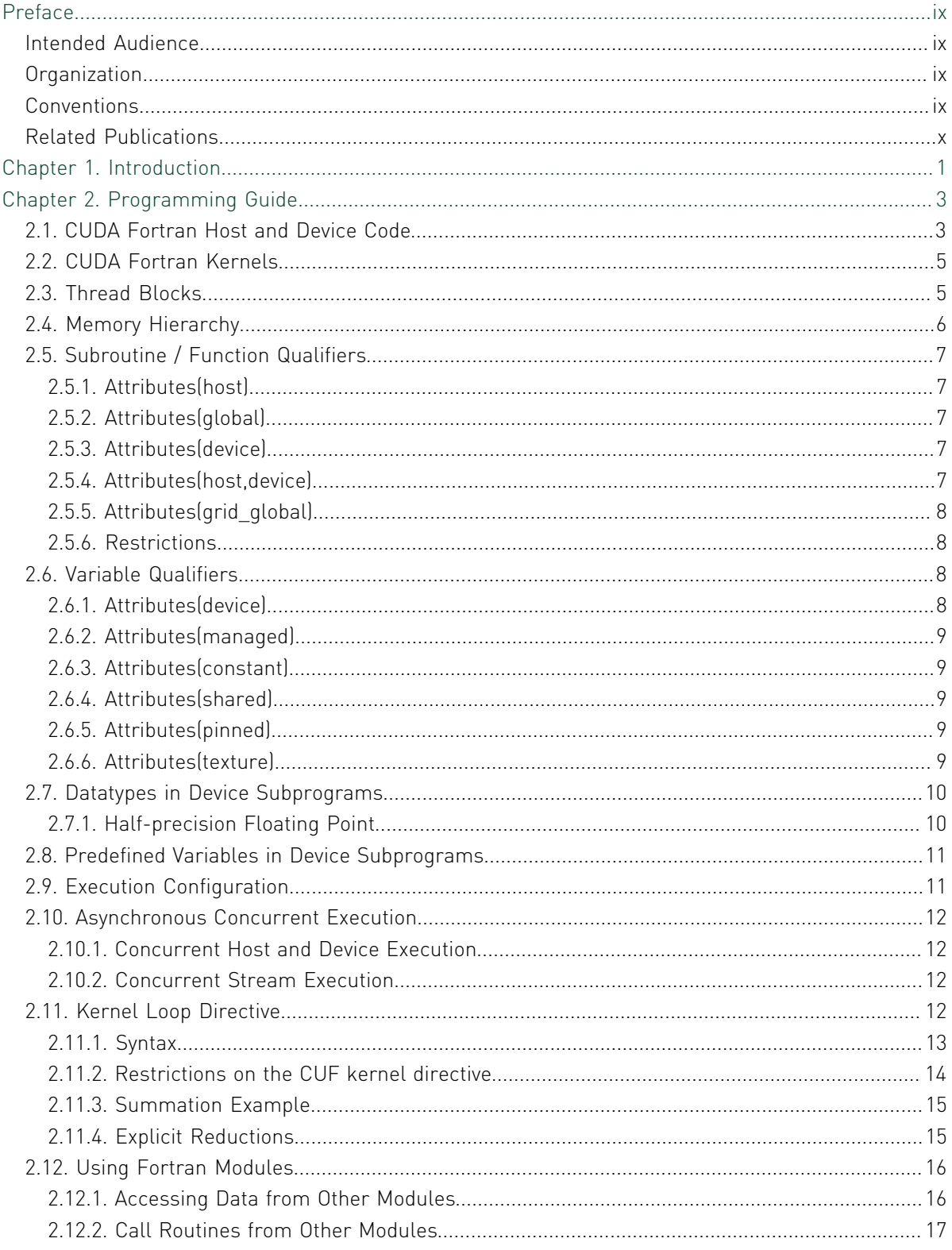

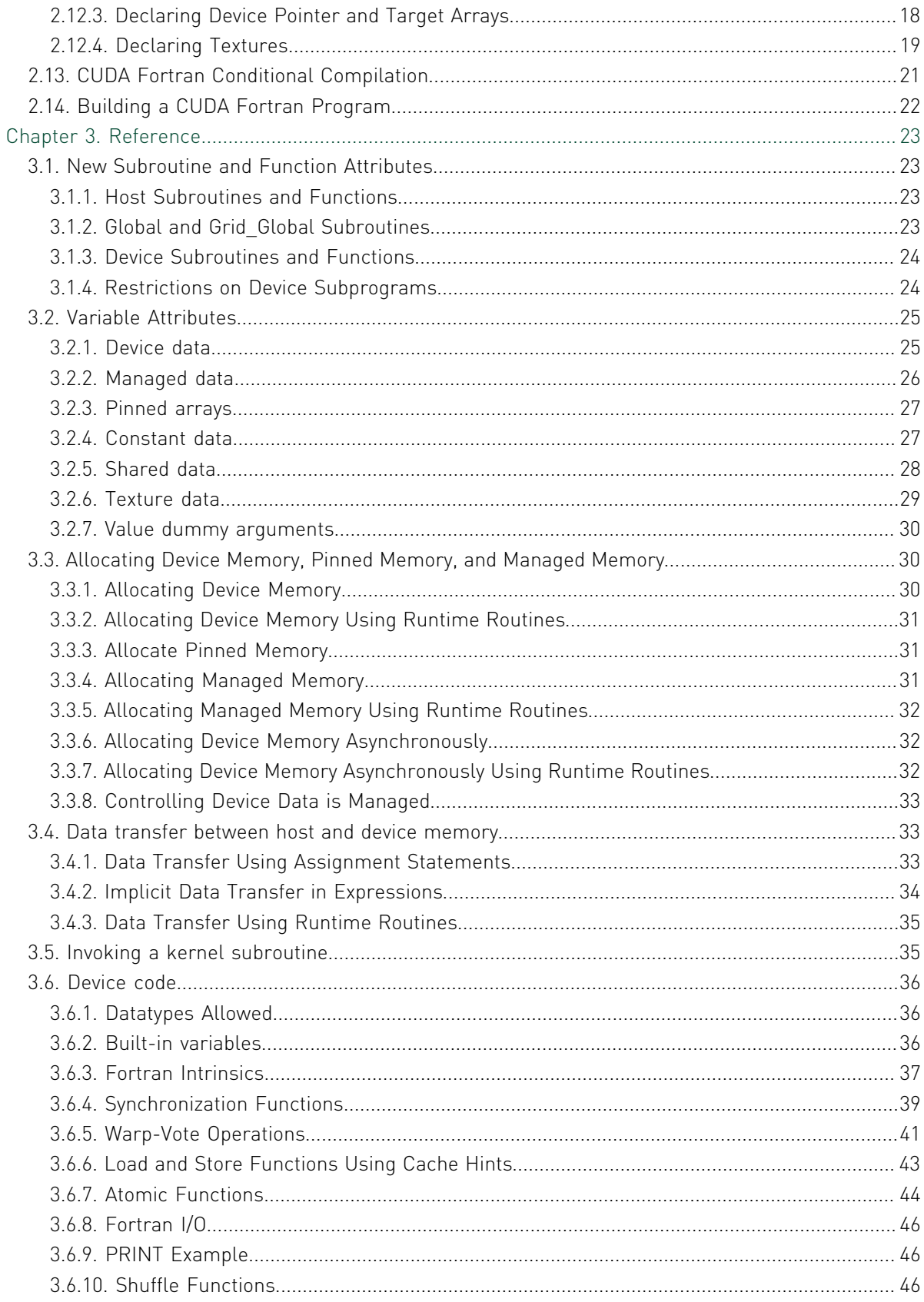

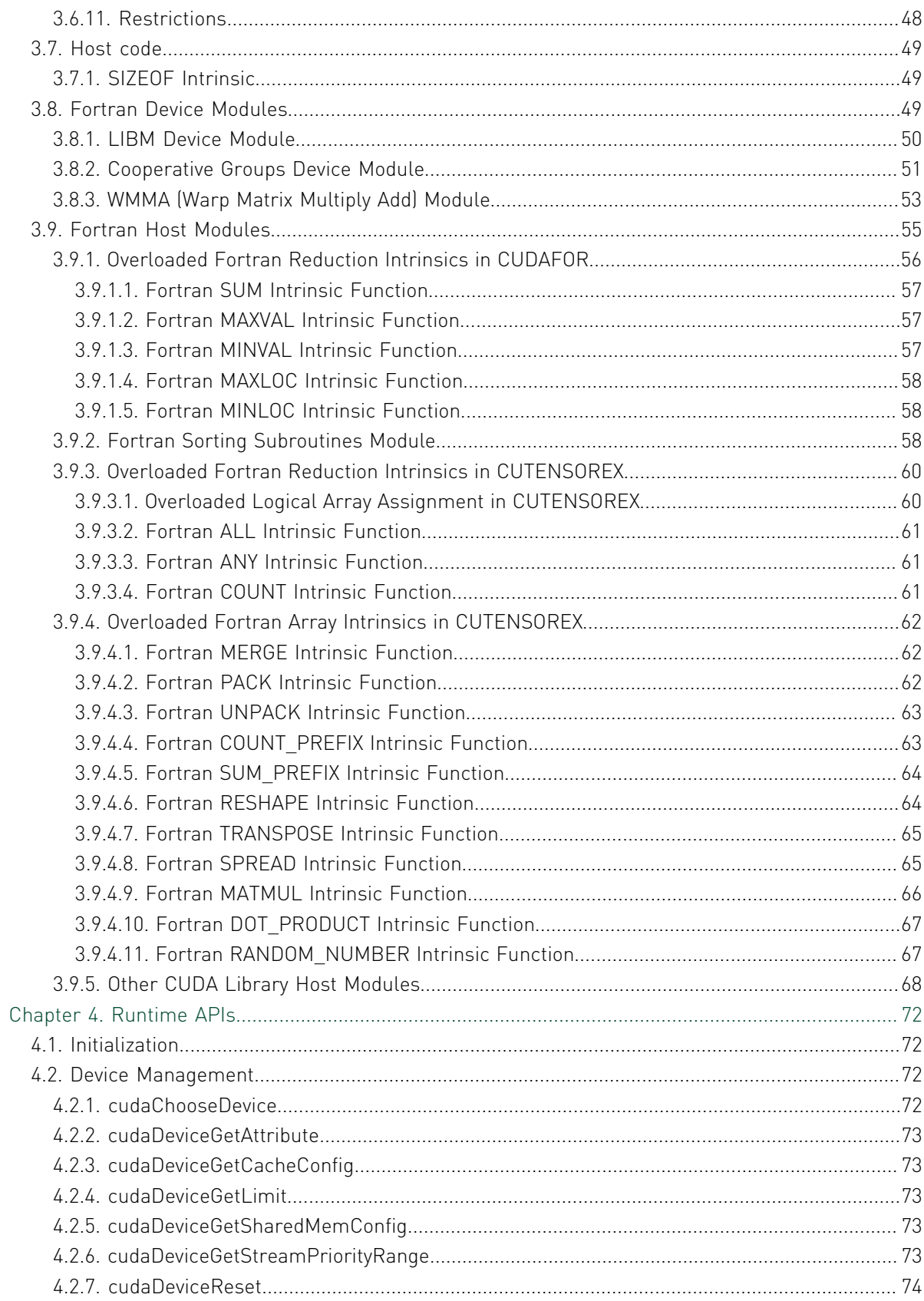

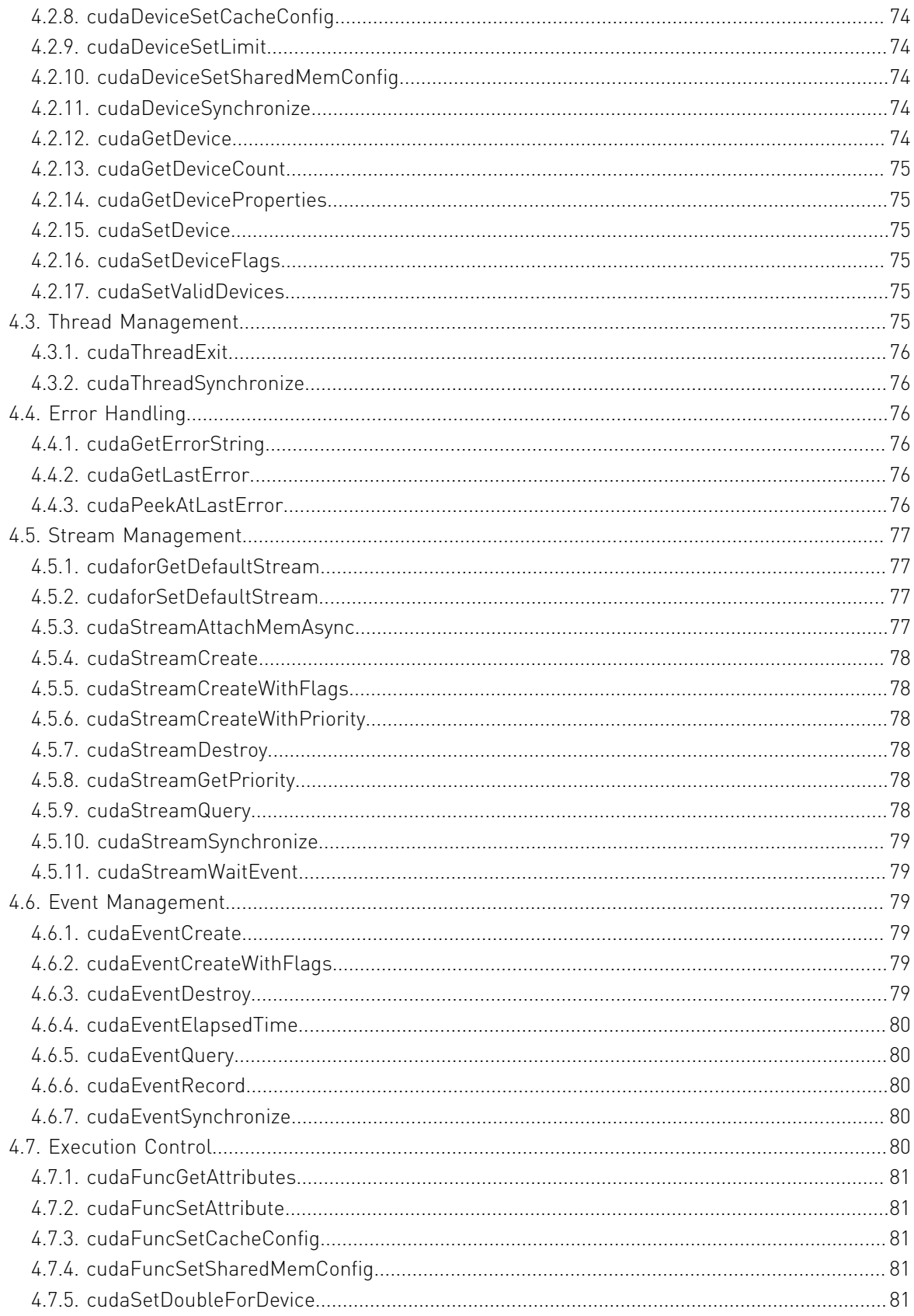

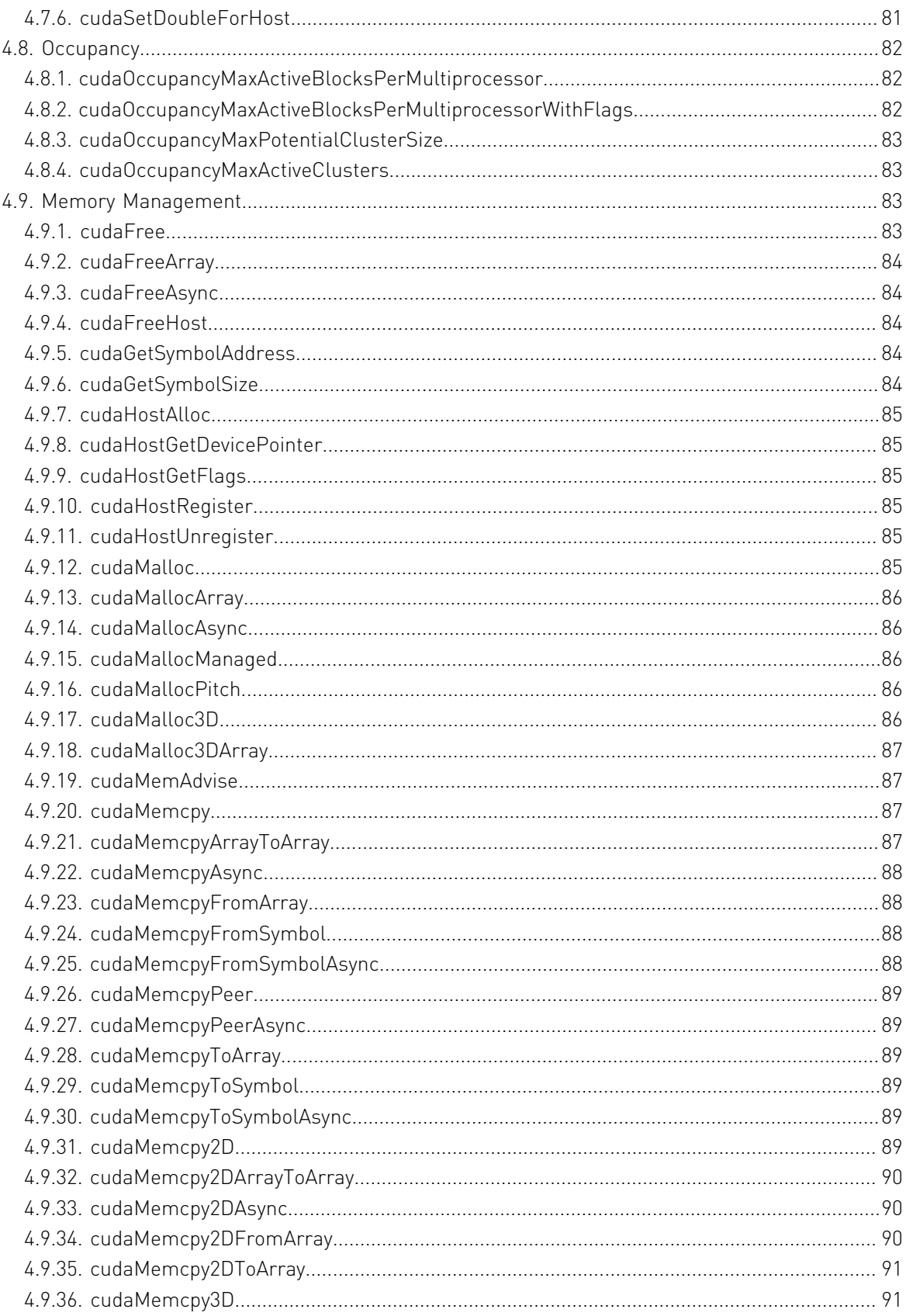

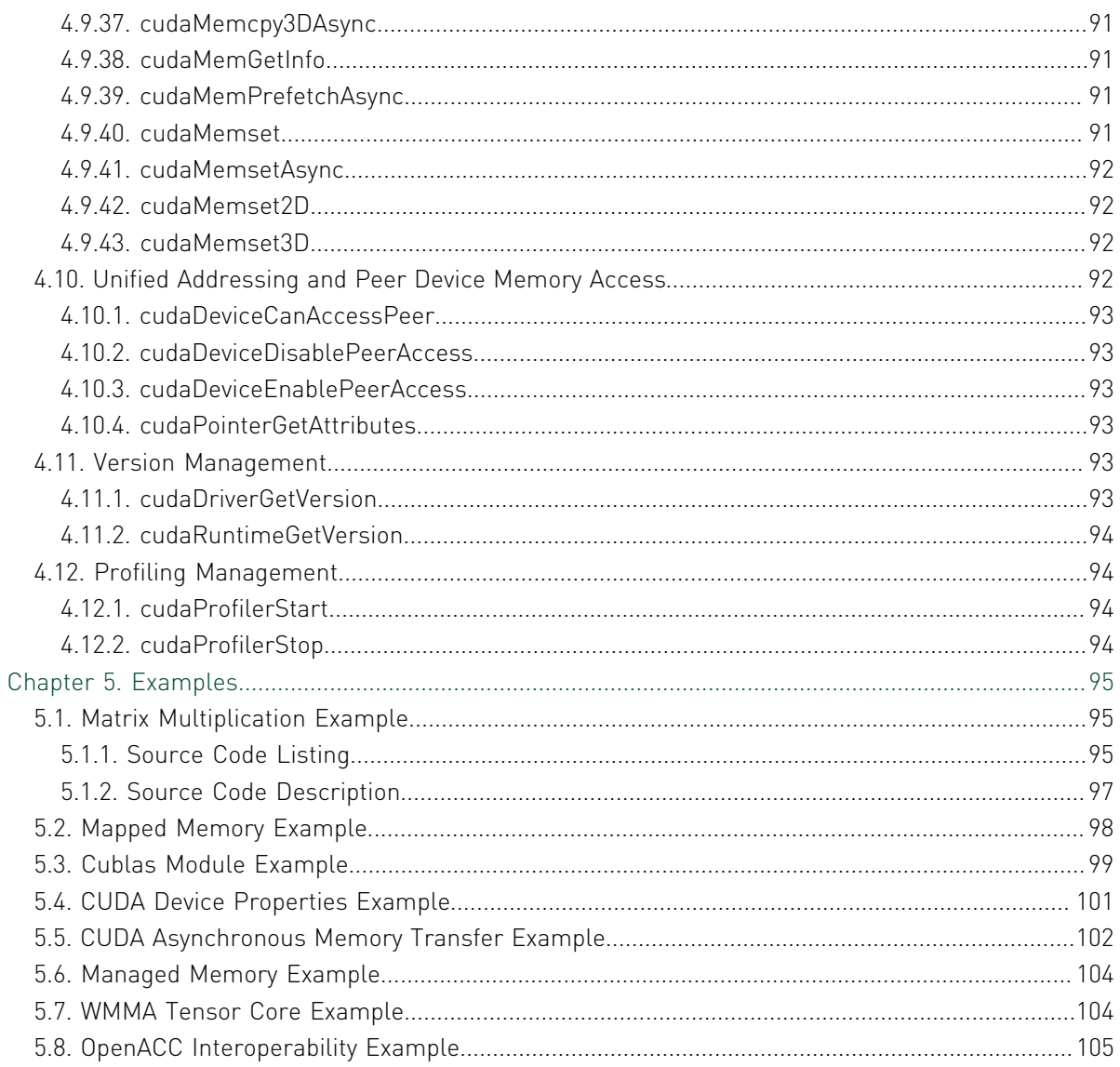

#### **LIST OF TABLES**

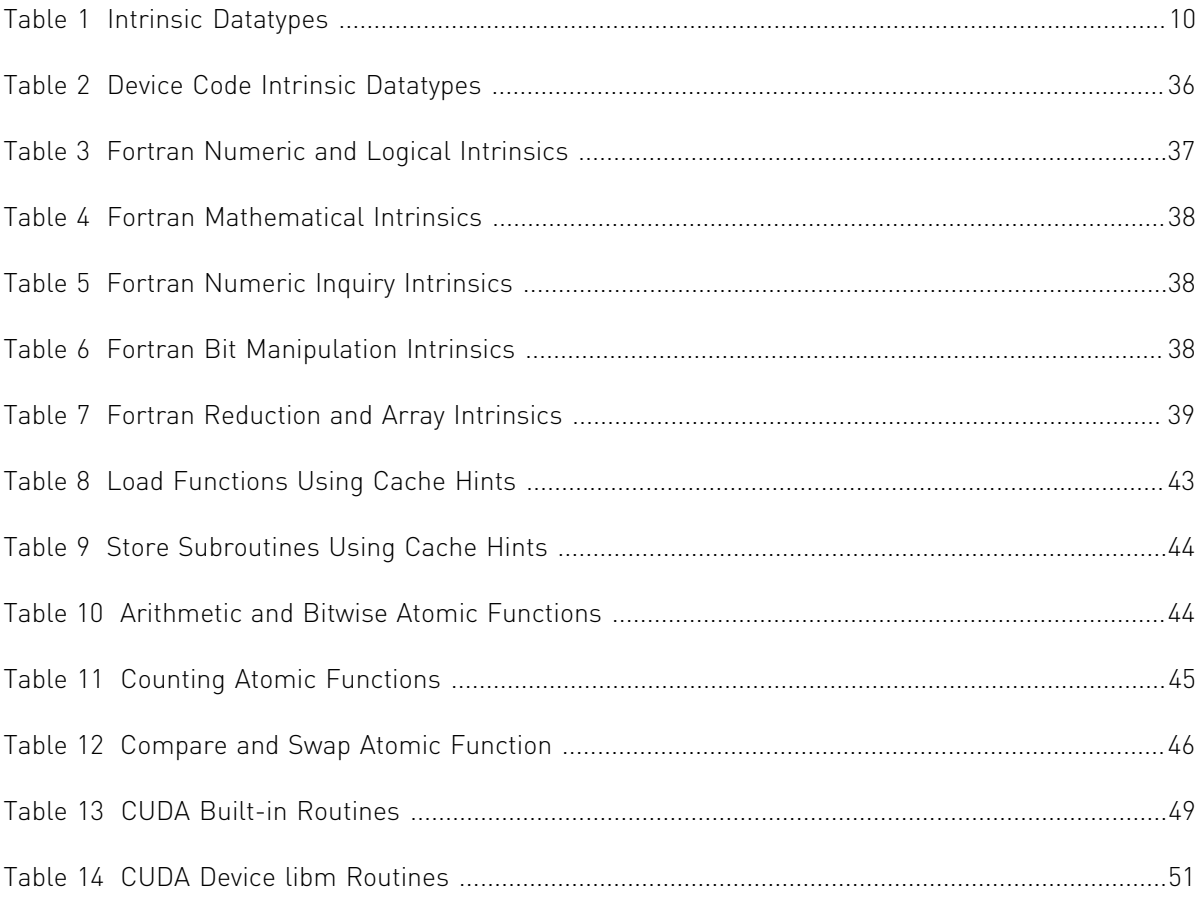

# <span id="page-8-0"></span>PREFACE

This document describes CUDA Fortran, a small set of extensions to Fortran that supports and is built upon the CUDA computing architecture.

#### <span id="page-8-1"></span>Intended Audience

This guide is intended for application programmers, scientists and engineers proficient in programming with the Fortran, C, and/or C++ languages. The tools are available on a variety of operating systems for the x86-64, OpenPOWER and Arm server hardware platforms. This guide assumes familiarity with basic operating system usage.

## <span id="page-8-2"></span>**Organization**

The organization of this document is as follows:

#### **[Introduction](#page-10-0)**

contains a general introduction

**[Programming Guide](#page-12-0)** serves as a programming guide for CUDA Fortran

#### **[Reference](#page-32-0)**

describes the CUDA Fortran language reference

#### **[Runtime APIs](#page-81-0)**

describes the interface between CUDA Fortran and the CUDA Runtime API **[Examples](#page-104-0)**

provides sample code and an explanation of the simple example.

#### <span id="page-8-3"></span>Conventions

This guide uses the following conventions:

#### *italic*

is used for emphasis.

#### **Constant Width**

is used for filenames, directories, arguments, options, examples, and for language statements in the text, including assembly language statements.

#### **Bold**

is used for commands.

#### **[ item1 ]**

in general, square brackets indicate optional items. In this case item1 is optional. In the context of p/t-sets, square brackets are required to specify a p/t-set.

#### **{ item2 | item 3 }**

braces indicate that a selection is required. In this case, you must select either item2 or item3.

#### **filename ...**

ellipsis indicate a repetition. Zero or more of the preceding item may occur. In this example, multiple filenames are allowed.

#### *FORTRAN*

Fortran language statements are shown in the text of this guide using a reduced fixed point size.

*C/C++*

 $C/C++$  language statements are shown in the test of this guide using a reduced fixed point size.

The NVIDIA HPC compilers are supported on 64-bit variants of the Linux operating system on a variety of x86-compatible, OpenPOWER, and Arm processors.

## <span id="page-9-0"></span>Related Publications

The following documents contain additional information related to CUDA Fortran programming.

- **‣** ISO/IEC 1539-1:1997, Information Technology Programming Languages FORTRAN, Geneva, 1997 (Fortran 95).
- **‣** NVIDIA CUDA Programming Guides, NVIDIA, Version 11, 11/23/2021. Available online at [docs.nvidia.com/cuda.](https://docs.nvidia.com/cuda/#programming-guides)
- **‣** NVIDIA HPC Compiler User's Guide, Release 2023. Available online at [docs.nvidia.com/hpc-sdk](https://docs.nvidia.com/hpc-sdk/).
- **‣** NVIDIA Fortran CUDA Interfaces, Release 2023. Available online at [docs.nvidia.com/hpc-sdk/fortran-cuda-interfaces](https://docs.nvidia.com/hpc-sdk/compilers/fortran-cuda-interfaces).

# <span id="page-10-0"></span>Chapter 1. INTRODUCTION

Welcome to Release 2023 of NVIDIA CUDA Fortran, a small set of extensions to Fortran that supports and is built upon the CUDA computing architecture.

Graphic processing units or GPUs have evolved into programmable, highly parallel computational units with very high memory bandwidth, and tremendous potential for many applications. GPU designs are optimized for the computations found in graphics rendering, but are general enough to be useful in many data-parallel, compute-intensive programs.

NVIDIA introduced CUDA®, a general purpose parallel programming architecture, with compilers and libraries to support the programming of NVIDIA GPUs. CUDA comes with an extended C compiler, here called CUDA C, allowing direct programming of the GPU from a high level language. The programming model supports four key abstractions: cooperating threads organized into thread groups, shared memory and barrier synchronization within thread groups, and coordinated independent thread groups organized into a grid. A CUDA programmer must partition the program into coarse grain blocks that can be executed in parallel. Each block is partitioned into fine grain threads, which can cooperate using shared memory and barrier synchronization. A properly designed CUDA program will run on any CUDA-enabled GPU, regardless of the number of available processor cores.

CUDA Fortran includes a Fortran 2003 compiler and tool chain for programming NVIDIA GPUs using Fortran. NVIDIA 2023 includes support for CUDA Fortran on Linux. CUDA Fortran is an analog to NVIDIA's CUDA C compiler. Compared to the NVIDIA OpenACC directives-based model and compilers, CUDA Fortran is a lowerlevel explicit programming model with substantial runtime library components that give expert programmers direct control of all aspects of GPGPU programming.

The CUDA Fortran extensions described in this document allow the following operations in a Fortran program:

- Declaring variables that are allocated in the GPU device memory
- **‣** Allocating dynamic memory in the GPU device memory
- **‣** Copying data from the host memory to the GPU memory, and back
- **‣** Writing subroutines and functions to execute on the GPU
- **‣** Invoking GPU subroutines from the host
- **‣** Allocating pinned memory on the host
- **‣** Using asynchronous transfers between the host and GPU
- **‣** Using zero-copy and CUDA Unified Virtual Addressing features.
- **‣** Accessing read-only data through texture memory caches.
- **‣** Automatically generating GPU kernels using the kernel loop directive.
- **‣** Launching GPU kernels from other GPU subroutines running on the device using dynamic parallelism features.
- **‣** Relocatable device code: Creating and linking device libraries and calling functions defined in other modules and files.
- **‣** Interfacing to CUDA C.
- **‣** Programming access to Tensor Core hardware.

# <span id="page-12-0"></span>Chapter 2. PROGRAMMING GUIDE

This section introduces the CUDA programming model through examples written in CUDA Fortran. For a reference for CUDA Fortran, refer to [Reference](#page-32-0).

#### <span id="page-12-1"></span>2.1. CUDA Fortran Host and Device Code

All CUDA programs, and in general any program which uses a GPU for computation, must perform the following steps:

- 1. Initialize and select the GPU to run on. Oftentimes this is implicit in the program and defaults to NVIDIA device 0.
- 2. Allocate space for data on the GPU.
- 3. Move data from the host to the GPU, or in some cases, initialize the data on the GPU.
- 4. Launch kernels from the host to run on the GPU.
- 5. Gather results back from the GPU for further analysis our output from the host program.
- 6. Deallocate the data on the GPU allocated in step 2. This might be implicitly performed when the host program exits.

Here is a simple CUDA Fortran example which performs the required steps:

Explicit Device Selection

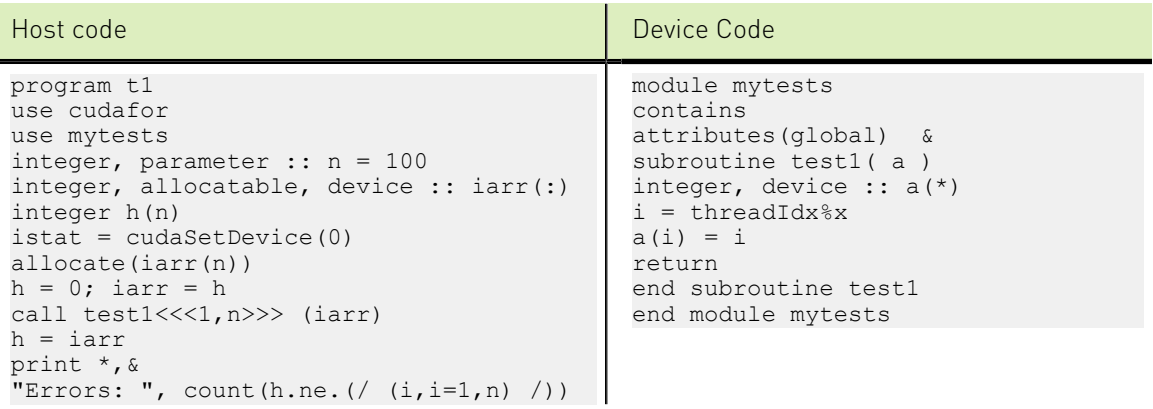

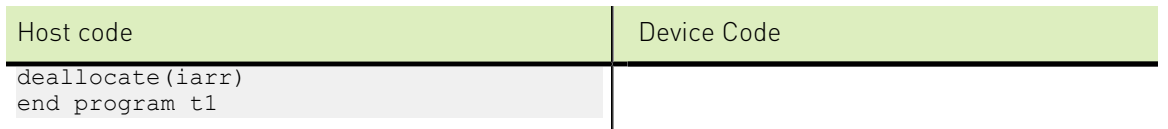

In the CUDA Fortran host code on the left, device selection is *explicit*, performed by an API call on line 7. The provided cudafor module, used in line 2, contains interfaces to the full CUDA host runtime library, and in this case exposes the interface to cudaSetDevice() and ensures it is called correctly. An array is allocated on the device at line 8. Line 9 of the host code initializes the data on the host and the device, and, in line 10, a device kernel is launched. The interface to the device kernel is explicit, in the Fortran sense, because the module containing the kernel is used in line 3. At line 11 of the host code, the results from the kernel execution are moved back to a host array. Deallocation of the GPU array occurs on line 14.

#### Implicit Device Selection

Here is a CUDA Fortran example which is slightly more complicated than the preceding one.

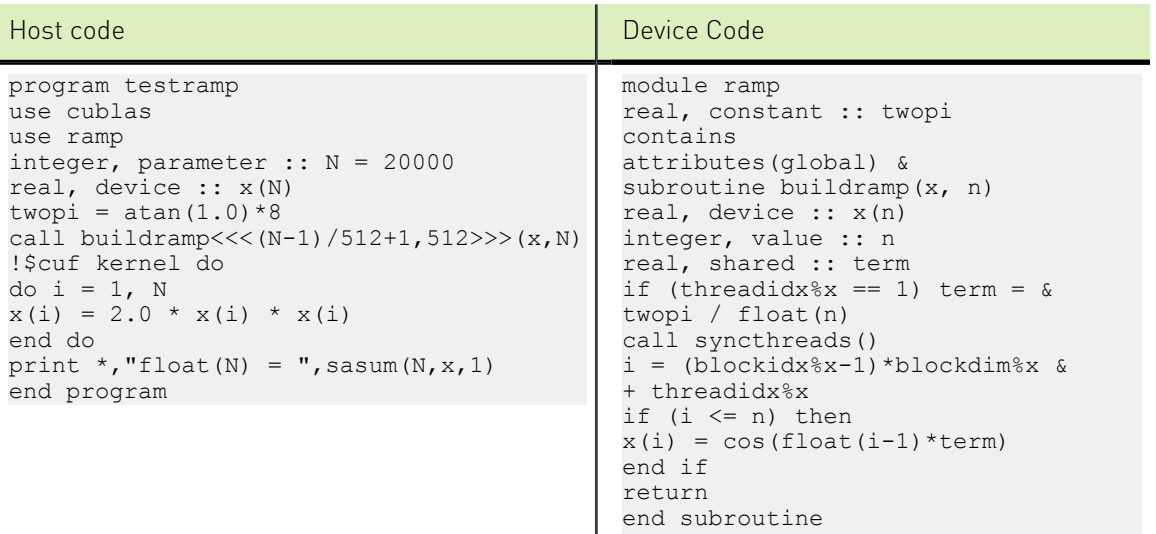

In this case, the device selection is *implicit*, and defaults to NVIDIA device 0. The device array allocation in the host code at line 5 looks static, but actually occurs at program init time. Larger array sizes are handled, both in the kernel launch at line 7 in the host code, and in the device code at line 10. The device code contains examples of constant and shared data, which are described in [Reference.](#page-32-0) There are actually two kernels launched from the host code: one explicitly provided and called from line 10, and a second, generated using the CUDA Fortran kernel loop directive, starting at line 11. Finally, this example demonstrates the use of the cublas module, used at line 2 in the host code, and called at line 12.

end module

As these two examples demonstrate, all the steps listed at the beginning of this section for using a GPU are contained within the host code. It is possible to program GPUs without writing any kernels and device code, through library calls and CUDA Fortran kernel loop directives as shown, or by using higher-level directive-based models; however, programming in a lower-level model like CUDA provides the programmer control over device resource utilization and kernel execution.

## <span id="page-14-0"></span>2.2. CUDA Fortran Kernels

CUDA Fortran allows the definition of Fortran subroutines that execute in parallel on the GPU when called from the Fortran program which has been invoked and is running on the host or, starting in CUDA 5.0, on the device. Such a subroutine is called a *device kernel* or *kernel*.

A call to a kernel specifies how many parallel instances of the kernel must be executed; each instance will be executed by a different CUDA thread. The CUDA threads are organized into thread blocks, and each thread has a global thread block index, and a local thread index within its thread block.

A kernel is defined using the attributes(global) specifier on the subroutine statement; a kernel is called using special chevron syntax to specify the number of thread blocks and threads within each thread block:

```
! Kernel definition
attributes(qlobal) subroutine ksaxpy(n, a, x, y)
    real, dimension(*) :: x,y
    real, value :: a
 integer, value :: n, i
 i = (blockidx%x-1) * blockdim%x + threadidx%x
if( i \le n ) y(i) = a * x(i) + y(i)end subroutine
! Host subroutine
subroutine solve (n, a, x, y)
    real, device, dimension(*) :: x, y
    real :: a
    integer :: n
    ! call the kernel
   call ksaxpy<<<n/><</n/64, 64>>>>( n, a, x, y )
end subroutine
```
In this case, the call to the kernel ksaxpy specifies n/64 thread blocks, each with 64 threads. Each thread is assigned a thread block index accessed through the built-in blockidx variable, and a thread index accessed through threadidx. In this example, each thread performs one iteration of the common SAXPY loop operation.

## <span id="page-14-1"></span>2.3. Thread Blocks

Each thread is assigned a thread block index accessed through the built-in  $b$ lockidx variable, and a thread index accessed through threadidx. The thread index may be a one-, two-, or three-dimensional index. In CUDA Fortran, the thread index for each dimension starts at one.

Threads in the same thread block may cooperate by using *shared memory,* and by synchronizing at a barrier using the SYNCTHREADS() intrinsic. Each thread in the block waits at the call to SYNCTHREADS() until all threads have reached that call. The shared memory acts like a low-latency, high bandwidth software managed cache memory. Currently, the maximum number of threads in a thread block is 1024.

A kernel may be invoked with many thread blocks, each with the same thread block size. The thread blocks are organized into a one-, two-, or three-dimensional *grid* of blocks, so each thread has a thread index within the block, and a block index within the grid. When invoking a kernel, the first argument in the chevron <<<>>> syntax is the grid size, and the second argument is the thread block size. Thread blocks must be able to execute independently; two thread blocks may be executed in parallel or one after the other, by the same core or by different cores.

The dim3 derived type, defined in the cudafor module, can be used to declare variables in host code which can conveniently hold the launch configuration values if they are not scalars; for example:

```
type(dim3) :: blocks, threads
...
blocks = dim3(n/256, n/16, 1)
threads = \dim(16, 16, 1)call devkernel<<<br/>kblocks, threads>>>( ... )
```
## <span id="page-15-0"></span>2.4. Memory Hierarchy

CUDA Fortran programs have access to several memory spaces. On the host side, the host program can directly access data in the host main memory. It can also directly copy data to and from the device global memory; such data copies require DMA access to the device, so are slow relative to the host memory. The host can also set the values in the device constant memory, again implemented using DMA access.

On the device side, data in global device memory can be read or written by all threads. Data in constant memory space is initialized by the host program; all threads can read data in constant memory. Accesses to constant memory are typically faster than accesses to global memory, but it is read-only to the threads and limited in size. Threads in the same thread block can access and share data in shared memory; data in shared memory has a lifetime of the thread block. Each thread can also have private local memory; data in thread local memory may be implemented as processor registers or may be allocated in the global device memory; best performance will often be obtained when thread local data is limited to a small number of scalars that can be allocated as processor registers.

Through use of the CUDA API as exposed by the cudafor module, access to CUDA features such as mapped memory, peer-to-peer memory access, and the unified virtual address space are supported. Users should check the relevant CUDA documentation for compute capability restrictions for these features. For an example of device array mapping, refer to [Mapped Memory Example.](#page-107-0)

Starting with CUDA 6.0, managed or unified memory programming is available on certain platforms. For a complete description of unified memory programming, see Appendix J. of the CUDA\_C\_Programming\_Guide. Managed memory provides a

common address space, and migrates data between the host and device as it is used by each set of processors. On the host side, the data is resident in host main memory. On the device side, it is accessed as resident in global device memory.

## <span id="page-16-0"></span>2.5. Subroutine / Function Qualifiers

A subroutine or function in CUDA Fortran has an additional attribute, designating whether it is executed on the host or on the device, and if the latter, whether it is a kernel, called from the host, or called from another device subprogram.

- **‣** A subprogram declared with attributes(host), or with the host attribute by default, is called a *host subprogram*.
- ▶ A subprogram declared with attributes (qlobal) or attributes (device) is called a *device subprogram*.
- **‣** A subroutine declared with attributes(global) is also called a *kernel subroutine*.
- A subroutine declared with attributes (grid global) is supported starting on cc70 hardware or greater. Threads within the grid in these kernels are co-resident on the same device and can be synchronized.

#### <span id="page-16-1"></span>2.5.1. Attributes(host)

The host attribute, specified on the subroutine or function statement, declares that the subroutine or function is to be executed on the host. Such a subprogram can only be called from another host subprogram. The default is attributes(host), if none of the host, global, or device attributes is specified.

#### <span id="page-16-2"></span>2.5.2. Attributes(global)

The global attribute may only be specified on a subroutine statement; it declares that the subroutine is a kernel subroutine, to be executed on the device, and may only be called using a kernel call containing the chevron syntax and runtime mapping parameters.

#### <span id="page-16-3"></span>2.5.3. Attributes(device)

The device attribute, specified on the subroutine or function statement, declares that the subprogram is to be executed on the device; such a routine must be called from a subprogram with the global or device attribute.

#### <span id="page-16-4"></span>2.5.4. Attributes(host,device)

The host, device attribute, specified on the subroutine or function statement, declares that the subprogram can be executed on both the host and device; such a routine can be called from host code, or from a subprogram with the global or device attribute. It is typically used for small target-independent functions.

## <span id="page-17-0"></span>2.5.5. Attributes(grid\_global)

The grid global attribute may only be specified on a subroutine statement; it declares that the subroutine is a kernel subroutine, to be executed on the device, and may only be launched using a kernel call containing the chevron syntax and runtime mapping parameters. The kernel is launched such that all threads within the grid group are guaranteed to be co-resident on the device. This allow a grid synchronization operation on cc70 hardware and greater.

#### <span id="page-17-1"></span>2.5.6. Restrictions

The following restrictions apply to subprograms.

- **‣** A device subprogram must not contain variables with the SAVE attribute, or with data initialization.
- A kernel subroutine may not also have the device or host attribute.
- **‣** Calls to a kernel subroutine must specify the execution configuration, as described in "Predefined Variables in Device Subprograms," on page 9. Such a call is *asynchronous*, that is, the calling routine making the call continues to execute before the device has completed its execution of the kernel subroutine.
- Device subprograms may not be contained in a host subroutine or function, and may not contain any subroutines or functions.

## <span id="page-17-2"></span>2.6. Variable Qualifiers

Variables in CUDA Fortran have a new attribute that declares in which memory the data is allocated. By default, variables declared in modules or host subprograms are allocated in the host main memory. At most one of the device, managed, constant, shared, or pinned attributes may be specified for a variable.

#### <span id="page-17-3"></span>2.6.1. Attributes(device)

A variable with the device attribute is called a *device variable*, and is allocated in the device global memory.

- If declared in a module, the variable may be accessed by any subprogram in that module and by any subprogram that uses the module.
- **‣** If declared in a host subprogram, the variable may be accessed by that subprogram or subprograms contained in that subprogram.

A device array may be an explicit-shape array, an allocatable array, or an assumedshape dummy array. An allocatable device variable has a dynamic lifetime, from when it is allocated until it is deallocated. Other device variables have a lifetime of the entire application.

#### <span id="page-18-0"></span>2.6.2. Attributes(managed)

Starting with CUDA 6.0, on certain platforms, a variable with the managed attribute is called a *managed variable*. Managed variables may be used in both host and device code. Variables with the managed attribute migrate between the host and device, depending on where the accesses to the memory originate. Managed variables may be read and written by the host, but there are access restrictions on the managed variables if kernels are active on the device. On the device, managed variables have characteristics similar to device variables, but managed variables cannot be allocated from the device, as device variables can be, starting in CUDA 5.0 in support of dynamic parallelism.

#### <span id="page-18-1"></span>2.6.3. Attributes(constant)

A variable with the constant attribute is called a *device constant variable*. Device constant variables are allocated in the device constant memory space. When declared in a module, the variable may be accessed by any subprogram in that module and by any subprogram that uses the module. Device constant data may not be assigned or modified in any device subprogram, but may be modified in host subprograms. Device constant variables may not be allocatable, and have a lifetime of the entire application.

#### <span id="page-18-2"></span>2.6.4. Attributes(shared)

A variable with the shared attribute is called a device shared variable or a *shared variable*. A shared variable may only be declared in a device subprogram, and may only be accessed within that subprogram, or by other device subprograms to which it is passed as an argument. A shared variable may not be data initialized. A shared variable is allocated in the device shared memory for a thread block, and has a lifetime of the thread block. It can be read or written by all threads in the block, though a write in one thread is only guaranteed to be visible to other threads after the next call to the SYNCTHREADS() intrinsic.

#### <span id="page-18-3"></span>2.6.5. Attributes(pinned)

A variable with the pinned attribute is called a *pinned variable*. A pinned variable must be an allocatable array. When a pinned variable is allocated, it will be allocated in host pagelocked memory. The advantage of using pinned variables is that copies from page-locked memory to device memory are faster than copies from normal paged host memory. Some operating systems or installations may restrict the use, availability, or size of page-locked memory; if the allocation in page-locked memory fails, the variable will be allocated in the normal host paged memory and required for asynchronous moves.

#### <span id="page-18-4"></span>2.6.6. Attributes(texture)

Reading values through the texture memory interface is no longer recommended or necessary on newer GPUs and support for this feature has been dropped in CUDA 12.0.

A variable with the texture attribute is called a *texture variable*. A texture variable must be an F90 pointer, and can be of type real or integer. Texture variables may be accessed

only in device subprograms, and can only be read, not written. The advantage of using texture variables is that the accesses to texture data goes through a separate cache on the device, which may result in improved performance for many codes. Texture variables are bound to underlying device arrays in host code using F90 pointer assignments.

## <span id="page-19-0"></span>2.7. Datatypes in Device Subprograms

The following intrinsic datatypes are allowed in device subprograms and device data:

#### <span id="page-19-2"></span>Table 1 Intrinsic Datatypes

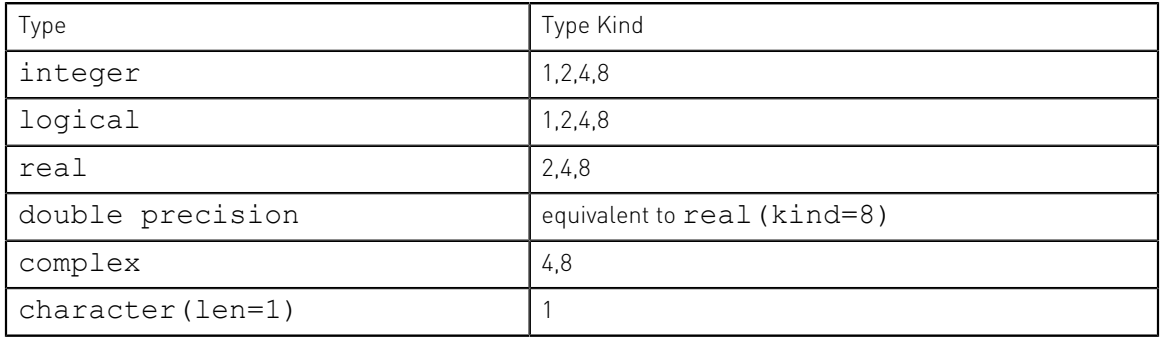

Derived types may contain members with these intrinsic datatypes or other allowed derived types.

#### <span id="page-19-1"></span>2.7.1. Half-precision Floating Point

On NVIDIA GPUs which support CUDA Compute Capability 6.0 and above, it is possible to create variables and arrays as half precision floating point. CUDA Fortran offers support for using the kind attribute on real data types; allowing data to be declared as **real(2)**. The following operators are supported for this data type: **+ , -, \*, /, .lt., .le., .gt., .ge., .eq.,.ne.**. The compiler will emit an error message when using **real(2)** and targeting a GPU with compute capability lower than 6.0.

Half precision is represented as IEEE 754 binary16. Out of the 16-bits available to represent the floating point value, one bit is used for sign, five bits are used for exponent, and ten bits are used for significand. When encountering values that cannot be precisely represented in the format, such as when adding two **real(2)** numbers, IEEE 754 defines rounding rules. In the case of real(2), the default rule is round-tonearest with ties-to-even property which is described in detail in the IEEE 754-2008 standard in section 4.3.1. This format has a small dynamic range and thus values greater than 65520 are rounded to infinity.

#### <span id="page-20-0"></span>2.8. Predefined Variables in Device Subprograms

Device subprograms have access to block and grid indices and dimensions through several built-in read-only variables. These variables are of type dim3; the module cudafor defines the derived type dim3 as follows:

```
type(dim3)
     integer(kind=4) :: x,y,z
end type
```
These predefined variables are not accessible in host subprograms.

- The variable threadidx contains the thread index within its thread block; for one- or two-dimensional thread blocks, the threadidx%y and/or threadidx%z components have the value one.
- **‣** The variable blockdim contains the dimensions of the thread block; blockdim has the same value for all thread blocks in the same grid.
- **‣** The variable blockidx contains the block index within the grid; as with threadidx, for one-dimensional grids, blockidx%y and/or blockidx%z has the value one.
- **‣** The variable griddim contains the dimensions of the grid.
- **‣** The constant warpsize is declared to be type integer. Threads are executed in groups of 32, called *warps*; warpsize contains the number of threads in a warp, and is currently 32.

#### <span id="page-20-1"></span>2.9. Execution Configuration

A call to a kernel subroutine must specify an execution configuration. The execution configuration defines the dimensionality and extent of the grid and thread blocks that execute the subroutine. It may also specify a dynamic shared memory extent, in bytes, and a stream identifier, to support concurrent stream execution on the device.

A kernel subroutine call looks like this:

call kernel<<<grid,block[,bytes][,streamid]>>>(arg1,arg2,...)

where

- **‣** grid and block are either integer expressions (for one-dimensional grids and thread blocks), or are type  $(dim3)$ , for one- or two-dimensional grids and thread blocks.
- **‣** If grid is type(dim3), the value of each component must be equal to or greater than one, and the product is usually limited by the compute capability of the device.
- $\blacktriangleright$  If block is type (dim3), the value of each component must be equal to or greater than one, and the product of the component values must be less than or equal to 1024.
- **‣** The value of bytes must be an integer; it specifies the number of bytes of shared memory to be allocated for each thread block, in addition to the statically allocated shared memory. This memory is used for the assumed-size shared variables in the thread block; refer to [Shared data](#page-18-2) for more information. If the value of bytes is not specified, its value is treated as zero.

**‣** The value of streamid must be an integer greater than or equal to zero; it specifies the stream to which this call is associated. Nonzero stream values can be created with a call to cudaStreamCreate. Starting in CUDA 7.0, the constant cudaStreamPerThread can be specified to use a unique default stream for each CPU thread.

#### <span id="page-21-0"></span>2.10. Asynchronous Concurrent Execution

There are two components to asynchronous concurrent execution with CUDA Fortran.

#### <span id="page-21-1"></span>2.10.1. Concurrent Host and Device Execution

When a host subprogram calls a kernel subroutine, the call actually returns to the host program before the kernel subroutine begins execution. The call can be treated as a *kernel launch* operation, where the launch actually corresponds to placing the kernel on a queue for execution by the device. In this way, the host can continue executing, including calling or queueing more kernels for execution on the device. By calling the runtime routine cudaDeviceSynchronize, the host program can synchronize and wait for all previously launched or queued kernels.

Programmers must be careful when using concurrent host and device execution; in cases where the host program reads or modifies device or constant data, the host program should synchronize with the device to avoid erroneous results.

#### <span id="page-21-2"></span>2.10.2. Concurrent Stream Execution

Operations involving the device, including kernel execution and data copies to and from device memory, are implemented using stream queues. An operation is placed at the end of the stream queue, and will only be initiated when all previous operations on that queue have been completed.

An application can manage more concurrency by using multiple streams. Each usercreated stream manages its own queue; operations on different stream queues may execute out-of-order with respect to when they were placed on the queues, and may execute concurrently with each other.

The default stream, used when no stream identifier is specified, is stream zero; stream zero is special in that operations on the stream zero queue will begin only after all preceding operations on all queues are complete, and no subsequent operations on any queue begin until the stream zero operation is complete.

## <span id="page-21-3"></span>2.11. Kernel Loop Directive

CUDA Fortran allows automatic kernel generation and invocation from a region of host code containing one or more tightly nested loops. Launch configuration and mapping of the loop iterations onto the hardware is controlled and specified as part of the directive body using the familiar CUDA chevron syntax. As with any kernel, the launch is

asynchronous. The program can use cudaDeviceSynchronize() or CUDA Events to wait for the completion of the kernel.

The work in the loops specified by the directive is executed in parallel, across the thread blocks and grid; it is the programmer's responsibility to ensure that parallel execution is legal and produces the correct answer. The one exception to this rule is a scalar reduction operation, such as summing the values in a vector or matrix. For these operations, the compiler handles the generation of the final reduction kernel, inserting synchronization into the kernel as appropriate.

#### <span id="page-22-0"></span>2.11.1. Syntax

The general form of the kernel directive is:

!\$cuf kernel do[(n)] <<< grid, block [optional stream] >>>

The compiler maps the launch configuration specified by the grid and block values onto the outermost *n* loops, starting at loop *n* and working out. The grid and block values can be an integer scalar or a parenthesized list. Alternatively, using asterisks tells the compiler to choose a thread block shape and/or compute the grid shape from the thread block shape and the loop limits. Loops which are not mapped onto the grid and block values are run sequentially on each thread.

There are two ways to specify the optional stream argument:

```
 !$cuf kernel do[(n)] <<< grid, block, 0, streamid >>>
```
Or

```
 !$cuf kernel do[(n)] <<< grid, block, stream=streamid >>>
```
Kernel Loop Directive Example 1

```
 !$cuf kernel do(2) <<< (*,*), (32,4) >>>
 do j = 1, m
  do i = 1, n
   a(i,j) = b(i,j) + c(i,j) end do
 end do
```
In this example, the directive defines a two-dimensional thread block of size 32x4.

The body of the doubly-nested loop is turned into the kernel body:

- **‣** ThreadIdx%x runs from 1 to 32 and is mapped onto the inner *i* loop.
- **‣** ThreadIdx%y runs from 1 to 4 and is mapped onto the outer *j* loop.

The grid shape, specified as  $(*,*)$ , is computed by the compiler and runtime by dividing the loop trip counts *n* and *m* by the thread block size, so all iterations are computed.

Kernel Loop Directive Example 2

```
 !$cuf kernel do <<< *, 256 >>>
 do j = 1, m
 \overrightarrow{do} i = 1, n
   a(i,j) = b(i,j) + c(i,j) end do
 end do
```
Without an explicit *n* on the *do*, the schedule applies just to the outermost loop, that is, the default value is 1. In this case, only the outer *j* loop is run in parallel with a thread block size of 256. The inner *i* dimension is run sequentially on each thread.

You might consider if the code in *Kernel Loop Directive Example 2* would perform better if the two loops were interchanged. Alternatively, you could specify a configuration like the following in which the threads read and write the matrices in coalesced fashion.

```
 !$cuf kernel do(2) <<< *, (256,1) >>>
 do j = 1, m
  do i = 1, n
  a(i,j) = b(i,j) + c(i,j) end do
 end do
```
Kernel Loop Directive Example 3

In *Kernel Loop Directive Example 2*, the 256 threads in each block each do one element of the matrix addition. Further expansion of the work along the *i* direction and all work across the *j* dimension is handled by the mapping onto the grid dimensions.

To "unroll" more work into each thread, specify non-asterisk values for the grid, as illustrated here:

```
 !$cuf kernel do(2) <<< (1,*), (256,1) >>>
do j = 1, mdo i = 1, na(i,j) = b(i,j) + c(i,j) end do
    end do
```
Now the threads in a thread block handle all values in the *i* direction, in concert, incrementing by 256. One thread block is created for each *j*. Specifically, the *j* loop is mapped onto the grid x-dimension, because the compiler skips over the constant 1 in the *i* loop grid size. In CUDA built-in language, *gridDim%*x is equal to *m*.

#### <span id="page-23-0"></span>2.11.2. Restrictions on the CUF kernel directive

The following restrictions apply to CUF kernel directives:

- $\blacktriangleright$  If the directive specifies *n* dimensions, it must be followed by at least that many tightly-nested DO loops.
- **‣** The tightly-nested DO loops must have invariant loop limits: the lower limit, upper limit, and increment must be invariant with respect to any other loop in the kernel *do*.
- **‣** The invariant loop limits cannot be a value from an array expression, unless those arrays have the managed attribute.
- **‣** There can be no GOTO or EXIT statements within or between any loops that have been mapped onto the grid and block configuration values.
- **‣** The body of the loops may contain assignment statements, IF statements, loops, and GOTO statements.
- **‣** Only CUDA Fortran data types are allowed within the loops.
- **‣** Fortran intrinsic functions are allowed, if they are allowed and supported in device code.
- **‣** Device-specific intrinsics such as the CUDA atomic functions are allowed, but require the interfaces from the cudadevice module be explicitly used to compile correctly.
- **‣** Device-specific intrinsics such as the syncthreads and other warp or block-level cooperating, syncing, or barrier functions should be avoided except in very limited situations.
- **‣** Subroutine and function calls to attributes(device) subprograms are allowed if they are in the same module as the code containing the directive.
- **‣** Arrays used or assigned in the loop must have the device or managed attribute.
- **‣** Implicit loops and F90 array syntax are not allowed within the directive loops.
- **‣** Scalars used or assigned in the loop must either have the device attribute, or the compiler will make a device copy of that variable live for the duration of the loops, one for each thread. Except in the case of reductions; when a reduction has a scalar target, the compiler generates a correct sequence of synchronized operations to produce one copy either in device global memory or on the host.

#### <span id="page-24-0"></span>2.11.3. Summation Example

The simplest directive form for performing a dot product on two device arrays takes advantage of the properties for scalar use outlined previously.

```
rsum = 0.0 !$cuf kernel do <<< *, * >>>
 do i = 1, n
   rsum = rsum + x(i) * y(i) end do
```
For reductions, the compiler recognizes the use of the scalar and generates just one final result.

This CUF kernel can be followed by another CUF kernel in the same subprogram:

```
 !$cuf kernel do <<< *, * >>>
 do i = 1, n
   rsum=x(i) * y(i)z(i) = rsum end do
```
In this CUF kernel, the compiler recognizes *rsum* as a scalar temporary which should be allocated locally on every thread. However, use of *rsum* on the host following this loop is undefined.

#### <span id="page-24-1"></span>2.11.4. Explicit Reductions

The CUDA Fortran compiler generally does a good job of identifying reductions in simple loops. When the reduction is not detected by the compiler, due to complicated control flow or other issues, starting in version 21.7, it is possible to specify explicit reductions using syntax similar to that used in the OpenACC and OpenMP programming models.

```
value = 0.0 !$cuf kernel do <<< *, * >>> reduce(+:value)
 do i = 1, n
   a(i) = real(int(a(i) * 100.0 - 50.0), kind=4) if (a(i) .ge. 0.0) then
       value = value + a(i)
```

```
 else
       value = value + a(i) + 50.0 end if
 end do
```
Both the *reduce* and *reduction* keywords are accepted. Generally, all data types and types of reductions that are accepted in OpenACC Fortran are accepted in CUF kernels. That includes *+*, *\**, *max*, *min*, *iand*, *ior*, and *ieor* for the Fortran integer type; *+*, *\**, *max*, *min* for the Fortran real type; *+* for the Fortran complex type, and finally *.and.*, *.or.* for the Fortran logical type.

## <span id="page-25-0"></span>2.12. Using Fortran Modules

Modern Fortran uses modules to package global data, definitions, derived types, and interface blocks. In CUDA Fortran these modules can be used to easily communicate data and definitions between host and device code. This section includes a few examples of using Fortran Modules.

#### <span id="page-25-1"></span>2.12.1. Accessing Data from Other Modules

in the following example, a set of modules are defined in one file which are accessed by another module.

Accessing data from other modules.

In one file, moda.cuf, you could define a set of modules:

```
module moda
  real, device, allocatable :: a(:)
end module
module modb
  real, device, allocatable :: b(:)
end module
```
In another module or file, mode . cuf, you could define another module which uses the two modules moda and modb:

```
module modc
  use moda
  use modb
  integer, parameter :: n = 100
  real, device, allocatable :: c(:)
  contains
     subroutine vadd()
     !$cuf kernel do <<<*,*>>>
    do i = 1, n
     c(i) = a(i) + b(i) end do
     end subroutine
end module
```
In the host program, you use the top-level module, and get the definition of n and the interface to vadd. You can also rename the device arrays so they do not conflict with the host naming conventions:

```
program t
use modc, a d => a, b d => b, c d => c
real a,b,c(n)
```

```
allocate(a d(n), b d(n), c d(n))
a d = 1.0b^{\dagger}d = 2.0call vadd()
c = c dprint^{-*}, all(c.eq.3.0)end
```
#### <span id="page-26-0"></span>2.12.2. Call Routines from Other Modules

Starting with CUDA 5.0, in addition to being able to access data declared in another module, you can also call device functions which are contained in another module. In the following example, the file  $f$ fill.cuf contains a device function to fill an array:

Calling routines from other modules using relocatable device code.

```
module ffill
  contains
    attributes(device) subroutine fill(a)
    integer, device :: a(*)
   i = (blockidx\x-1)*blockidm\ + threadidx *
   a(i) = i end subroutine
end module
```
To generate relocatable device code, compile this file with the -gpu=rdc flag:

% nvfortran -cuda -gpu=rdc -c ffill.cuf

Now write another module and test program that calls the subroutine in this module. Since you are calling an attributes(device) subroutine, you do not use the chevron syntax. For convenience, an overloaded Fortran sum function is included in the file tfill.cuf which, in this case, takes 1-D integer device arrays.

```
module testfill 
    use ffill
     contains
    attributes(global) subroutine Kernel(arr)
        integer, device :: arr(*)
        call fill(arr)
     end subroutine Kernel
     integer function sum(arr)
        integer, device :: arr(:)
       sum = 0 !$cuf kernel do <<<*,*>>>
       do i = 1, size(arr)
         sum = sum + arr(i) end do
    end function sum
end module testfill
program tfill
use testfill
integer, device :: iarr(100)
iarr = 0
call Kernel<<<1,100>>>(iarr)
print *,sum(iarr)==100*101/2
end program tfill
```
This file also needs to be compiled with the -gpu=rdc flag and then can be linked with the previous object file:

% nvfortran -cuda -gpu=rdc tfill.cuf ffill.o

The -gpu=rdc option has been the default for many releases. The -gpu=nordc flag will override the current default.

#### <span id="page-27-0"></span>2.12.3. Declaring Device Pointer and Target Arrays

Recently, NVIDIA added support for F90 pointers that point to device data. Currently, this is limited to pointers that are declared at module scope. The pointers can be accessed through module association, or can be passed in to global subroutines. The associated() function is also supported in device code. The following code shows many examples of using F90 pointers. These pointers can also be used in CUF kernels.

Declaring device pointer and target arrays in CUDA Fortran modules

```
module devptr
! currently, pointer declarations must be in a module
  real, device, pointer, dimension(:) :: mod_dev_ptr
   real, device, pointer, dimension(:) :: arg_dev_ptr
 real, device, target, dimension(4) :: mod dev arr
  real, device, dimension(4) :: mod res arr
contains
   attributes(global) subroutine test(arg_ptr)
    real, device, pointer, dimension(:) :: arg_ptr
     ! copy 4 elements from one of two spots
     if (associated(arg_ptr)) then
     mod res arr = \overline{arg} ptr
     else
      mod_res_arr = mod_dev_ptr
     end if
   end subroutine test
end module devptr
program test
use devptr
real, device, target, dimension(4) :: a dev
real result(20)
a_{\text{dev}} = \frac{1}{2} (1.0, 2.0, 3.0, 4.0)! Pointer assignment to device array declared on host,
! passed as argument. First four result elements.
arg dev ptr => a dev
call test<<<1,1>>>(arg_dev_ptr)
result(1:4) = mod res arr!$cuf kernel do <<<*,*>>>
do i = 1, 4mod dev arr(i) = arg dev ptr(i) + 4.0
 a \overline{\text{dev}(i)} = \text{arg}\text{dev}\text{ptr}(i) + 8.0end do
! Pointer assignment to module array, argument nullified
! Second four result elements
mod_dev_ptr => mod_dev_arr
arg dev ptr => null()
call test<<<1,1>>>(arg_dev_ptr)
result(5:8) = mod res \overline{a}rr! Pointer assignment to updated device array, now associated
! Third four result elements
arg_dev_ptr => a_dev
call test<<<1,1>>>(arg_dev_ptr)
result(9:12) = mod res arr
```

```
!$cuf kernel do <<<*,*>>>
do i = 1, 4mod dev arr(i) = 25.0 - mod dev ptr(i)
 a \overline{dev}(i) = 25.0 - arg\overline{dev}ptr(i)end do
! Non-contiguous pointer assignment to updated device array
! Fourth four element elements
arg dev ptr => a dev(4:1:-1)call test<<<1,1>>>(arg dev ptr)
result(13:16) = mod res arr
! Non-contiguous pointer assignment to updated module array
! Last four elements of the result
nullify(arg_dev_ptr)
mod dev ptr => mod dev arr(4:1:-1)cal\overline{1} test<<<1,1>>>\overline{q}arg_dev_ptr)
result(17:20) = mod res arr
print *, all(result==(/(real(i), i=1, 20)/))
end
```
#### <span id="page-28-0"></span>2.12.4. Declaring Textures

Reading values through the texture memory interface is no longer recommended or necessary on newer GPUs and support for this feature has been dropped in CUDA 12.0.

CUDA texture memory can be fetched through a special texture attribute ascribed to F90 pointers that point to device data with the target attribute. In CUDA Fortran, textures are currently just for read-only data that travel through the texture cache. Since there is separate hardware to support this cache, in many cases using the texture attribute is a performance boost, especially in cases where the accesses are irregular and noncontiguous amongst threads. The following simple example demonstrates this capability:

Declaring textures in CUDA Fortran modules

```
module memtests
  real(8), texture, pointer :: t(:) ! declare the texture
  contains
    attributes(device) integer function bitrev8(i)
    integer ix1, ix2, ix
   ix = iix1 = ishft(iand(ix, z'0aa'), -1)
   ix2 = ishft(iand(ix, z' 055'), 1)
   ix = ior(ix1, ix2)ix1 = ishft(iand(ix, z'0cc'), -2)ix2 = ishft(iand(ix, z'033'), 2)
   ix = ior(ix1, ix2)ix1 = ishft(ix, -4)ix2 = ishft(ix, 4)bitrev8 = iand(ior(ix1,ix2),z'0ff')
    end function bitrev8
    attributes(global) subroutine without( a, b )
   real(8), device :: a(*), b(*)i = blockDim%x*(blockIdx%x-1) + threadIdx%x
   j = \text{bitrev8}(\text{threadIdx}_{x} - 1) + 1b(i) = a(j) return
    end subroutine
```

```
 attributes(global) subroutine withtex( a, b )
    real(8), device :: a(*), b(*)i = blockDim%x*(blockIdx%x-1) + threadIdx%x
    j = bitrev8(threadIdx%x-1) + 1\bar{b}(i) = t(j) ! This subroutine accesses a through the texture
     return
     end subroutine
end module memtests
program t
use cudafor
use memtests
real(8), device, target, allocatable :: da(:)
real(8), device, allocatable :: db(:)
integer, parameter :: n = 1024*1024integer, parameter :: nthreads = 256
integer, parameter :: ntimes = 1000
type(cudaEvent) :: start, stop
real(8) b(n)
allocate(da(nthreads))
allocate(db(n))
istat = cudaEventCreate(start)
istat = cudaEventCreate(stop)
db = 100.0d0da = (/ (dble(i), i=1, nthreads) /)
call without<<<n/nthreads, nthreads>>> (da, db)
istat = cudaEventRecord(start,0)
do j = 1, ntimes
call without<<<n/nthreads, nthreads>>> (da, db)
end do
\text{1stat} = \text{cudaEventRecord}(\text{stop, 0})istat = cudaDeviceSynchronize()
istat = cudaEventElapsedTime(time1, start, stop)
time1 = time1 / (ntimes*1.0e3)h = dhprint \star, sum(b) ==(n\star(nthreads+1)/2)
db = 100.0d0t => da ! assign the texture to da using f90 pointer assignment
call withtex<<<n/nthreads, nthreads>>> (da, db)
\text{1stat} = \text{cudaEventRecord}(\text{start}, 0)do j = 1, ntimes
 call withtex<<<n/nthreads, nthreads>>> (da, db)
end do
istat = cudaEventRecord(stop, 0)istat = cudaDeviceSynchronize()
istat = cudaEventElapsedTime(time2, start, stop)
time2 = time2 / (ntimes*1.0e3)b = dbprint \star, sum(b) == (n\star (nthreads+1)/2)
print *, "Time with textures", time2
print *, "Time without textures", time1
print *,"Speedup with textures",time1 / time2
deallocate(da)
deallocate(db)
end
```
#### <span id="page-30-0"></span>2.13. CUDA Fortran Conditional Compilation

This section describes several ways that CUDA Fortran can be enabled in your application while minimizing the changes made for maintaining a single CPU/GPU code base.

If CUDA Fortran is enabled in compilation, either by specifying -cuda on the command line or renaming the file with the .cuf or .CUF extension, then for a source line that begins with the !@cuf sentinel the rest of the line appears as a statement, otherwise the entire line is a comment.

If CUDA Fortran is enabled in compilation, either by specifying -cuda on the command line, and pre-processing is enabled by either the -Mpreprocess compiler option or by using capital letters in the filename extension (.CUF, .F90, etc.) then the CUDA macro is defined.

If CUDA Fortran is enabled in compilation, then the CUF kernel directive (denoted by ! \$cuf kernel) will generate device code for that loop. Otherwise, the code will run on the CPU.

Variable renaming can be accomplished through a combination of the above techniques, and the use ..., only: Fortran statements to rename module variables. For instance, you could rename device arrays contained in a module with use device declaration mod, only : a => a dev, b => b dev in combination with either the CUF sentinel or the CUDA macro. Fortran associate blocks can used similarly and offer more fine-grained control of variable renaming.

This example shows a number of these techniques, and can be compiled and run with or without CUDA Fortran enabled.

```
program p
!@cuf use cudafor
real a(1000)
!@cuf attributes(managed) :: a
real b(1000)
!@cuf real, device :: b_dev(1000)
b = 2.0!&cuf b &dev = b
!@cuf associate(b=>b dev)
!$cuf kernel do(1) <<<< \langle x^2, x^2 \rangledo i = 1, 1000a(i) = real(i) * b(i)end do
!@cuf end associate
#ifdef _CUDA
print \overline{r}"GPU sum passed? ", sum(a).eq.1000 * 1001
#else
print *,"CPU sum passed? ",sum(a).eq.1000*1001
#endif
end program
```
## <span id="page-31-0"></span>2.14. Building a CUDA Fortran Program

CUDA Fortran is supported by the NVIDIA Fortran compiler when the filename uses a CUDA Fortran extension. The . cuf extension specifies that the file is a free-format CUDA Fortran program; the .CUF extension may also be used, in which case the program is processed by the preprocessor before being compiled. To compile a fixedformat program, add the command line option -Mfixed. CUDA Fortran extensions can be enabled in any Fortran source file by adding the -cuda command line option. It is important to remember that if you compile a file with the -cuda command line option, you must also link the file with the -cuda command line option. If you compile with -cuda, but do not link with -cuda, you will receive an undefined reference to the symbol cuda\_compiled.

To change the version of the CUDA Toolkit used from the default, specify -cuda -gpu=cudaX.Y; CUDA Toolkit version X.Y must be installed.

Relocatable device code is generated by default. You can override this option by specifying -cuda -gpu=nordc.

If you are using many instances of the CUDA kernel loop directives, that is, CUF kernels, you may want to add the -Minfo switch to verify that CUDA kernels are being generated where you expect and whether you have followed the restrictions outlined in the preceding sections.

# <span id="page-32-0"></span>Chapter 3. **REFERENCE**

This section is the CUDA Fortran Language Reference.

## <span id="page-32-1"></span>3.1. New Subroutine and Function Attributes

CUDA Fortran adds new attributes to subroutines and functions. This section describes how to specify the new attributes, their meaning and restrictions.

A Subroutine may have the host, global, or device attribute, or may have both host and device attribute. A Function may have the host or device attribute, or both. These attributes are specified using the attributes(attr) prefix on the Subroutine or Function statement; if there is no attributes prefix on the subprogram statement, then default rules are used, as described in the following sections.

#### <span id="page-32-2"></span>3.1.1. Host Subroutines and Functions

The host attribute may be explicitly specified on the Subroutine or Function statement as follows:

```
attributes(host) subroutine sub(...) 
attributes(host) integer function func(...) 
integer attributes(host) function func(...)
```
The host attributes prefix may be preceded or followed by any other allowable subroutine or function prefix specifiers (recursive, pure, elemental, function return datatype). A subroutine or function with the host attribute is called a host subroutine or function, or a *host subprogram*. A host subprogram is compiled for execution on the host processor. A subprogram with no attributes prefix has the host attribute by default.

## <span id="page-32-3"></span>3.1.2. Global and Grid\_Global Subroutines

The global and grid\_global attribute may be explicitly specified on the Subroutine statement as follows:

```
attributes(global) subroutine sub(...)
attributes(grid global) subroutine subg(...)
```
Functions may not have a global attribute. A subroutine with either global attribute is called a *kernel subroutine*. A kernel subroutine may not be recursive, pure, or elemental, so no other subroutine prefixes are allowed. A kernel subroutine is compiled as a kernel for execution on the device, to be called from a host routine using an execution configuration. A kernel subroutine may not be contained in another subroutine or function, and may not contain any other subprogram. A grid\_global subroutine is supported on cc70 hardware or greater, and specifies that the kernel should be launched in such a way that all threads in the grid can synchronize.

Launch bounds can optionally be specified as part of the global subroutine definition to provide optimization hints to the compiler. This will mainly aid register usage, spilling, and occupancy heuristics used in the low-level code generation. See the CUDA C Programming Guide for more information. The form used in CUDA Fortran is:

attributes(global) launch bounds(maxTPB, minBPM) subroutine sub(..

where maxTPB is the maxThreadsPerBlock, the maximum number of threads per block with which the application will ever launch, and minBPM is the desired minimum number of resident blocks per multiprocessor. Both values must be numeric constants.

Beginning with the 23.3 release, support for thread block clusters is enabled for Hopper (cc90) and later targets. To specify the dimensions of the cluster, use the **cluster\_dims** syntax and specify each x, y, and z dimension. Values must be numeric constants. See the CUDA C Programming Guide for more information. For instance, this example in CUDA Fortran:

attributes(global) cluster\_dims( $2,2,1$ ) subroutine sub(...)

will set up a  $2x^2$  (x and y) set of thread blocks in a cluster. The launch to these kernels using the chevron syntax will be adjusted appropriately at the call site.

Also, as part of the Hopper support, the **launch\_bounds** syntax has been extended to accept a third argument, an upper bound on the cluster size.

#### <span id="page-33-0"></span>3.1.3. Device Subroutines and Functions

The device attribute may be explicitly specified on the Subroutine or Function statement as follows:

```
attributes(device) subroutine sub(...)
attributes(device) datatype function func(...)
datatype attributes(device) function func(...)
```
A subroutine or function with the device attribute may not be recursive, pure, or elemental, so no other subroutine or function prefixes are allowed, except for the function return datatype. A subroutine or function with the device or kernel attribute is called a *device subprogram*. A device subprogram is compiled for execution on the device. A subroutine or function with the device attribute must appear within a Fortran module, and may only be called from device subprograms in the same module.

#### <span id="page-33-1"></span>3.1.4. Restrictions on Device Subprograms

A subroutine or function with the device or global attribute must satisfy the following restrictions:

It may not be recursive, nor have the recursive prefix on the subprogram statement.

- **‣** It may not be pure or elemental, nor have the pure or elemental prefix on the subprogram statement.
- It may not contain another subprogram.
- **‣** It may not be contained in another subroutine or function.

For more information, refer to [Device Code.](#page-45-0)

## <span id="page-34-0"></span>3.2. Variable Attributes

CUDA Fortran adds new attributes for variables and arrays. This section describes how to specify the new attributes and their meaning and restrictions.

Variables declared in a host subprogram may have one of three new attributes: they may be declared to be in device global memory, in managed memory, or in pinned memory.

Variables in modules may be declared to be in device global memory, in the managed memory space, or in constant memory space.

Variables declared in a device program units may have one of three new attributes: they may be declared to be in device global memory, in constant memory space, in the thread block shared memory, or without any additional attribute they will be allocated in thread local memory. For performance and useability reasons, the value attribute can also be used on scalar dummy arguments so they are passed by value, rather than the Fortran default to pass arguments by reference.

#### <span id="page-34-1"></span>3.2.1. Device data

A variable or array with the device attribute is defined to reside in the device global memory. The device attribute can be specified with the attributes statement, or as an attribute on the type declaration statement. The following example declares two arrays, a and b, to be device arrays of size 100.

```
real :: a(100)
attributes(device) :: a
real, device :: b(100)
```
These rules apply to device data:

- **‣** An allocatable device array dynamically allocates device global memory.
- **‣** Device variables and arrays may appear in modules, but may not be in a Common block or an Equivalence statement.
- **‣** Members of a derived type may not have the device attribute unless they are allocatable.
- **‣** Device variables and arrays may be passed as actual arguments to host and device subprograms; in that case, the subprogram interface must be explicit (in the Fortran sense), and the matching dummy argument must also have the device attribute.
- **‣** Device variables and arrays declared in a host subprogram cannot have the Save attribute unless they are allocatable.

In host subprograms, device data may only be used in the following manner:

In declaration statements

- **‣** In Allocate and Deallocate statements
- **‣** As an argument to the Allocated intrinsic function
- **‣** As the source or destination in a data transfer assignment statement
- **‣** As an actual argument to a kernel subroutine
- As an actual argument to another host subprogram or runtime API call
- **‣** As a dummy argument in a host subprogram

A device array may have the allocatable attribute, or may have adjustable extent.

#### <span id="page-35-0"></span>3.2.2. Managed data

A variable or array with the managed attribute is managed by the unified memory system and migrates between host main memory and device global memory. The managed attribute can be specified with the attributes statement, or as an attribute on the type declaration statement. Managed arrays can be automatic or allocatable. The following example declares two arrays, a and b, to be managed arrays of size 100, and allocates a third array, c with size 200.

```
real :: a(100)
attributes(managed) :: a
real, managed :: b(100)
real, allocatable, managed :: c(:)
. . .
allocate(c(200))
```
These rules apply to managed data on the host:

- **‣** Managed variables and arrays may appear in host subprograms and modules, but may not be in a Common block or an Equivalence statement.
- **‣** Managed variables and arrays declared in a host subprogram cannot have the Save attribute unless they are allocatable.
- **‣** Derived types may have the managed attribute.
- **‣** Members of a derived type may have the managed attribute.
- **‣** Managed derived types may also contain allocatable device arrays.
- **‣** Managed variables and arrays may be passed as actual arguments to other host subprograms; if the subprogram interface is overloaded, the generic matching priority is match another managed dummy argument first, match a dummy with the device attribute next, and match a dummy with no (or host) attribute last.
- **‣** Passing a non-managed actual argument to a managed dummy argument will result in either a compilation error if the interface is explicit, or unexpected behavior otherwise.
- **‣** Managed variables and arrays may be passed as actual arguments to global subroutines just as device variables and arrays are.
- **‣** By default, managed data is allocated with global scope, i.e. the flag passed to cudaMallocManaged is cudaMemAttachGlobal.
- The scope of a managed variable can be changed with a call tocudaStreamAttachMemAsync.
- **‣** Individual managed variables can be associated with a given stream by calling cudaforSetDefaultStream.
- **‣** All subsequently allocated managed variables can also be associated with a given stream by calling cudaforSetDefaultStream.
**‣** Accessing managed data on the host while a running kernel is accessing managed data within the same scope on the device will result in a segmentation fault.

These rules apply to managed data on the device:

- **‣** The managed attribute may be used on dummy arguments.
- **‣** Managed data is treated as if it were device data.
- **‣** There is no support for allocating or deallocating managed data on the device.

Even if your application only uses a single GPU, if you are running on systems which have multiple GPUs that are not peer-to-peer enabled, managed memory will be allocated as zero-copy memory and performance will suffer accordingly. A workaround is to set the environment variable CUDA\_VISIBLE\_DEVICES so only one GPU is seen, or to force allocation on the GPU by setting CUDA\_MANAGED\_FORCE\_DEVICE\_ALLOC. The CUDA C Programming Guide has more details on this in Appendix J, section J.2.5.1.

## 3.2.3. Pinned arrays

An allocatable array with the pinned attribute will be allocated in special pagelocked host memory, when such memory is available. The advantage of using pinned memory is that transfers between the device and pinned memory are faster and can be asynchronous. An array with the pinned attribute may be declared in a module or in a host subprogram. The pinned attribute can be specified with the attributes statement, or as an attribute on the type declaration statement. The following example declares two arrays, p and q, to be pinned allocatable arrays.

```
real :: p(:)allocatable :: p
attributes(pinned) :: p
real, allocatable, pinned :: q(:)
```
Pinned arrays may be passed as arguments to host subprograms regardless of whether the interface is explicit, or whether the dummy argument has the pinned and allocatable attributes. Where the array is deallocated, the declaration for the array must still have the pinned attribute, or the deallocation may fail.

## 3.2.4. Constant data

A variable or array with the constant attribute is defined to reside in the device constant memory space. The constant attribute can be specified with the attributes statement, or as an attribute on the type declaration statement. The following example declares two arrays, c and d, to be constant arrays of size 100.

```
real :: c(100)
attributes(constant) :: c
real, constant :: d(100)
```
These rules apply to constant data:

- **‣** Constant variables and arrays can appear in modules, but may not be in a Common block or an Equivalence statement. Constant variables appearing in modules may be accessed via the use statement in both host and device subprograms.
- **‣** Constant data may not have the Pointer, Target, or Allocatable attributes.
- **‣** Members of a derived type may not have the constant attribute.
- Arrays with the constant attribute must have fixed size.
- Constant variables and arrays may be passed as actual arguments to host and device subprograms, as long as the subprogram interface is explicit, and the matching dummy argument also has the constant attribute. Constant variables cannot be passed as actual arguments between a host subprogram and a device global subprogram.
- **‣** Within device subprograms, variables and arrays with the constant attribute may not be assigned or modified.
- Within host subprograms, variables and arrays with the constant attribute may be read and written.

In host subprograms, data with the constant attribute may only be used in the following manner:

- **‣** As a named entity within a USE statement.
- **‣** As the source or destination in a data transfer assignment statement
- As an actual argument to another host subprogram
- As a dummy argument in a host subprogram

### <span id="page-37-0"></span>3.2.5. Shared data

A variable or array with the shared attribute is defined to reside in the shared memory space of a thread block. A shared variable or array may only be declared and used inside a device subprogram. The shared attribute can be specified with the attributes statement, or as an attribute on the type declaration statement. The following example declares two arrays,  $\sin \theta$  t, to be shared arrays of size 100.

```
real :: c(100)
attributes(shared) :: c
real, shared :: d(100)
```
These rules apply to shared data:

- **‣** Shared data may not have the Pointer, Target, or Allocatable attributes.
- **‣** Shared variables may not be in a Common block or Equivalence statement.
- **‣** Members of a derived type may not have the shared attribute.
- **‣** Shared variables and arrays may be passed as actual arguments to from a device subprogram to another device subprogram, as long as the interface is explicit and the matching dummy argument has the shared attribute.

Shared arrays that are not dummy arguments may be declared as assumed-size arrays; that is, the last dimension of a shared array may have an asterisk as its upper bound:

real, shared :: x(\*)

Such an array has special significance. Its size is determined at run time by the call to the kernel. When the kernel is called, the value of the bytes argument in the execution configuration is used to specify the number of bytes of shared memory that is dynamically allocated for each thread block. This memory is used for the assumedsize shared memory arrays in that thread block; if there is more than one assumed-size shared memory array, they are all implicitly equivalenced, starting at the same shared memory address. Programmers must take this into account when coding.

Shared arrays may be declared as Fortran automatic arrays. For automatic arrays, the bounds are declared as an expression containing constants, parameters, blockdim variables, and integer arguments passed in by value. The allocation of automatic arrays also comes from the dynamic area specified via the chevron launch configuration. If more than one automatic array is declared, the compiler and runtime manage the offsets into the dynamic area. Programmers must provide a sufficient number of bytes in the chevron launch configuration shared memory value to cover all automatic arrays declared in the global subroutine.

```
attributes(global) subroutine sub(A, n,
integer, value :: n, nb
real, shared :: s(nb*blockdim%x,nb)
```
If a shared array is not a dummy argument and not assumed-size or automatic, it must be fixed size. In this case, the allocation for the shared array does not come from the dynamically allocated shared memory area specified in the launch configuration, but rather it is declared statically within the function. If the global routine uses only fixed size shared arrays, or none at all, no shared memory amount needs to be specified at the launch.

### 3.2.6. Texture data

Reading values through the texture memory interface is no longer recommended or necessary on newer GPUs and support for this feature has been dropped in CUDA 12.0.

Read-only real and integer device data can be accessed in device subprograms through the texture memory by assigning an F90 pointer variable to the underlying device array. To use texture memory in this manner, follow these steps:

 1. Add a declaration to a module declaration section that contains the device code, such that the declaration is available to the device subprogram through host association, and available to the host code via either host or use association:

real, texture, pointer :: t(:)

 2. In your host code, add the target attribute to the device data that you wish to access via texture memory:

```
Change: real, device :: a(n)
To: real, target, device :: a(n)
```
The target attribute is standard F90/F2003 syntax to denote an array or other data structure that may be "pointed to" by another entity.

 3. Tie the texture declaration to the device array by using the F90 pointer assignment operator in your host code. A simple expression like the following one performs all the underlying CUDA texture binding operations.

```
t \Rightarrow a
```
The CUDA Fortran device code that can refer to  $\pm$  through host association can now access the elements of t without any change in syntax.

In the following example, accesses of t, targeting a, go through the texture cache.

```
 ! Vector add, s through device memory, t is through texture memory
i = \text{threadIdx}_{x} + \text{(blockIdx}_{x} - 1) * \text{blockDim}_{x}s(i) = s(i) + t(i)
```
## 3.2.7. Value dummy arguments

In device subprograms, following the rules of Fortran, dummy arguments are passed by default by reference. This means the actual argument must be stored in device global memory, and the address of the argument is passed to the subprogram. Scalar arguments can be passed by value, as is done in C, by adding the value attribute to the variable declaration.

```
attributes(global) subroutine madd( a, b, n )
       real, dimension(n,n) :: a, b
       integer, value :: n
```
In this case, the value of n can be passed from the host without needing to reside in device memory. The variable arrays corresponding to the dummy arguments a and b must be set up before the call to reside on the device.

# 3.3. Allocating Device Memory, Pinned Memory, and Managed Memory

This section describes extensions to the Allocate statement, specifically for dynamically allocating device arrays, host pinned arrays, managed arrays, and other supported methods for allocating memory specific to CUDA Fortran.

## 3.3.1. Allocating Device Memory

Device arrays can have the allocatable attribute. These arrays are dynamically allocated in host subprograms using the Allocate statement, and dynamically deallocated using the Deallocate statement. If a device array declared in a host subprogram does not have the Save attribute, it will be automatically deallocated when the subprogram returns.

```
real, allocatable, device :: b(:)
allocate(b(5024),stat=istat)
...
if(allocated(b)) deallocate(b)
```
Scalar variables can be allocated on the device using the Fortran 2003 allocatable scalar feature. To use these, declare and initialize the scalar on the host as:

```
integer, allocatable, device :: ndev
allocate(ndev)
ndev = 100
```
The language also supports the ability to create the equivalent of automatic and local device arrays without using the allocate statement. These arrays will also have a lifetime of the subprogram as is usual with the Fortran language:

```
subroutine vfunc(a,c,n)
    real, device :: adev(n)
    real, device :: atmp(4)
 ...
end subroutine vfunc ! adev and atmp are deallocated
```
Automatic and local arrays declared in this way, not containing the allocatable attribute, cannot have the Save attribute.

# 3.3.2. Allocating Device Memory Using Runtime Routines

For programmers comfortable with the CUDA C programming environment, Fortran interfaces to the CUDA memory management runtime routines are provided. These functions return memory which will bypass certain Fortran allocatable properties such as automatic deallocation, and thus the arrays are treated more like C malloc'ed areas. Mixing standard Fortran allocate/deallocate with the runtime Malloc/Free for a given array is not supported.

The cudaMalloc function can be used to allocate single-dimensional arrays of the supported intrinsic data-types, and cudaFree can be used to free it:

```
real, allocatable, device :: v(:)
\text{listat} = \text{cudamalloc}(v, 100)...
istat = cudaFree(v)
```
For a complete list of the memory management runtime routines, refer to [Memory](#page-92-0) [Management](#page-92-0).

### 3.3.3. Allocate Pinned Memory

Allocatable arrays with the pinned attribute are dynamically allocated using the Allocate statement. The compiler will generate code to allocate the array in host pagelocked memory, if available. If no such memory space is available, or if it is exhausted, the compiler allocates the array in normal paged host memory. Otherwise, pinned allocatable arrays work and act like any other allocatable array on the host.

```
real, allocatable, pinned :: p(:)
allocate(p(5000),stat=istat)
...
if(allocated(p)) deallocate(p)
```
To determine whether or not the allocation from page-locked memory was successful, an additional PINNED keyword is added to the allocate statement. It returns a logical success value.

```
logical plog
allocate(p(5000), stat=istat, pinned=plog)
if (.not. plog) then
. . .
```
### 3.3.4. Allocating Managed Memory

Managed arrays may or may not have the allocatable attribute. These arrays are all dynamically allocated just as device arrays are.

```
real, allocatable, managed :: b(:)
allocate(b(5024),stat=istat)
...
if(allocated(b)) deallocate(b)
```
CUDA Fortran supports the ability to create the equivalent of automatic and local managed arrays without using the allocate statement. These arrays will also have a lifetime of the subprogram as is usual with the Fortran language:

```
subroutine vfunc(a,c,n)
   real, managed :: aman(n)
```

```
 real, managed :: atmp(4)
 ...
end subroutine vfunc ! aman and atmp are deallocated
```
## 3.3.5. Allocating Managed Memory Using Runtime Routines

The cudaMallocManaged function can be used to allocate single-dimensional managed arrays of the supported intrinsic data-types, and cudaFree can be used to free it:

```
use cudafor
real, allocatable, managed :: v(:)
\text{listat} = \text{cudamallowManged}(v, 100, \text{cudam}( \text{Ant} \text{at}))...
istat = cudaFree(v)
```
For a complete list of the memory management runtime routines, refer to [Memory](#page-92-0) [Management](#page-92-0).

# 3.3.6. Allocating Device Memory Asynchronously

Beginning in CUDA 11.2, allocatable device arrays can be dynamically allocated in host subprograms using the Allocate statement, asynchronously, on a specified stream.

```
real, allocatable, device :: b(:)
integer(kind=cuda_stream_kind) :: istream
...
allocate(b(5024),stream=istream)
```
These arrays can also be dynamically deallocated using the Deallocate statement. It is not necessary, or allowed, to specify a stream during deallocation. If a device array declared in a host subprogram does not have the Save attribute, it will be automatically deallocated when the subprogram returns. Given the allocation above, this statement will deallocate the array b on the stream specified by istream.

if(allocated(b)) deallocate(b)

Arrays declared using the Allocate statement with a stream are associated with that stream as if the cudaforSetDefaultStream function were called for that combination of device data and stream. To use this data in operations outside of this stream, users should call cudaStreamSynchronize first to block host execution until all stream operations have completed.

## 3.3.7. Allocating Device Memory Asynchronously Using Runtime Routines

The cudaMallocAsync function can be used to allocate single-dimensional arrays of the supported intrinsic data-types, and cudaFreeAsync can be used to free it, asynchronously, on a given stream:

```
real, allocatable, device :: v(:)
integer(kind=cuda_stream_kind) :: istream
istat = cudaMallocAsync(\overline{v}, 100, istream)
...
istat = cudaFreeAsync(v, istream)
```
For a complete list of the memory management runtime routines, refer to [Memory](#page-92-0) [Management](#page-92-0).

# 3.3.8. Controlling Device Data is Managed

Beginning in the HPC SDK compiler version 21.9, it is possible to change the CUDA Fortran device data allocation behavior to actually allocate managed memory instead of device memory, with potentially no coding changes.

This can be useful in order to oversubscribe the available GPU memory, and allow the OS and driver to page memory to and from the GPU as needed, either as an experiment or for running larger problem sizes than normally available.

All CUDA Fortran device allocations go through a small wrapper layer before making the actual CUDA API call. By setting the environment variable NV CUDAFOR DEVICE IS MANAGED=1

allocations in the form of the first two subsections in this section, Allocating Device Memory and Allocating Device Memory Using Runtime Routines will eventually call cudaMallocManaged rather than cudaMalloc. In addition, some prefetching hints are added to make the accesses to the newly allocated data most efficient from the GPU (the current device).

# 3.4. Data transfer between host and device memory

This section provides methods to transfer data between the host and device memory.

# 3.4.1. Data Transfer Using Assignment Statements

You can copy variables and arrays from the host memory to the device memory by using simple assignment statements in host subprograms. By default, using assignment statements to read or write device, managed, or constant data implicitly uses CUDA stream zero. This means such data copies are synchronous, and the data copy waits until all previous kernels and data copies complete. Alternatively, you can use the cudaforSetDefaultStream call to associate one or more device and managed variables to a particular stream. After this call has occurred, assignment statements on those variables will run asynchronously on the specified stream.

Specific information on assignment statements:

- **‣** An assignment statement where the left hand side is a device variable or device array or array section, and the right hand side is a host variable or host array or array section, copies data from the host memory to the device global memory.
- **‣** An assignment statement where the left hand side is a host variable or host array or array section, and the right hand side is a device variable or device array or array section, copies data from the device global memory to the host memory.
- An assignment statement with a device variable or device array or array section on both sides of the assignment statement copies data between two device variables or arrays.

Similarly, you can use simple assignment statements to copy or assign variables or arrays with the constant attribute.

Specific information on assignment statements and managed data:

- An assignment statement where the left hand side is a managed variable or managed array, and the right hand side is a conforming scalar constant, host variable, host array or array section, copies data from the host memory to the device global memory using cudaMemcpy, memset, or a similar operation.
- **‣** An assignment statement where the left hand side is a managed array section and the right hand side is any host variable copies data using generated host code.
- **‣** An assignment statement where the left hand side is a managed variable, managed array or array section, and the right hand side is a device variable or device array or array section, copies data from the device global memory to the host memory using cudaMemcpy or a similar operation.
- **‣** An assignment statement where the right hand side is a managed variable or managed array, and the left hand side is a host variable, host array or array section, copies data from the device global memory to the host memory using cudaMemcpy or a similar operation.
- **‣** An assignment statement where the right hand side is a managed array section and the left hand side is any host or managed variable copies data using generated host code.
- **‣** An assignment statement where the right hand side is a managed variable, managed array or array section, and the left hand side is a device variable or device array or array section, copies data using cudaMemcpy and accesses the data from the device.

More information on Memcpy and Memset behavior with managed memory can be found in Appendix J. of the CUDA\_C\_Programming\_Guide.

### 3.4.2. Implicit Data Transfer in Expressions

Some limited data transfer can be enclosed within expressions. In general, the rule of thumb is all arithmetic or operations must occur on the host, which normally only allows one device array to appear on the right-hand-side of an expression. Temporary arrays are generated to accommodate the host copies of device data as needed. For instance, if a, b, and c are conforming host arrays, and adev, bdev, and cdev are conforming device arrays, the following expressions are legal:

```
a = adevadev = ab = a + adev
c = x * adev + b
```
The following expressions are not legal as they either promote a false impression of where the actual computation occurs, or would be more efficient written in another way, or both:

```
c = adev + bdevadev = adev + ab = sqrt(adev)
```
Elemental transfers are supported by the language but perform poorly. Array slices are also supported, and their performance is dependent on the size of the slice, the amount of contiguous data in the slices, and the implementation.

## 3.4.3. Data Transfer Using Runtime Routines

For programmers comfortable with the CUDA C programming environment, Fortran interfaces to the CUDA memory management runtime routines are provided. These functions can transfer data either from the host to device, device to host, or from one device array to another.

The cudaMemcpy function can be used to copy data between the host and the GPU:

```
real, device :: wrk(1024)
real cur(512)
istat = cudaMemory(wrk, cur, 512)
```
For those familiar with the CUDA C routines, the kind parameter to the Memcpy routines is optional in Fortran because the attributes of the arrays are explicitly declared. Counts expressed in arguments to the Fortran runtime routines are expressed in terms of data type elements, not bytes.

For a complete list of memory management runtime routines, refer to [Memory](#page-92-0) [Management](#page-92-0).

# 3.5. Invoking a kernel subroutine

A call to a kernel subroutine must give the execution configuration for the call. The execution configuration gives the size and shape of the grid and thread blocks that execute the function as well as the amount of shared memory to use for assumed-size shared memory arrays and the associated stream.

The execution configuration is specified after the subroutine name in the call statement; it has the form:

<<< grid, block, bytes, stream >>>

- $\rightarrow$  grid is an integer, or of type (dim3). If it is type (dim3), the value of grid $\frac{2}{5}$ z must be one. The product grid%x\*grid%y gives the number of thread blocks to launch. If grid is an integer, it is converted to dim3(grid,1,1). bl
- block is an integer, or of type (dim3). If it is type (dim3), the number of threads per thread block is block%x\*block%y\*block%z, which must be less than the maximum supported by the device. If block is an integer, it is converted to dim3(block,1,1).
- **‣** bytes is optional; if present, it must be a scalar integer, and specifies the number of bytes of shared memory to be allocated for each thread block to use for assumedsize shared memory arrays. For more information, refer to [Shared Data](#page-37-0). If not specified, the value zero is used.
- stream is optional; if present, it must be an integer, and have a value of zero, or a value returned by a call to cudaStreamCreate. See Section 4.5 on page 41. It specifies the stream to which this call is enqueued. The stream constant value

cudaStreamPerThread may be specified. This will use a unique stream for each CPU thread.

For instance, a kernel subroutine

attributes(global) subroutine sub( a )

can be called like:

call sub  $<<$  DG, DB, bytes >>> (A)

The function call fails if the grid or block arguments are greater than the maximum sizes allowed, or if bytes is greater than the shared memory available. Shared memory may also be consumed by fixed-sized shared memory declarations in the kernel and for other dedicated uses, such as function arguments and execution configuration arguments.

# 3.6. Device code

### 3.6.1. Datatypes Allowed

Variables and arrays with the device, constant, or shared attributes, or declared in device subprograms, are limited to the types described in this section. They may have any of the intrinsic datatypes in the following table.

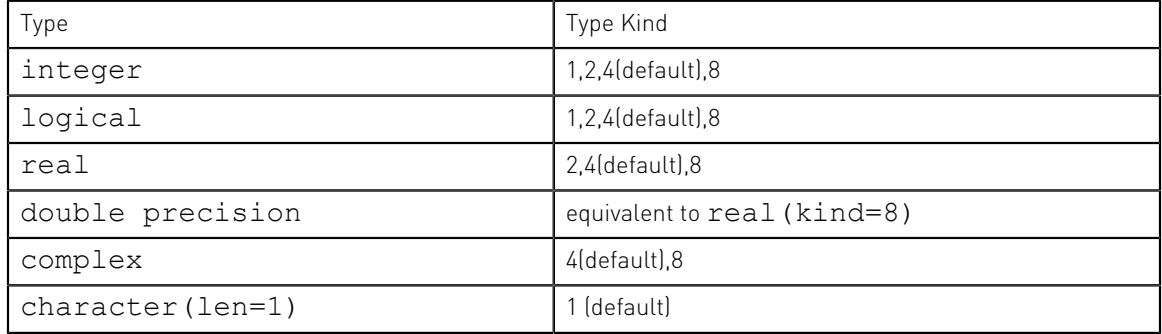

Table 2 Device Code Intrinsic Datatypes

Additionally, they may be of derived type, where the members of the derived type have one of the allowed intrinsic datatypes, or another allowed derived type.

The system module cudafor includes definitions of the derived type dim3, defined as

```
type(dim3)
     integer(kind=4) :: x,y,z
end type
```
## 3.6.2. Built-in variables

Several CUDA Fortran read-only predefined variables are available in device code. They are declared as follows:

```
type(dim3) :: threadidx, blockdim, blockidx, griddim
integer(4), parameter :: warpsize = 32
```
- **‣** The variable threadidx contains the thread index within its thread block; for one- or two-dimensional thread blocks, the threadidx%y and/or threadidx%z components have the value one.
- **‣** The variable blockdim contains the dimensions of the thread block; blockdim has the same value for all threads in the same grid; for one- or two-dimensional thread blocks, the blockdim%y and/or blockdim%z components have the value one.
- **‣** The variable blockidx contains the block index within the grid; as with threadidx, for one-dimensional grids, blockidx%y has the value one. The value of blockidx%z is always one. The value of blockidx is the same for all threads in the same thread block.
- The variable griddim contains the dimensions of the grid; the value of griddim  $\&$ z is always one. The value of griddim is the same for all threads in the same grid; the value of griddim<sup>8</sup>z is always one; the value of griddim<sup>8</sup>y is one for onedimensional grids.
- **‣** The variables threadidx, blockdim, blockidx, and griddim are available only in device subprograms.
- The constant warpsize contains the number of threads in a warp. It is currently defined to be 32.

# 3.6.3. Fortran Intrinsics

This section lists the Fortran intrinsic functions allowed in device subprograms.

The use of system module wmma is required to call mathematical and some numeric intrinsics using  $real(2)$  data type. Information about which intrinsics are only available via wmma module can be found in [WMMA Module](#page-62-0) description section.

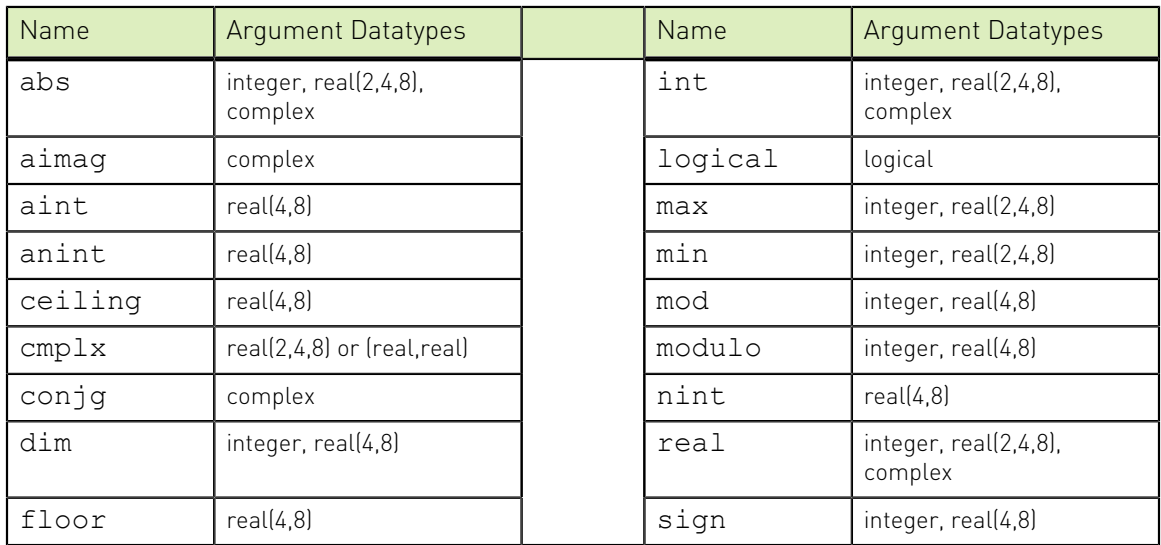

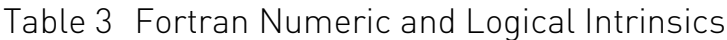

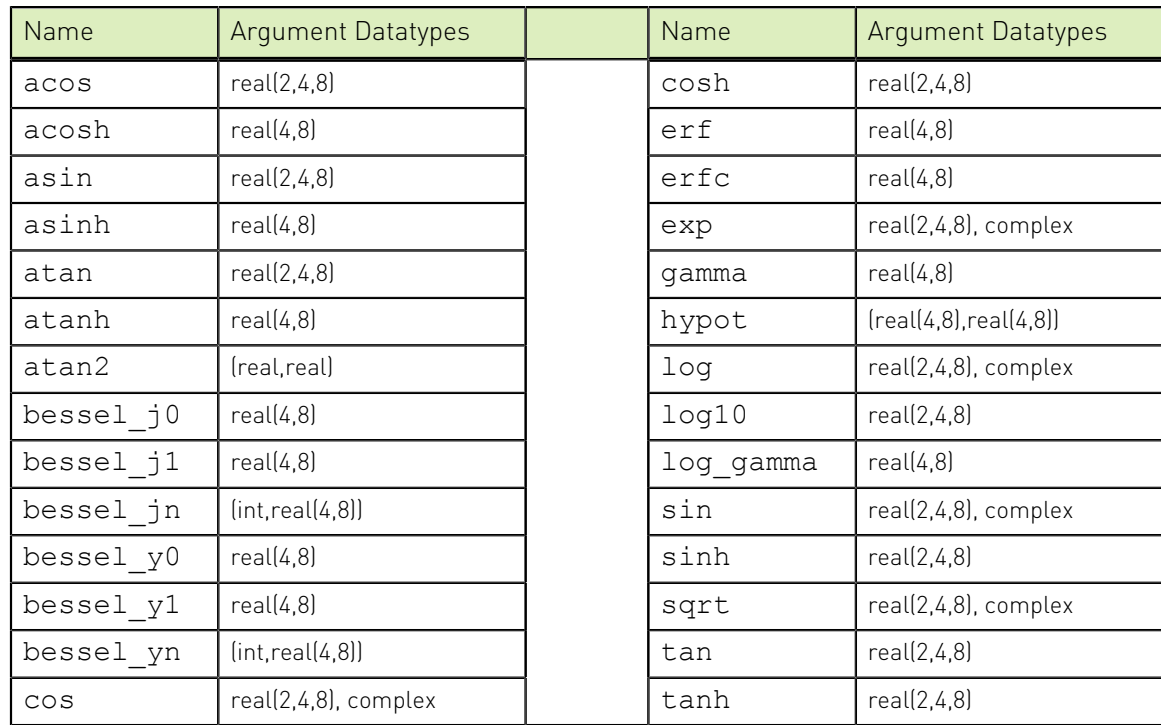

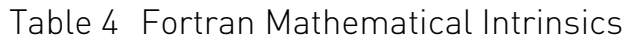

### Table 5 Fortran Numeric Inquiry Intrinsics

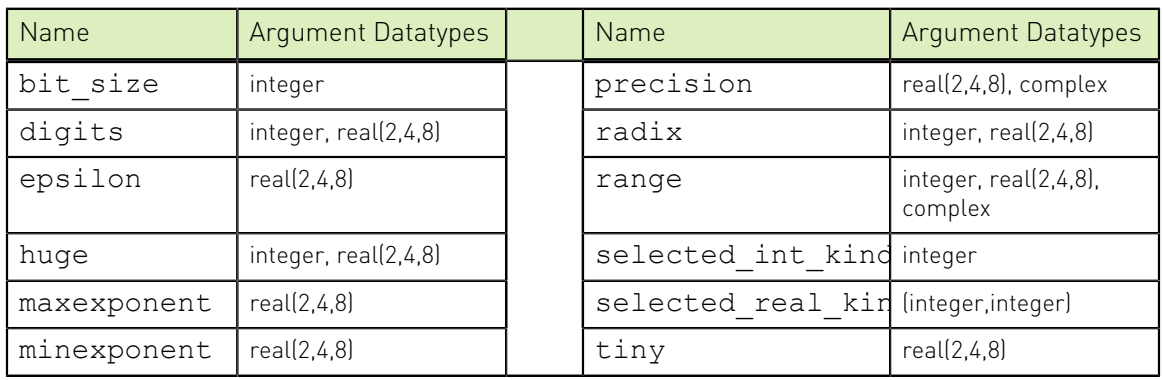

### Table 6 Fortran Bit Manipulation Intrinsics

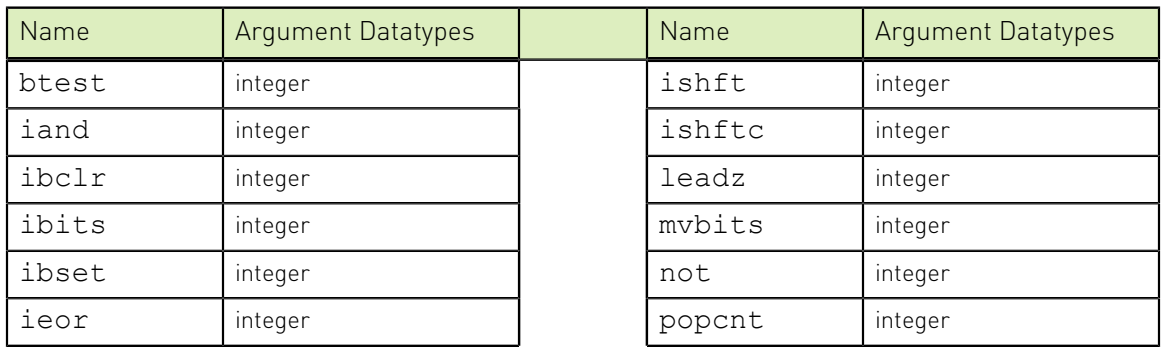

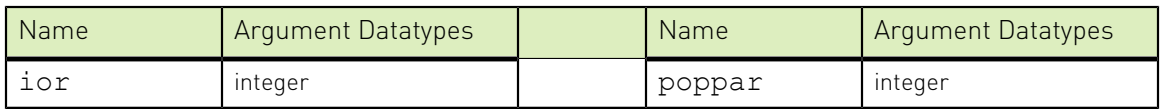

### Table 7 Fortran Reduction and Array Intrinsics

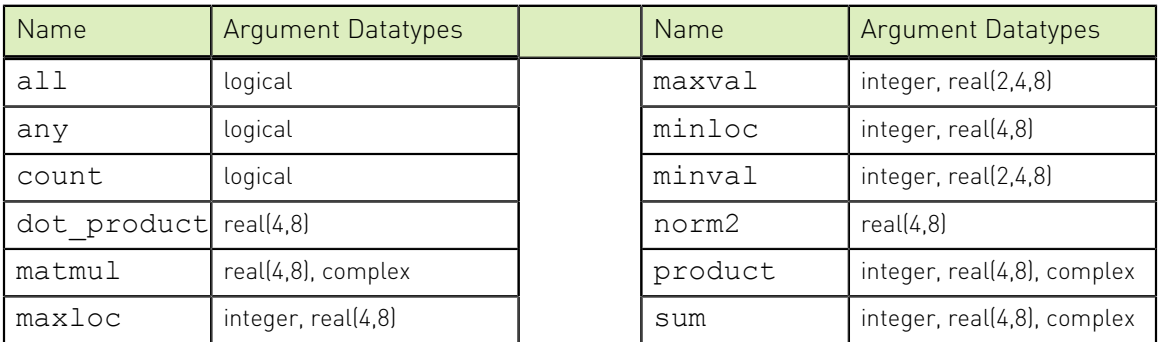

## 3.6.4. Synchronization Functions

This section describes the synchronization functions and subroutines supported in device subprograms.

#### Synchronization Functions

The synchronization functions control the synchronization of various threads during execution of thread blocks.

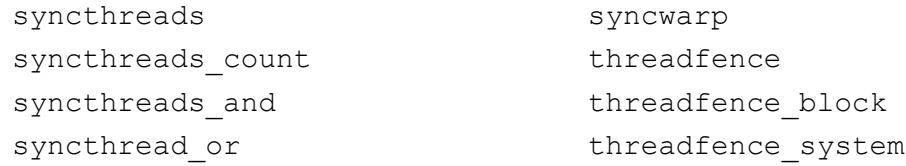

For detailed information on these functions, refer to [Thread Management.](#page-84-0)

#### SYNCTHREADS

The syncthreads intrinsic subroutine acts as a barrier synchronization for all threads in a single thread block; it has no arguments:

#### subroutine syncthreads()

Sometimes threads within a block access the same addresses in shared or global memory, thus creating potential read-after-write, write-after-read, or write-afterwrite hazards for some of these memory accesses. To avoid these potential issues, use syncthreads () to specify synchronization points in the kernel. This intrinsic acts as a barrier at which all threads in the block must wait before any thread is allowed to proceed. Threads within a block cooperate and share data by synchronizing their execution to coordinate memory accesses.

Each thread in a thread block pauses at the syncthreads call until all threads have reached that call. If any thread in a thread block issues a call to syncthreads, all threads must also reach and execute the same call statement, or the kernel fails to complete correctly.

SYNCTHREADS\_AND

integer syncthreads and(int value)

syncthreads and. like syncthreads, acts as a barrier at which all threads in the block must wait before any thread is allowed to proceed. In addition, syncthreads and evaluates the integer argument *int\_value* for all threads of the block and returns non-zero if and only if *int\_value* evaluates to non-zero for *all* of them.

SYNCTHREADS\_COUNT integer syncthreads count(int value)

syncthreads count, like syncthreads, acts as a barrier at which all threads in the block must wait before any thread is allowed to proceed. In addition, syncthreads count evaluates the integer argument *int* value for all threads of the block and returns the number of threads for which *int\_value* evaluates to non-zero.

SYNCTHREADS\_OR

integer syncthreads\_or(int\_value)

syncthreads or, like syncthreads, acts as a barrier at which all threads in the block must wait before any thread is allowed to proceed. In addition, syncthreads\_or evaluates the integer argument *int\_value* for all threads of the block and returns non-zero if and only if *int\_value* evaluates to non-zero for *any* of them.

#### SYNCWARP

subroutine syncwarp(int mask)

syncwarp will cause all executing threads witin a warp, and specified in the mask argument, to reach a barrier, at which point all threads in the mask must execute syncwarp before any thread is allowed to proceed.

#### Memory Fences

In general, when a thread issues a series of writes to memory in a particular order, other threads may see the effects of these memory writes in a different order. You can use threadfence(), threadfence\_block(), and threadfence\_system() to create a *memory fence* to enforce ordering.

For example, suppose you use a kernel to compute the sum of an array of N numbers in one call. Each block first sums a subset of the array and stores the result in global memory. When all blocks are done, the last block done reads each of these partial sums from global memory and sums them to obtain the final result. To determine which block is finished last, each block atomically increments a counter to signal that it is done with computing and storing its partial sum. If no fence is placed between storing the partial sum and incrementing the counter, the counter might increment before the partial sum is stored.

#### THREADFENCE

subroutine threadfence()

threadfence acts as a memory fence, creating a wait. Typically, when a thread issues a series of writes to memory in a particular order, other threads may see the effects of these memory writes in a different order. threadfence() is one method to enforce a specific order. All global and shared memory accesses made by the calling thread prior to threadfence() are visible to:

- All threads in the thread block for shared memory accesses
- **‣** All threads in the device for global memory accesses

#### THREADFENCE\_BLOCK

subroutine threadfence\_block()

threadfence block acts as a memory fence, creating a wait until all global and shared memory accesses made by the calling thread prior to threadfence block() are visible to all threads in the thread block for all accesses.

THREADFENCE\_SYSTEM

subroutine threadfence system()

threadfence system acts as a memory fence, creating a wait until all global and shared memory accesses made by the calling thread prior to threadfence system() are visible to:

- All threads in the thread block for shared memory accesses
- **‣** All threads in the device for global memory accesses
- **‣** Host threads for page-locked host memory accesses

threadfence\_system() is only supported by devices of compute capability 2.0 or higher.

### 3.6.5. Warp-Vote Operations

New warp-vote and warp match operations have been added to NVIDIA CUDA Fortran. The older versions remain for legacy reasons; they will invoke the newer functionality with a mask specifying all threads in the warp.

#### ALLTHREADS

The allthreads function is a warp-vote operation with a single scalar logical argument:

if( allthreads( $a(i) < 0.0$ ) ) allneg = .true.

The function allthreads evaluates its argument for all threads in the current warp. The value of the function is .true. only if the value of the argument is .true. for all threads in the warp.

ANYTHREAD

The anythread function is a warp-vote operation with a single scalar logical argument: if( anythread(a(i)<0.0) ) allneg = .true.

The function anythread evaluates its argument for all threads in the current warp. The value of the function is .false. only if the value of the argument is .false. for all threads in the warp.

#### BALLOT

The ballot function is a warp-vote operation with a single integer argument: unsigned integer ballot(int\_value)

The function ballot evaluates the argument int value for all threads of the warp and returns an integer whose Nth bit is set if and only if int value evaluates to nonzero for the Nth thread of the warp.

This function is only supported by devices of compute capability 2.0.

#### **Example:**

if( ballot(int value) ) allneg = .true.

ACTIVEMASK unsigned integer activemask()

The activemask function returns a 32-bit integer mask of all the currently active threads in the calling warp. The Nth bit is set if the Nth lane in the warp is active when activemask is called.

ALL\_SYNC integer all sync(int mask, int predicate)

The all\_sync function evaluates the predicate argument for all non-exited threads in the mask and returns non-zero if the predicate is non-zero for all threads.

ANY\_SYNC integer any\_sync(int\_mask, int\_predicate) The any sync function evaluates the predicate argument for all non-exited threads in the mask and returns non-zero if the predicate is non-zero for any of them.

BALLOT\_SYNC unsigned integer ballot sync(int mask, int predicate)

The ballot sync function evaluates the predicate argument for all non-exited threads set by the mask in the calling warp. The Nth bit is set in the Nth lane if the predicate is non-zero for the Nth thread.

MATCH\_ALL\_SYNC unsigned integer match all sync(int mask, value, int predicate)

The match all sync function performs a broadcast and compare of the value for all threads within a warp specified by the mask argument. It returns  $int$  mask if all threads have the same value, otherwise 0. The int\_predicate is set to true in the former case, false in the latter. This function currently accepts the type of value to be integer(4), integer(8), real(4), or real(8).

MATCH\_ANY\_SYNC

unsigned integer match\_any\_sync(int\_mask, value)

The match any sync function performs a broadcast and compare of the value for all threads within a warp specified by the mask argument. It returns a mask of threads that have the same value as value. This function currently accepts the type of value to be  $integer(4)$ ,  $integer(8)$ ,  $real(4)$ ,  $or real(8)$ .

# 3.6.6. Load and Store Functions Using Cache Hints

These load and store functions can provide finer control over the caching behavior and act as optimization hints. They do not change the memory consistency behavior of the program. These functions and subroutines can operate on most supported data types, including integer(4), integer(8), real(2), real(4), real(8), complex(4), and complex(8). There is also support for integer(4) and real(4) of dimension(4), and integer(8) and real(8) of dimension(2), i.e. 128-bit loads and stores..

The cache load functions are:

Table 8 Load Functions Using Cache Hints

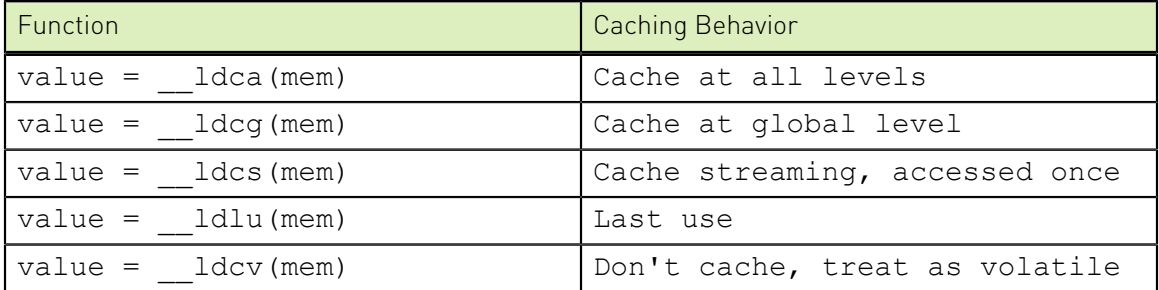

The cache store subroutines are:

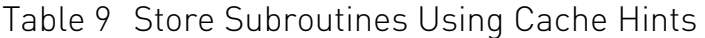

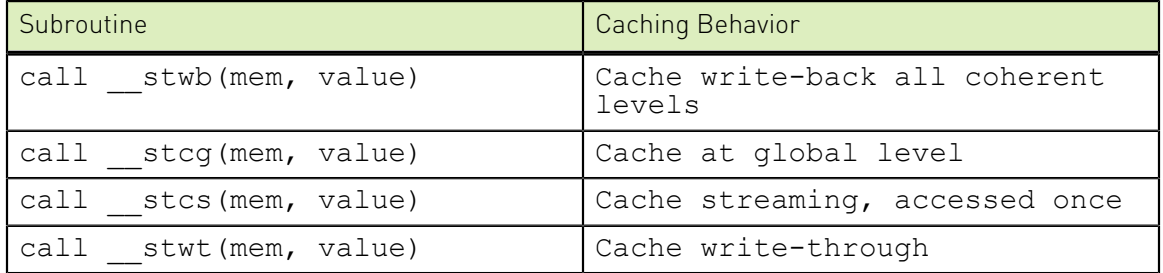

## 3.6.7. Atomic Functions

The atomic functions read and write the value of their first operand, which must be a variable or array element in shared memory (with the shared attribute) or in device global memory (with the device attribute). Atomic functions are only supported by devices with compute capability 1.1 and higher. Compute capability 1.2 or higher is required if the first argument has the shared attribute. Certain real(4) and real(8) atomic functions may require compute capability 2.0 and higher.

The atomic functions return correct values even if multiple threads in the same or different thread blocks try to read and update the same location without any synchronization.

#### Arithmetic and Bitwise Atomic Functions

These atomic functions read and return the value of the first argument. They also combine that value with the value of the second argument, depending on the function, and store the combined value back to the first argument location. For atomicadd, atomicsub, atomicmax, atomicmin, and atomicexch, the data types may be integer(4), integer(8), real(4), or real(8). For atomicand, atomicor, and atomicxor, only integer(4) arguments are supported.

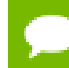

The return value for each of these functions is the first argument, mem.

These functions are:

### Table 10 Arithmetic and Bitwise Atomic Functions

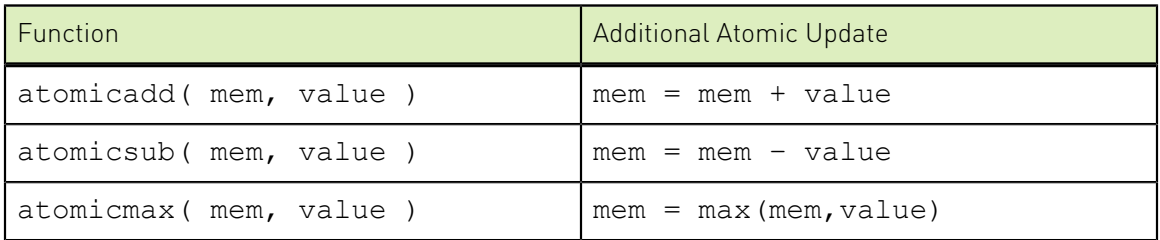

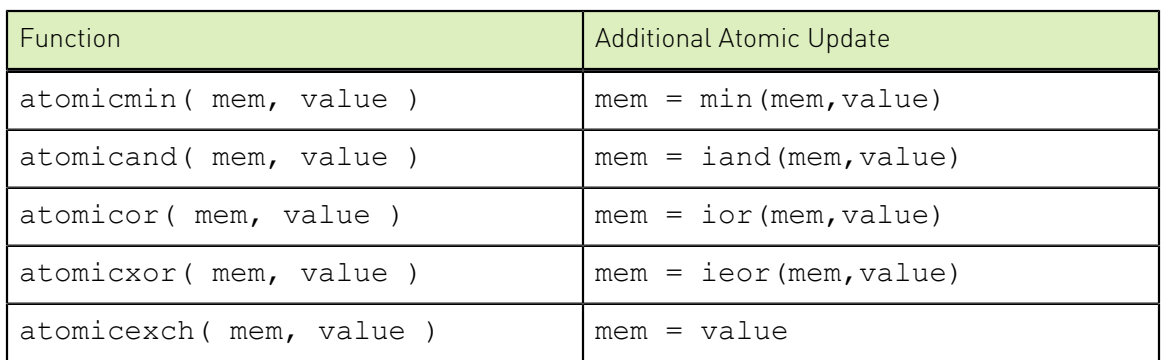

#### Counting Atomic Functions

These atomic functions read and return the value of the first argument. They also compare the first argument with the second argument, and stores a new value back to the first argument location, depending on the result of the comparison. These functions are intended to implement circular counters, counting up to or down from a maximum value specified in the second argument. Both arguments must be of type integer(kind=4).

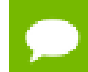

The return value for each of these functions is the first argument, mem.

#### These functions are:

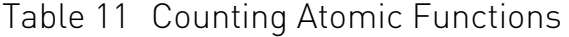

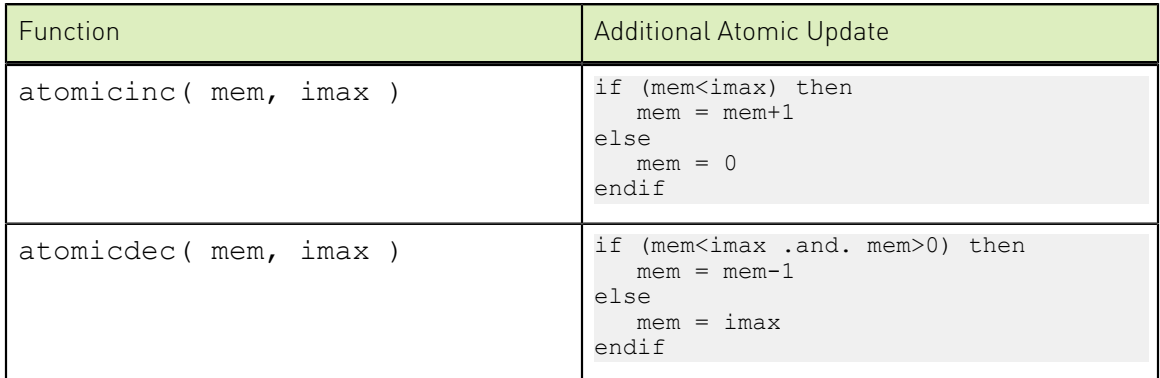

#### Compare and Swap Atomic Function

This atomic function reads and returns the value of the first argument. It also compares the first argument with the second argument, and atomically stores a new value back to the first argument location if the first and second argument are equal. All three arguments must be of the same type, either integer(kind=4), integer(kind=8), real(kind=4), or real(kind=8).

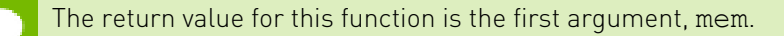

The function is:

Table 12 Compare and Swap Atomic Function

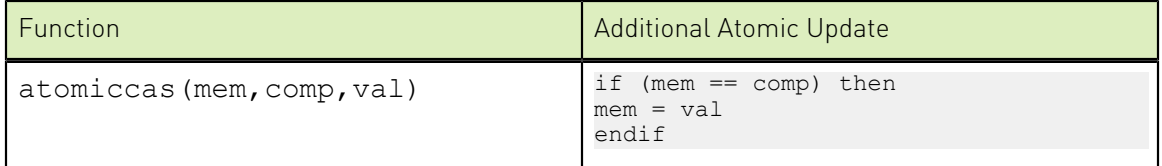

# 3.6.8. Fortran I/O

The NVIDIA Fortran compiler includes limited support for **PRINT** statements in GPU device code. The Fortran GPU runtime library, which is shared between CUDA Fortran and OpenACC for NVIDIA GPU targets, buffers up the output and prints an entire line in one operation. Integer, character, logical, real and complex data types are supported.

The underlying CUDA **printf** implementation limits the number of print statements in a kernel launch to 4096. Users should take this limit into account when making use of this feature.

# 3.6.9. PRINT Example

By adding the compiler option -cuda=charstring, some limited support for character strings, character substrings, character variables, and string assignment is also now available in CUDA Fortran device code. Here is a short example:

```
attributes(global) subroutine printtest()
character*12 c
i = threadIdx%x
if (i/2*2.eq.i) then
 c = "Even Thread:"
else
c = " Odd Thread:"endif
print *,c,c(6:11), i
end subroutine
```
# 3.6.10. Shuffle Functions

CUDA Fortran device code can access compute capability 3.x shuffle functions. These functions enable access to variables between threads within a warp, referred to as *lanes*. In CUDA Fortran, lanes use Fortran's 1-based numbering scheme.

\_\_shfl()

shfl() returns the value of var held by the thread whose ID is given by srcLane. If the srcLane is outside the range of  $1:$  width, then the thread's own value of var is returned. The width argument is optional in all shuffle functions and has a default value of 32, the current warp size.

```
integer(4) function __shfl(var, srcLane, width)
    integer(4) var, srcLane
```

```
 integer(4), optional :: width
   integer(8) function shfl(var, srcLane, width)
       integer(8) :: var
       integer(4) :: srcLane
       integer(4), optional :: width
 real(4) function __shfl(var, srcLane, width)
 real(4) :: var
       integer(4) :: srcLane
       integer(4), optional :: width
   real(8) function shfl(var, srcLane, width)
      real(8) :: var integer(4) :: srcLane
       integer(4), optional :: width
```
#### \_\_shfl\_up()

shfl\_up() calculates a source lane ID by subtracting delta from the caller's thread ID. The value of var held by the resulting thread ID is returned; in effect, var is shifted up the warp by delta lanes.

The source lane index will not wrap around the value of width, so the lower delta lanes are unchanged.

```
integer(4) function shfl up(var, delta, width)
    integer(4) var, delta
    integer(4), optional :: width
integer(8) function shfl up(var, delta, width)
   integer(8) :: var
    integer(4) :: delta
   integer(4), optional :: width
 real(4) function __shfl_up(var, delta, width)
    real(4) :: var
    integer(4) :: delta
   integer(4), optional :: width
real(8) function shfl up(var, delta, width)
    real(8) :: var
    integer(4) :: delta
    integer(4), optional :: width
```
#### \_\_shfl\_down()

shfl down() calculates a source lane ID by adding delta to the caller's thread ID. The value of var held by the resulting thread ID is returned: this has the effect of shifting var down the warp by delta lanes. The ID number of the source lane will not wrap around the value of width, so the upper delta lanes remain unchanged.

```
integer(4) function __ shfl_down(var, delta, width)
    integer(4) var, delta
    integer(4), optional :: width
integer(8) function shfl down(var, delta, width)
    integer(8) :: var
    integer(4) :: delta
   integer(4), optional :: width
 real(4) function __shfl_down(var, delta, width)
    real(4) :: var
    integer(4) :: delta
```

```
 integer(4), optional :: width
   real(8) function shfl down(var, delta, width)
       real(8) :: var
       integer(4) :: delta
       integer(4), optional :: width
```
\_\_shfl\_xor()

shfl\_xor() uses ID-1 to calculate the source lane ID by performing a bitwise XOR of the caller's lane ID with the laneMask. The value of var held by the resulting lane ID is returned. If the resulting lane ID falls outside the range permitted by  $width$ , the thread's own value of var is returned. This mode implements a butterfly addressing pattern such as is used in tree reduction and broadcast.

```
 integer(4) function __shfl_xor(var, laneMask, width)
    integer(4) var, laneMask
    integer(4), optional :: width
 integer(8) function __shfl_xor(var, laneMask, width)
    integer(8) :: var
    integer(4) :: laneMask
  integer(4), optional :: width
real(4) function shfl xor(var, laneMask, width)
   real(4) :: var
    integer(4) :: laneMask
   integer(4), optional :: width
real(8) function shfl xor(var, laneMask, width)
   real(8) :: var
    integer(4) :: laneMask
    integer(4), optional :: width
```
Here is an example using shfl xor() to compute the sum of each thread's variable contribution within a warp:

```
j = . . .k = \underline{\phantom{0}} \text{shfl\_xor(j,1)}; j = j + kk = \underline{\hspace{1cm}} \text{shfl\_xor(j,2)}; j = j + kk = \underline{\phantom{0}} \text{shfl\_xor(j, 4)}; j = j + kk = \underline{\phantom{0}} \text{shfl\_xor(j, 8)}; j = j + kk = \underline{\phantom{0}} \text{shfl\_xor(j,16)}; j = j + k
```
# 3.6.11. Restrictions

This section lists restrictions on statements and features that can appear in device subprograms.

- Recursive subroutines and functions are not allowed.
- **‣** PAUSE statements are not allowed.
- **‣** Most Input/Output statements are not allowed at all: READ, FORMAT, NAMELIST, OPEN, CLOSE, BACKSPACE, REWIND, ENDFILE, INQUIRE.
- **‣** List-directed PRINT and WRITE statements to the default unit may be used when compiling for compute capability 2.0 and higher; all other uses of PRINT and WRITE are disallowed.
- **‣** Alternate return specifications are not allowed.
- **‣** ENTRY statements are not allowed.
- **‣** Floating point exception handling is not supported.
- **‣** Fortran intrinsic functions not listed in Section 3.6.3 are not supported.
- **‣** Cray pointers are not supported.

# 3.7. Host code

Host subprograms may use intrinsic functions, such as the sizeof intrinsic function, to find the size in bytes of Fortran data structures.

# 3.7.1. SIZEOF Intrinsic

A call to sizeof(A), where A is a variable or expression, returns the number of bytes required to hold the value of A.

```
integer(kind=4) :: i, j
j = sizeof(i) \qquad ! this assigns the value 4 to j
```
# 3.8. Fortran Device Modules

NVIDIA provides a device module by default which allows access and interfaces to many of the CUDA device built-in routines.

To access this module explicitly, do one of the following:

- Add this line to your Fortran program: use cudadevice
- **‣** Add this line to your C program:

#include <cudadevice.h>

You can use these routines in CUDA Fortran global and device subprograms, in CUF kernels, and in NVIDIA Accelerator compute regions in Fortran as well as in C. Further, the NVIDIA HPC compilers come with implementations of these routines for host code, though these implementations are not specifically optimized for the host. In uses other than CUDA Fortran global and device subprograms, you must explicitly use the module in the host subprogram unit.

[CUDA Built-in Routines](#page-58-0) lists the CUDA built-in routines that are available:

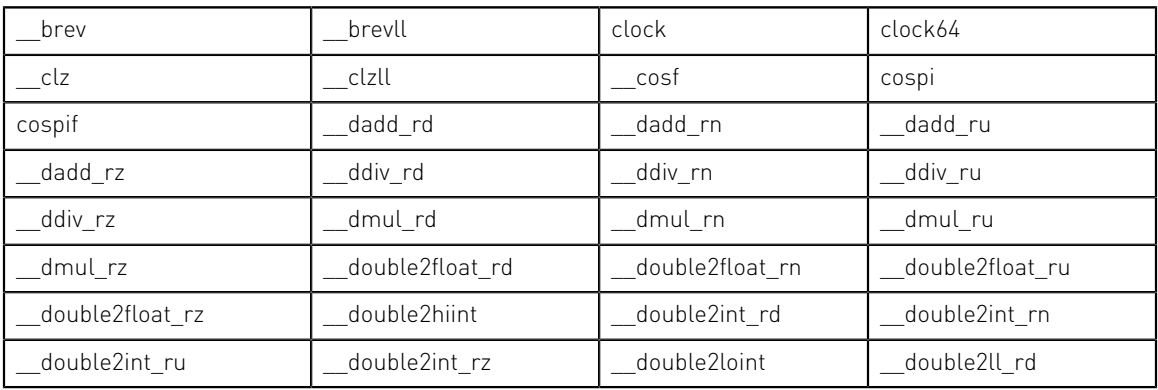

<span id="page-58-0"></span>Table 13 CUDA Built-in Routines

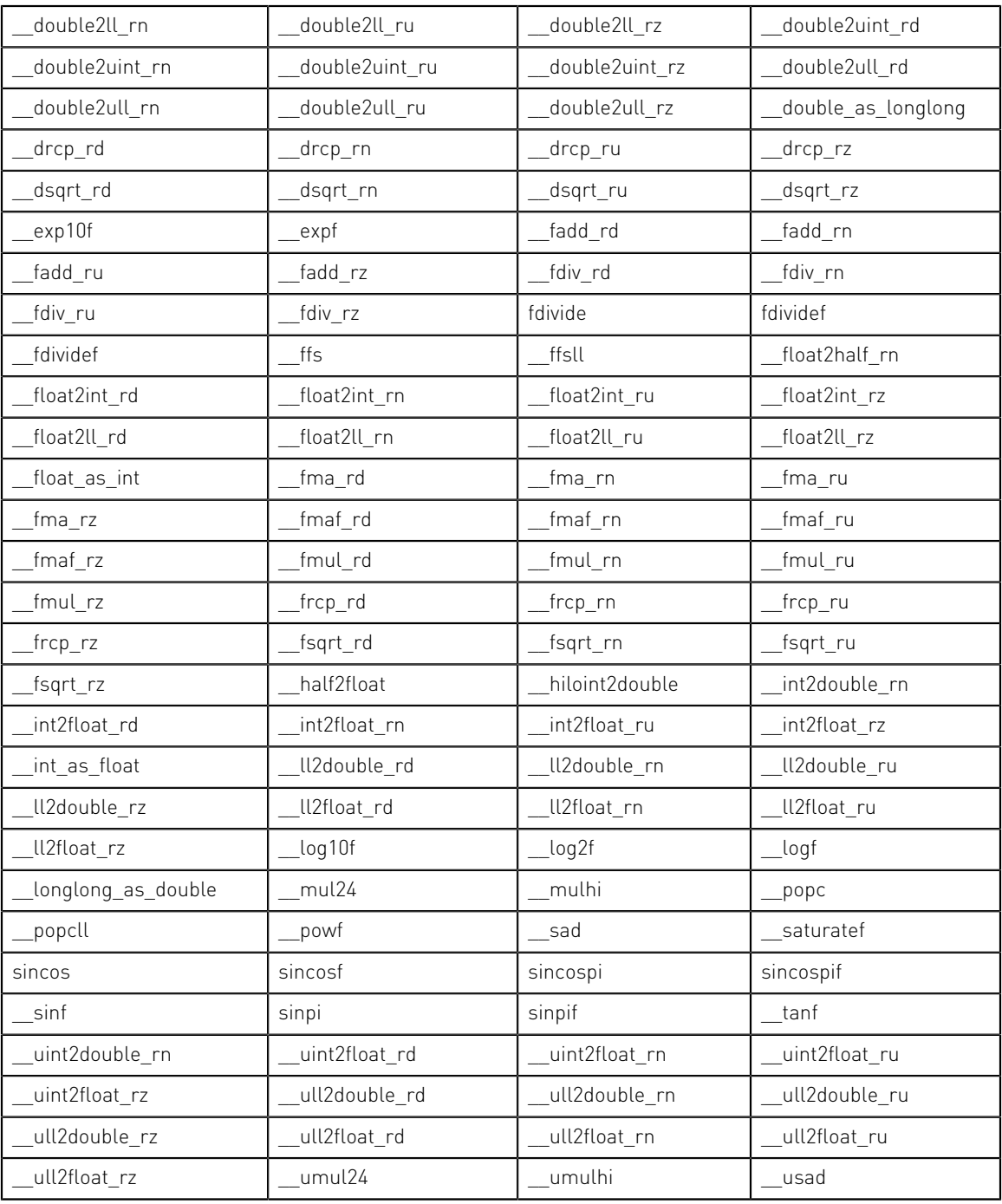

# 3.8.1. LIBM Device Module

NVIDIA also provides a device module which provides interfaces to standard libm functions which are not in the Fortran intrinsic library.

To access this module, add this line to your Fortran subprogram:

use libm

These interfaces are defined in the libm device module:

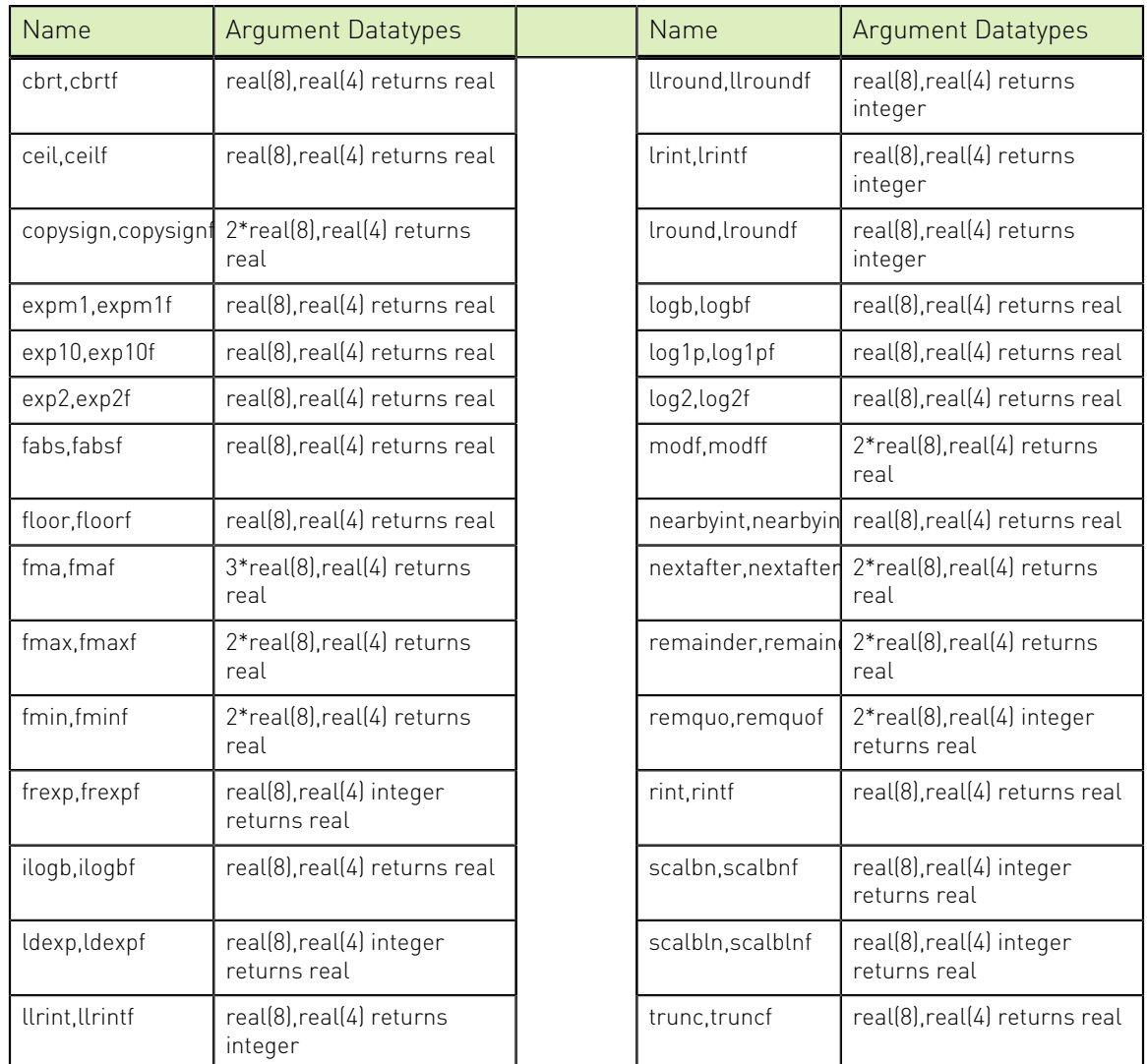

### Table 14 CUDA Device libm Routines

Here is a simple example of using the LIBM device module:

```
attributes(global) subroutine testlibm( a, b )
  use libm
```

```
real, device :: a(*), b(*)i = \text{threadIdx}_{x}b(i) = \text{chrt}(a(i)) end subroutine
```
# 3.8.2. Cooperative Groups Device Module

On NVIDIA GPUs which support CUDA Compute Capability 7.0 and above, NVIDIA provides a device module which provides interfaces to cooperative group functionality which is provided by NVIDIA starting in CUDA 9.0. In our 23.3 release, the cooperative group module also supports thread block cluster programming for Hopper (cc90) and newer architectures.

To access this module, add this line to your Fortran subprogram:

use cooperative\_groups

Here is a simple example of using the cooperative\_groups device module which enables a cooperative grid kernel:

```
attributes(grid global) subroutine g1(a,b,n,some offset)
 use cooperative groups
 real, device : a(n), b(n)integer, value :: n, some offset
   type(grid_group) :: gg
  gg = this<sup>-</sup>grid()
 do i = gg\overline{8}rank, n, gg\overline{8}size
   a(i) = min(max(a(i), 0.0), 100.0) + 0.5 end do
   call syncthreads(gg)
  do i = gggrank, n, ggssize
    j = i + some_{offset}if (j.get.n) \overline{j} = j - nb(i) = a(i) + a(j) end do
return
end subroutine
```
There is currently limited functionality for cooperative groups of size less than or equal to a thread block. More functionality will be added in an upcoming release. Currently, the following types are defined within the module: grid group, thread group, coalesced group, and cluster group. Each type has two public members, the size and rank. The syncthreads subroutine is overloaded in the cooperative\_groups module to take the type as an argument, to appropriately synchronize the threads in that group. Minimal code sequences supported are:

Cooperative group equal to a thread block:

```
 . . .
 use cooperative_groups
type(thread group) :: tg
tg = this thread block() call syncthreads(tg)
```
Cooperative group equal to a warp:

```
 . . .
 use cooperative_groups
 type(coalesced_group) :: wg
 wg = this warp() call syncthreads(wg)
```
Cooperative group equal to a thread block cluster:

```
 . . .
 use cooperative_groups
 type(cluster_group) :: clg
clg = this cluster()
 call syncthreads(clg)
```
The major benefit of a thread block cluster is to take advantage of distributed shared memory, which enables keeping a larger portion of data close to the processing elements. We recommend using cray pointer syntax in accessing neighboring shared memory to keep register pressure as low as possible. Here is a short example:

```
attributes(qlobal) cluster dims(2,1,1) subroutine t1(rnks)
  use cooperative_groups
  integer, device :: rnks(32,*)
 type(cluster_group) :: clg ! Defined in cooperative_groups
```

```
 integer, shared :: smem(*)
  integer, shared :: dmem(*); pointer(pmem,dmem)
 i = \text{threadIdx%x}; j = \text{blockIdx%x} clg = this_cluster() ! Defined in cooperative_groups
 nrank = clq<sup>8</sup>rank
 rnks(i,j) = clg%rank ! Initialize rnks to 1 or 2
 call syncthreads(clg) ! Sync both blocks
  if (nrank.eq.1) then ! Get a pointer to the other
   pmem = cluster map shared rank(smem, 2)
  else
  pmem = cluster map shared rank(smem, 1)
  end if
  dmem(i) = 100*nrank + i ! Write to the other blocks shared memory
 call syncthreads(clg) ! Sync both blocks
 rnks(i, j) = rnks(i, j) + smem(i) ! Read what the other block wrote
end subroutine
```
The cooperative groups module also defines new  $\text{shfl}$  sync() functions. These functions are similar to the  $\text{shfl}(\cdot)$  functions discussed in an earlier section of this document, but take an extra mask first argument. The 32-bit mask argument specifies which threads in the warp take part in the shuffle operation, and can be passed as an integer(4) with value z'ffffffff' for most use cases. Note that, if you use the legacy shfl() functions with CUDA 9.0 or higher, we implicitly use shlf sync() with a mask of z'ffffffff'. This may not be correct if you have thread divergence within the warp. In that case, do use the new  $\text{shfl}\ \text{sync}$  () functions and provide the proper mask, which can be generated using the ballot () device function.

## <span id="page-62-0"></span>3.8.3. WMMA (Warp Matrix Multiply Add) Module

On NVIDIA GPUs that support CUDA Compute Capability 7.0 and above, NVIDIA includes a device module that provides interfaces to matrix operations that leverage Tensor Cores to accelerate matrix problems. This enables scientific programmers using Fortran to take advantage of real(2) matrix operations.

To access the module, add this line to your Fortran subprogram:

use wmma

Among the API routines provided in the **wmma** module are matrix multiply operations of form  $C = \text{Matmul}(A, B)$ , where:

- **‣** A is a 2 dimensional real(2) array dimensioned A(m,k)
- **‣** B is a 2 dimensional real(2) array dimensioned B(k,n)
- **‣** C is a 2 dimensional real(2) or real(4) array dimensioned C(m,n)

Using the Fortran kind attribute, it is possible to declare and use data in half precision format. Details on representation and requirements for use can be found in [Half](#page-19-0)[precision Floating Point](#page-19-0) section.

Here is a simple example using the **wmma** device module to do matrix multiplication using a single warp of threads. There are two 16×16 **real(2)** matrices being multiplied and accumulated into a 16×16 **real(4)** matrix:

```
#include "cuf_macros.CUF"
     module m
     integer, parameter :: wmma_m = 16
     integer, parameter :: wmma_n = 16
    integer, parameter :: wmma<sub>k</sub> = 16
```

```
 contains
    ! kernel for 16 x16 matrices (a, b, and c) using wmma
    ! Should be launched with one block of 32 threads
    attributes(global) subroutine wmma_single(a, b, c)
    use wmma
    implicit none
   real(2), intent(in) :: a(wmma_m,*), b(wmma k,*)
   real(4) :: c(\text{wmma m},\star) WMMASubMatrix(WMMAMatrixA, 16, 16, 16, Real, WMMAColMajor) :: sa
 WMMASubMatrix(WMMAMatrixB, 16, 16, 16, Real, WMMAColMajor) :: sb
    WMMASubMatrix(WMMAMatrixC, 16, 16, 16, Real, WMMAKind4) :: sc
    integer :: lda, ldb, ldc
   1 da = wmmam
   1db = wmma<sup>-</sup>k1dc = wmma^{-}msc = 0.04 call wmmaLoadMatrix(sa, a(1, 1), lda)
   call wmmaLoadMatrix(sb, b(1, 1), ldb)
    call wmmaMatMul(sc, sa, sb, sc)
    call wmmaStoreMatrix(c(1, 1), sc, ldc)
    end subroutine wmma_single
    end module m
```
The call site looks as follows to invoke with a single warp of threads:

call wmma\_single<<<1,32>>>(ah\_d, bh\_d, c\_d)

For this simple example, the matrices passed in as arguments to the kernel are the same size as the WMMA submatrices. Thus, to perform the matrix multiplication we simply initialize the C WMMA submatrix to 0.0, load the A and B matrices from global memory to WMMA submatrices, perform the matrix multiplication on the submatrices, and store the result from the WMMA submatrix to global memory.

You may have noticed that the thread index **threadIdx** does not appear at all in this code. This underlies the important concept to take away from this example: the threads in a warp work collectively to accomplish these tasks. So when dealing with the WMMA submatrices, we are doing warp-level programming rather than thread-level programming. This kernel is launched with a single warp of 32 threads, yet each of our WMMA submatrices has 16×16 or 256 elements. When the initialization statement:

```
sc = 0.04
```
is executed, each thread sets 8 elements in the 16×16 submatrix to zero. The mapping of threads to submatrix elements is opaque for this and other operations involving WMMA submatrices - from a programming standpoint we only address what happens collectively by a warp of threads on WMMA submatrices.

The statements that load the A and B from global memory to WMMA submatrices:

```
call wmmaLoadMatrix(sa, a(1, 1), lda)
    call wmmaLoadMatrix(sb, b(1, 1), ldb)
```
also work collectively. In these calls, the WMMA submatrices are specified as the first argument, and the second arguments contain the addresses of the upper left element of the tiles in global (or shared) memory to be loaded to the WMMA submatrices. The leading dimension of the the matrices in global (or shared) memory is the third argument. Note that the arguments passed to **wmmaLoadMatrix()** are the same for all threads in the warp. Because the mapping of elements to threads in a warp is opaque, each thread just passes the address of the first element in the 16×16 matrix along with the leading dimension as the third parameter, and the load operation is distributed amongst the threads in the warp.

The matrix multiplication on the WMMA submatrices is performed by the statement: call wmmaMatMul(sc, sa, sb, sc)

which is again performed collectively by a warp of threads. Here used the same accumulator submatrix for the first and last arguments in the **wmmaMatMul()** call, which is why its initialization to zero is required.

The **wmmaStoreMatrix()** call:

call wmmaStoreMatrix(c(1, 1), sc, ldc)

is analogous to the prior **wmmaLoadMatrix** calls, but here the first argument is the address of the upper left element of the tile in global (or shared) memory and the second argument is the WMMA submatrix whose values are stored. When both **wmmaLoadMatrix()** and **wmmaStoreMatrix()** are called with accumulator (**WMMAMatrixC**) arguments, there is an optional fourth argument that specifies the storage order. In CUDA Fortran, the default is the **WMMAColMajor** or column-major storage order.

One final note on arguments to the **wmmaLoadMatrix()** and **wmmaStoreMatrix()** routines. There is a requirement that the leading dimension of the matrices, specified by the third argument of these routines, must be a multiple of 16 bytes (e.g. 8 **real(2)** words or 4 **real(4)** words).

More details about data declaration and wmma operations are available at [Tensor Core](https://devblogs.nvidia.com/tensor-core-programming-using-cuda-fortran/) [Programming Using CUDA Fortran](https://devblogs.nvidia.com/tensor-core-programming-using-cuda-fortran/)

The **wmma** module also provides access to the following half precision mathematical intrinsics and requires **use wmma** in order to access them: **abs**, **sin**, **cos**, **tan**, **acos**, **asin**, **atan**, **atan2**, **sinh**, **cosh**, **tanh**, **log**, **log10**, **exp**, and **sqrt**. It is expected that in a future release, these intrinsics will be available without having to mention **use wmma**.

# 3.9. Fortran Host Modules

The primary Fortran module which NVIDIA provides for CUDA Fortran is named cudafor. This module contains all of the supported interfaces to the CUDA Runtime API listed in the next chapter. In addition, it contains interfaces to some Fortran array intrinsics which are described in sections below.

There are a number of other Fortran modules which interface to CUDA Libraries. Those are described thoroughly in the [NVIDIA Fortran CUDA Interfaces](#page-9-0) document. These include libraries for computation, like CUBLAS, CUFFT, and CUSPARSE, for communication, NCCL, NVSHMEM, and for profiling, NVTX.

One other host module, which we will describe in this chapter, is CUTENSOR. It has been extended in a module named cutensorex and contains overloaded interfaces to many more Fortran array intrinsics, some of which call into the NVIDIA CUTENSOR library, and some which do not, but they use the same deferred evaluation techniques. These implementations operate on device (or managed) data, and are called from the host.

## 3.9.1. Overloaded Fortran Reduction Intrinsics in CUDAFOR

The **SUM**, **MAXVAL**, **MINVAL**, **MAXLOC**, and **MINLOC** Fortran intrinsics are overloaded to accept device or managed arrays when the cudafor module is used, from host code. If the mask optional argument is used, the mask argument must be either a device logical array, or an expression containing managed operands and constants, i.e. the mask must be computable on the host but readable on the device. As in standard Fortran, the mask shape and size, if present, must conform to the data array.

Here is a complete example which performs the sum and maxval reductions on the GPU:

```
 program multidimred
   use cudafor
  real(8), managed :: a(5, 5, 5, 5, 5) real(8), managed :: b(5,5,5,5)
 real(8) :: c
   call random_number(a)
   do idim = 1, 5
   b = sum(a, dim=idim)c = max(maxval(b), c) end do
  print *, "Max along any dimension", c
   end program
```
Array slices are also supported. This may run less efficiently on the GPU, but is very powerful nonetheless, and useful for debugging:

```
real(4), managed :: a(n,m)result(ix) = sum(a(2:n-1,:))result(ix) = sum(a(:,3:m-2))restt(ix) = sum(a(n2:n, m2:m))result(ix) = sum(a(1:n3,1:m3))result(ix) = sum(a(n2:n3, m2:m3))
```
By default, intrinsic reductions that are supported on the device will be executed on the device for (large enough) managed arrays. There may be occasions where one would like to perform reductions on managed data on the host. This can be accomplished using the rename feature of the "use" statement, for example:

```
 program reductionRename
use cudafor, gpusum => sum
 implicit none
 integer, managed :: m(3000)
 integer :: istat
m = 1 istat = cudaDeviceSynchronize()
write(*,*) sum(m) ! executes on host
 write(*,*) gpusum(m) ! executes on device
 end program
```
Beginning in the NVHPC 23.1 release, all five functions, **SUM**, **MAXVAL**, **MINVAL**, **MAXLOC**, and **MINLOC** can now accept an optional stream argument. If a unique per-thread default stream was set via a call to cudaforSetDefaultStream, the reduction operation will pick that up and run on that stream. Given the new, simpler functionality, support for cudaforReductionSetStream() and cudaforReductionGetStream() has been dropped starting in 23.1 as well. For instance:

integer(kind=cuda\_stream\_kind) :: istrm

 $x = sum(a, stream=istrm)$ 

is now the simplest way to run a sum reduction on a specific stream.

The following sections describe each function, with current support and limitations, in more detail.

### 3.9.1.1. Fortran SUM Intrinsic Function

The overloaded interface for **SUM** is in the cudafor module. It can return either a scalar, which is most common, or an array, if the optional dim argument is used. The real(4), real(8), integer(4), and integer(8) data types are supported. Complex types may be added in a future release. The input array can be between one and seven dimensions. The two forms are:

```
function sum ( array, mask, stream ) result(res)
 type, device :: array(...) ! type is real or integer, kind = 4 or 8
 logical(4), device, optional, intent(in) :: mask(...)
    integer(kind=cuda_stream_kind), optional, intent(in) :: stream
   type, intent(out): res<sup>[!]</sup> same type as array
function sum ( array, dim, mask, stream ) result(res)
   type, device :: array(...) ! type is real or integer, kind = 4 or 8
     integer(4), intent(in) :: dim
 logical(4), device, optional, intent(in) :: mask(...)
 integer(kind=cuda_stream_kind), optional, intent(in) :: stream
    type, allocatable, managed, intent(out) :: res(...) ! same type as array
                                                ! rank is one less than array
```
### 3.9.1.2. Fortran MAXVAL Intrinsic Function

The overloaded interface for **MAXVAL**, which returns the maximum value of an element in the array, is in the cudafor module. It can return either a scalar, which is most common, or an array, if the optional  $\dim$  argument is used. The real(4), real(8), integer(4), and integer(8) data types are supported. The input array can be between one and seven dimensions. The two forms are:

```
function maxval ( array, mask, stream ) result(res)
    type, device :: array(...) ! type is real or integer, kind = 4 or 8
     logical(4), device, optional, intent(in) :: mask(...)
   integer(kind=cuda_stream_kind), optional, intent(in) :: stream
    type, intent(out) :: res ! same type as array 
function maxval ( array, dim, mask, stream ) result(res)
   type, device :: array(...) ! type is real or integer, kind = 4 or 8
    integer(4), intent(in) :: dim
   logical(4), device, optional, intent(in) :: mask(...)
    integer(kind=cuda_stream_kind), optional, intent(in) :: stream
   type, allocatable, managed, intent(out) :: res(...) ! same type as array
                                                ! rank is one less than array
```
### 3.9.1.3. Fortran MINVAL Intrinsic Function

The overloaded interface for **MINVAL**, which returns the minimum value of an element in the array, is in the cudafor module. It can return either a scalar, which is most common, or an array, if the optional dim argument is used. The real(4), real(8), integer(4), and integer(8) data types are supported. The input array can be between one and seven dimensions. The two forms are:

```
function minval ( array, mask, stream ) result(res)
    type, device :: array(...) ! type is real or integer, kind = 4 or 8
```

```
logical(4), device, optional, intent(in) :: mask(...)
     integer(kind=cuda_stream_kind), optional, intent(in) :: stream
   type, intent(out):: res<sup>1</sup>! same type as array
function minval ( array, dim, mask, stream ) result(res)
   type, device :: \arctan x(...) ! type is real or integer, kind = 4 or 8
    integer(4), intent(in) :: dim
   logical(4), device, optional, intent(in) :: mask(...)
    integer(kind=cuda_stream_kind), optional, intent(in) :: stream
    type, allocatable, managed, intent(out) :: res(...) ! same type as array
                                                ! rank is one less than array
```
### 3.9.1.4. Fortran MAXLOC Intrinsic Function

The overloaded interface for **MAXLOC**, which returns an array of indices, starting at 1, identifying the maximum value of an element in the array which appears first, is in the cudafor module. The size of the function result is equal to the rank of the input array, and is an integer host array. The real(4), real(8), integer(4), and integer(8) data types are supported. The input array can be between one and seven dimensions. The dim argument is only supported for 1-D arrays, in which case the result is a scalar rather than an array of size=1. There are also optional kind, back, and stream arguments, the first two of those being standard Fortran, and the latter being a CUDA Fortran extension.

```
function maxloc ( array, mask, kind, back stream ) result(res)
   type, device :: array(...) ! type is real or integer, kind = 4 or 8
 logical(4), device, optional, intent(in) :: mask(...)
 integer, optional, intent(in) :: kind
 logical, optional, intent(in) :: back
 integer(kind=cuda_stream_kind), optional, intent(in) :: stream
 integer, intent(out) :: res(*) ! Size of res is equal to rank of array
```
### 3.9.1.5. Fortran MINLOC Intrinsic Function

The overloaded interface for **MINLOC**, which returns an array of indices, starting at 1, identifying the minimum value of an element in the array which appears first, is in the cudafor module. The size of the function result is equal to the rank of the input array, and is an integer host array. The real(4), real(8), integer(4), and integer(8) data types are supported. The input array can be between one and seven dimensions. The dim argument is only supported for 1-D arrays, in which case the result is a scalar rather than an array of size=1. There are also optional kind, back, and stream arguments, the first two of those being standard Fortran, and the latter being a CUDA Fortran extension.

```
function minloc ( array, mask, kind, back stream ) result(res)
 type, device :: array(...) ! type is real or integer, kind = 4 or 8
 logical(4), device, optional, intent(in) :: mask(...)
    integer, optional, intent(in) :: kind
    logical, optional, intent(in) :: back
 integer(kind=cuda_stream_kind), optional, intent(in) :: stream
 integer, intent(out) :: res(*) ! Size of res is equal to rank of array
```
# 3.9.2. Fortran Sorting Subroutines Module

Typically, for best performance, we recommend generating sort routines using CUDA Thrust, the nvcc compiler, and calling those functions from Fortran. Starting with the 23.5 release, we also include basic sort subroutines as part of the CUDA Fortran libraries, which are readily available and may provide "good enough" performance.

The interfaces to the library functions can be accessed by adding **use sort** to your code, and the overloaded sorting subroutine is named **fsort()**. The library provides a radix sort implementation for integer(4), integer(8), real(4), and real(8) arrays. The subroutines can accept either host, managed, or device arrays. The subroutines can also accept an index array, to return the sort permutations. Other optional arguments are listed below.

Here is a simple example which sorts an array of reals on the GPU:

```
 program sortit
 use sort
 real(4), managed :: a(1000)
 call random_number(a)
call fsort(a, 1000) print *,all(a(1:999) .le. a(2:1000))
 end program
```
The host and device functionality is divided into four types of calls, and the arguments for each are:

```
 ! Host arrays, no indices
   subroutine fsort(array, n, stream)
 type(kind) :: array(*) ! Type is integer or real, kind is 4 or 8
 integer(kind) :: n ! kind is 4 or 8
   integer(kind=cuda_stream_kind), optional :: stream
  end subroutine
```

```
 ! Host arrays, with indices
 subroutine fsort(array, indices, n, init_index, stream)
 type(kind) :: array(*) ! Type is integer or real, kind is 4 or 8
   integer(4) :: indices(*)
   integer(kind) :: n ! kind is 4 or 8
  logical(4), optional :: init index ! Flag to initialize the indices to 1..n
   integer(kind=cuda_stream_kind), optional :: stream
   end subroutine
```

```
 ! Managed or device arrays, no indices
  subroutine fsort(array, n, workspace, worksize, stream)
  type(kind), device :: array(*) ! Type is integer or real, kind is 4 or 8
  integer(kind) :: n ! kind is 4 or 8
 type(kind), device, optional :: workspace(*) ! Same type as array<br>integer(8), optional :: worksize ! Size of workspace in elements
 integer(8), optional :: worksize
  integer(kind=cuda_stream_kind), optional :: stream
 end subroutine
```

```
 ! Managed or device arrays, with indices
 subroutine fsort(array, indices, n, init_index, workspace, worksize, stream)
 type(kind), device :: array(*) ! Type is integer or real, kind is 4 or 8
  integer(4), device :: indices(*)
   integer(kind) :: n ! kind is 4 or 8
 logical(4), optional :: init_index ! Flag to initialize the indices to 1..n
 type(kind), device, optional :: workspace(*) ! Same type as array
 integer(8), optional :: worksize ! Size of workspace in elements
   integer(kind=cuda_stream_kind), optional :: stream
   end subroutine
```
Without a provided workspace argument, the subroutines will allocate temporary work space using either cudaMalloc(), or cudaMallocAsync(), depending on the CUDA version support and whether the stream is specified. The amount of workspace required to avoid temporary allocations for the subroutines which take the worksize argument is roughly N elements, kind equal to 4 or 8, plus up to another 2 MBytes above that. For instance, sorting an integer(4) array of size 10 million will use workspace of roughly 42 MBytes or 10.5 million elements.

## 3.9.3. Overloaded Fortran Reduction Intrinsics in CUTENSOREX

The **ALL**, **ANY**, and **COUNT** Fortran intrinsics are overloaded to accept device or managed arrays when the cutensorex module is used, from host code. As these three functions operate only on a mask, a different tact was chosen to make these functions more flexible, and recognize and efficiently evaluate commonly-used mask expressions.

Using the same deferred evaluation and assignment techniques that were used in cutensorex for matmul(), spread(), transpose(), and reshape(), beginning in the 23.1 release we now support more F90 array intrinsic operations.

These three functions do not call into the cuTensor library, but build upon and extend the software infrastructure developed previously for those wrappers.

First, here are the mask expressions which are recognized for deferred evaluation:

For A, B, x, dx, alpha, beta

```
 A is a device array of real(4), real(8), integer(4), or integer(8)
 B is a device array with the same type as A.
 A and B are 1-3 dimensional, (conforming arrays)
 x is a scalar with the same type as A
 dx is a device scalar with the same type as A
 alpha and beta are host scalars with the same type as A
```
In one kernel launch, we support these mask expressions:

```
 A .relop. B
 A .relop. x
 A .relop. dx
  abs(A) .relop. B
  abs(A) .relop. x
 abs(A) .relop. dx
(A +/- B) .relop. x
 (A +/- B) .relop. dx
  abs(A +/- B) .relop. x
  abs(A +/- B) .relop. dx
   (alpha*A + beta*B) .relop. x
   (alpha*A + beta*B) .relop. dx
   abs(alpha*A + beta*B) .relop. x
   abs(alpha*A + beta*B) .relop. dx
```
For relop in EQ, NE, LE, LT, GE, GT

One exception, for convenience, is if the operation is "A .relop.  $x$ ", x can be kind=4 if A is kind=8

In most cases, the B array can also be the result of the spread() or transpose() intrinsic function, to make B conform to the shape of A. General reshape() support for mask operands is not available at this time.

### 3.9.3.1. Overloaded Logical Array Assignment in CUTENSOREX

The result of a logical expression from the section above can be assigned to an array of type logical(4). For example:

A and B are conforming device arrays of type real(4),  $x$  is a real(4) scalar, and L a device arrray of type logical(4):

```
 block; use cutensorex
L = A . LT. B
L = ABS(A) . GE. 1.0
L = ABS(A - B) . LE. x
 end block
```
Of course, a logical array can be generated using any means: CUDA kernels, CUF kernels, or computed/copied from the host. These are provided as a convenience, but note that if a mask is constant over many uses, it is probably faster to compute it once and pass it into these functions rather than to re-evalute it many times.

### 3.9.3.2. Fortran ALL Intrinsic Function

The interface for **ALL** is in the cutensorex module.

The Fortran array reduction **ALL** returns true if every element of the mask is true, otherwise it returns false. The mask can be a logical array, array slice, or any of the logical expressions described above. The optional dim argument to ALL() is not supported at this time.

```
logical(4) function all ( mask )
    logical, intent(in) :: mask(...) ! mask is 1 - 3 dimensions
```
For example, if A and B are conforming arrays with the device or managed attribute, and X is a scalar of the same type:

```
 IF (ALL(A .EQ. B)) PRINT *,"PASSED"
IF (ALL(ABS(A - B) .GT. X)) CALL REDO()
```
### 3.9.3.3. Fortran ANY Intrinsic Function

The interface for **ANY** is in the cutensorex module.

The Fortran array reduction **ANY** returns true if any element of the mask is true, and returns false if none are true. The mask can be a logical array, array slice, or any of the logical expressions described above. The optional dim argument to ANY() is not supported at this time.

```
logical(4) function any ( mask )
 logical, intent(in) :: mask(...) ! mask is 1 - 3 dimensions
```
For example, if A and B are conforming arrays with the device or managed attribute, and X is a scalar of the same type:

```
IF (ANY(A .EQ. B)) PRINT *, "FAILED"
 IF (ANY(ABS(A) .GT. X)) CALL REDO()
```
### 3.9.3.4. Fortran COUNT Intrinsic Function

The interface for **COUNT** is in the cutensorex module.

The Fortran array reduction **COUNT** returns the number of true elements of the mask. The mask can be a logical array, array slice, or any of the logical expressions described above. The optional dim argument to COUNT() is not supported at this time.

```
integer function count ( mask )
    logical, intent(in) :: mask(...) ! mask is 1 - 3 dimensions
```
For example, if A and B are conforming real(4) arrays with the device or managed attribute, EPS is a real(4) scalar, and ICNT1 and ICNT2 are integer scalars:

```
ICNT1 = COUNT(A .EQ. B)ICNT2 = COUNT(ABS(A - B) .LE. EPS)
```
# 3.9.4. Overloaded Fortran Array Intrinsics in CUTENSOREX

This section lists the other overloaded functions available in the cutensorex module. Similar to the last section, these Fortran intrinsics accept device or managed arrays when the cutensorex module is used, from host code.

The first five functions in this section also take a mask argument, and accept the same mask arrays or expressions described in the previous section. The more complicated functions in this group use a scan algorithm described in this paper: "Single-pass Parallel Prefix Scan with Decoupled Look-Back", by Duane Merrill and Michael Garland.

The second set of functions call into either the cuTensor or cuRand library, and are included here for completeness. They were previously documented in the [NVIDIA](#page-9-0) [Fortran CUDA Interfaces](#page-9-0) document.

### 3.9.4.1. Fortran MERGE Intrinsic Function

The interface for **MERGE** is in the cutensorex module.

The Fortran merge() intrinsic is an elemental selection based on the mask evaluation. It takes three arguments, an array of "true" values, one or more "false" values, and a mask. The merge() intrinsic function can take a mask expression in the form specified above as an argument, or a logical(4) device array. In the current implementation, only the second argument (the false selection) can be a scalar. Only  $real(4)$ ,  $real(8)$ , integer(4), and integer(8) arrays are supported, and only for arrays of 1 - 3 dimensions. The tsource argument and mask argument must be conforming arrays, and if fsource is an array, it must conform as well.

```
function merge ( tsource, fsource, mask ) result(res)
 type, intent(in) :: tsource(...) ! type is real or integer, kind = 4 or 8
 type, intent(in) :: fsource(...) ! type same as tsource, array or scalar
   logical, intent(in) :: mask(...) ! mask is 1 - 3 dimensions
    type, intent(out) :: res(...) ! type, kind, rank same as tsource
```
For example: For A, B, C, arrays of type integer(4), and K a scalar of type integer(4):

```
C = MERGE(A, B, A .GT. B)C = MERGE(A, 0, ABS(A) .LT. K)
```
### 3.9.4.2. Fortran PACK Intrinsic Function

The interface for **PACK** is in the cutensorex module.

The Fortran pack() intrinsic is useful for gathering selected data from a multipledimensional array into a rank-1 array. The pack intrinsic is unique in that the size of the output array is not known until the function has been completely evaluated. This Fortran pack() intrinsic function is an efficient parallel implementation and can take a mask expression specified above as the mask argument.
Currently, as part of our emphasis on performance, we do not re-allocate the LHS destination to fit the result; it is the user's responsibility to make sure the LHS destination array is large enough.

Only real(4), real(8), integer(4), and integer(8) arrays are supported, and only for arrays of 1 - 3 dimensions. This implementation does not support the vector optional argument to pack(). This implementation does add a new optional argument, "count" which can return the count of passing mask results, basically the number of elements written into the LHS result:

```
function pack ( array, mask, count ) result(res)
 type, intent(in) :: array(...) ! type is real or integer, kind = 4 or 8
 logical, intent(in) :: mask(...) ! mask is 1 - 3 dimensions
    integer, optional, intent(in) :: count<br>type, intent(out) :: res(*) ! typ
                                     ! type is same as array, rank is 1-D
```
For example: A and B are device arrays of type real(4), and x is a scalar of type real(4). C and D are device arrays of the same type, where C conforms to both A and B, and D is a 1-dimensional array:

```
D = PACK(C, ABS(A - B) . GT. x)D = PACK(C, MASK=(A .EQ. B), COUNT=ICNT)
```
#### 3.9.4.3. Fortran UNPACK Intrinsic Function

The interface for **UNPACK** is in the cutensorex module.

The Fortran unpack() intrinsic function is the complement of pack(), and can take a mask expression specified above as the mask argument. There are some limitations in the current implementation for unpack() related to the field argument. In this implementation, the field argument is optional, and if it is left off, the LHS destination is treated as the field. If the field argument is a scalar, unpack works according to the standard. If the field argument is an array, the mask operation must be a logical array, not a mask expression, and of course the mask and field must be conforming in size and shape.

Only real(4), real(8), integer(4), and integer(8) arrays are supported, and only for arrays of 1 - 3 dimensions. The output array and mask argument must be conforming arrays.

```
function unpack ( array, mask, field ) result(res)
 type, intent(in) :: array(*) ! type is real or integer, kind = 4 or 8
 logical, intent(in) :: mask(...) ! mask is 1 - 3 dimensions
    type, optional, intent(in) :: field(...) ! array or scalar
    type, intent(out) :: res(...) ! type same as array, rank same as mask
```
For example: For A and B device arrays of type real(4), x and y are scalars of type real(4), C and D of the same type, where C conforms to both A and B, and D is a 1-dimensional array:

 $C = UNPACK(D, ABS(A - B) . GT. x)$  $C = UNPACK(D, MASK=(ABS(A - B) .GT. x), FIELD=y)$ 

#### 3.9.4.4. Fortran COUNT\_PREFIX Intrinsic Function

The interface for **COUNT** PREFIX is in the cutensorex module.

The count\_prefix function was defined in High Performance Fortran (HPF). It computes a running count of the number of true mask values, in array storage order. An optional logical argument, EXCLUSIVE, specifies that the current mask result does not contribute to the current output, only to succeeding counts. Another optional argument, the integer DIM, specifies to compute the counts for a multi-dimensional array only across the specific dimension.

The complete function declaration and argument list is:

```
function count prefix ( mask, dim, exclusive ) result(res)
    logical, intent(in) :: mask(...) ! mask is 1 - 3 dimensions
 integer, optional, intent(in) :: dim ! 1 - 3 depending on rank of mask
 logical, optional, intent(in) :: exclusive ! Default is .false. (inclusive)
    integer, intent(out) :: res(...) ! same size and rank as mask
```
For example: For A, B, and x of type real(4), C of type integer(4):

```
C = COUNT PREFIX(A .GT. 0)C = COUNT^{-}PREFIX(A .EQ. B, DIM=1)C = \text{COUNT}^{-}PREFIX(MASK=ABS(A - B) .LE. x, DIM=2, EXCLUSIVE=.true.)
```
HPF also specified a SEGMENT optional argument, but that functionality is not in the current release.

#### 3.9.4.5. Fortran SUM\_PREFIX Intrinsic Function

The interface for **SUM\_PREFIX** is in the cutensorex module.

The sum\_prefix function was also defined in HPF. It computes a running sum of array element values, for which the corresponding mask is true, in array storage order. An optional logical argument, EXCLUSIVE, specifies that the array value does not contribute to the current output, only to succeeding sums. Another optional argument, the integer DIM, specifies to compute the counts for a multi-dimensional array only across the specific dimension. For this function, the MASK is also optional; without it, every array element contributes to the sums.

The complete function declaration and argument list is:

```
function sum_prefix ( array, mask, dim, exclusive ) result(res)
 type, intent(in) :: array(...) ! type is real or integer, kind = 4 or 8
 logical, optional, intent(in) :: mask(...) ! mask is 1 - 3 dimensions
 integer, optional, intent(in) :: dim ! 1 - 3 depending on rank of array
   logical, optional, intent(in) :: exclusive ! Default is .false. (inclusive)
   type, intent(out) :: res(...) ! same size and rank as array
```
For example: For A, B, C, D, and x of type real(4):

```
D = SUM PREFIX(C, A .GT. 0) D = SUM_PREFIX(C, MASK=(A .NE. B), DIM=2)
 D = SUM_PREFIX(C, MASK=ABS(A - B) .LE. x, EXCLUSIVE=.true.)
```
#### 3.9.4.6. Fortran RESHAPE Intrinsic Function

The interface for **RESHAPE** is in the cutensorex module. This function is also documented thoroughly in the [NVIDIA Fortran CUDA Interfaces](#page-9-0) document in the cuTensor chapter.

The Fortran reshape() intrinsic changes the shape of an array and possibly permutes the dimensions and layout. It is invoked as:

```
D = alpha * func(reshape(A, shape=[...], order=[...]))
```
The arrays A and D can be of type real(2), real(4), real(8), complex(4), or complex(8). The rank (number of dimensions) of A and D can be from 1 to 7. The alpha value is expected

to be the same type as  $A$ , or as func(reshape $(A)$ ), if that differs. Accepted functions which can be applied to the result of reshape are listed in the Fortran CUDA Interfaces document referred to above. The pad argument to the F90 reshape function is not currently supported. This Fortran call, besides initialization and setting up cuTENSOR descriptors, maps to **cutensorPermutation()**.

```
function reshape ( source, shape, order ) result(res)
    type, intent(in) :: source(...) ! type is real or complex
     integer, intent(in) :: shape(:)
    integer, optional, intent(in) :: order(*)
    type, intent(out) :: res(...) ! type, kind same as source
! Example to switch the 2nd and 3rd dimension layout
D = reshape(a, shape=[ni, nk, nj], order=[1, 3, 2])
! Same example, take the absolute value and scale by 2.5
D = 2.5 * abs(reshape(a, shape=[ni,nk,nj], order=[1,3,2]))
```
#### 3.9.4.7. Fortran TRANSPOSE Intrinsic Function

The interface for **TRANSPOSE** is in the cutensorex module. This function is also documented thoroughly in the [NVIDIA Fortran CUDA Interfaces](#page-9-0) document in the cuTensor chapter.

The Fortran transpose() intrinsic transposes a matrix (a 2-dimensional array). It is invoked as:

#### **D = alpha \* func(transpose(A))**

The arrays A and D can be of type real(2), real(4), real(8), complex(4), or complex(8). The rank (number of dimensions) of A and D is 2. Applying scaling (the **alpha** argument) or applying a function to the transpose result is optional. The alpha value is expected to be the same type as A, or as func(transpose(A)), if that differs. Accepted functions which can be applied to the result of the transpose are listed in the Fortran CUDA Interfaces document referred to above. This Fortran call, besides initialization and setting up cuTENSOR descriptors, maps to **cutensorPermutation()**.

```
! Example of transpose
D = \text{transpose}(A)! Same example, take the absolute value and scale by 2.5
D = 2.5 * abs(tranpose(A))
```
The transpose() function is also supported as part of the "B" argument in mask expressions described above. For example, if A is a 2-dimension mxn array, and B is nxm:

```
 ICNT = COUNT(A .GT. TRANSPOSE(B))
```
#### 3.9.4.8. Fortran SPREAD Intrinsic Function

The interface for **SPREAD** is in the cutensorex module. This function is also documented in the [NVIDIA Fortran CUDA Interfaces](#page-9-0) document in the cuTensor chapter.

The Fortran spread() intrinsic increases the rank of an array by one across the specified dimension and broadcasts the values over the new dimension. It is invoked as:

#### **D = alpha \* func(spread(A, dim=i, ncopies=n))**

The arrays A and D can be of type real(2), real(4), real(8), complex(4), or complex(8). The rank (number of dimensions) of A and D can be from 1 to 7. The alpha value is

expected to be the same type as A. Accepted functions which can be applied to the result of spread are listed in the Fortran CUDA Interfaces document referred to above. This Fortran call, besides initialization and setting up cuTENSOR descriptors, maps to

#### **cutensorPermutation()**.

```
! Example to add and broadcast values over the new first dimension
D = spread(A, dim=1, ncopies=n1)! Same example, take the absolute value and scale by 2.5
D = 2.5 * abs(spread(A, dim=1, ncopies=n1))
```
The spread() function is also supported as part of the "B" argument in mask expressions described above. For example, if A is a 2-dimension mxn array, and B is 1-dimensional array of length m:

```
 ICNT = COUNT(A .GT. SPREAD(B, dim=2, ncopies=n))
```
#### 3.9.4.9. Fortran MATMUL Intrinsic Function

The interface for **MATMUL** is in the cutensorex module. This function is also documented thoroughly in the [NVIDIA Fortran CUDA Interfaces](#page-9-0) document in the cuTensor chapter.

The Fortran matmul() intrinsic performs matrix multiplication, one instance of tensor contractions. Either operand to matmul can be a permuted array, the result of a call to reshape(), transpose(), or spread(). The cuTENSOR library does not currently support applying an elemental function to the array operands, but the result and accumlator can be scaled. Here are some supported forms:

```
D = \text{matmul}(A, B)D = matmul(permute(A), B)
D = \text{mdr}(\text{A}, \text{permute}(\text{B}))D = matmul(permute(A), permute(B))
D = C + \text{mdr}(A, B)
D = C - \text{matmul}(A, B)D = alpha * <math>matmul(A, B) + beta * C
```
The arrays A, B, C, and D can be of type real(2), real(4), real(8), complex(4), or complex(8). The rank (number of dimensions) of A, B, C, and D must be 2, after any permutations. Arrays C and D must currently have the same shape, strides, and type. The alpha value is expected to be the same type as A and B. The beta value should have the same type as C. The Fortran wrapper does no type conversion, though cuTENSOR may. Compile-time checking of array conformance is limited. Other runtime checks for unsupported combinations may come from either the Fortran wrapper or from cuTENSOR. Fortran support for **Matmul**, besides initialization and setting up cuTENSOR descriptors, maps to **cutensorContraction()**.

```
! Example to multiply two matrices together
D = \text{mdrml}(A, B)! Same example, accumulate into C
C = C + \text{mdtmul}(A, B)! Same example, transpose the first argument
C = C + \text{matmul}(\text{transpose}(A), B)
```
#### 3.9.4.10. Fortran DOT\_PRODUCT Intrinsic Function

The interface for **DOT PRODUCT** is in the cutensorex module. This function is also documented thoroughly in the [NVIDIA Fortran CUDA Interfaces](#page-9-0) document in the cuTensor chapter.

The Fortran dot\_product() intrinsic performs the dot product of two vectors, one specific instance of a tensor contraction. In the standard form, it returns a scalar of the same type as the input arguments, and the destination on the LHS of the assignment must have the device or managed attribute. Either operand to dot\_product can be a permuted array, the result of a call to reshape(), creating a 1-D array. Note that the Fortran definition of dot\_product for complex variables performs a conjugate of the first argument. Here are some supported forms:

```
S = dot product(A, B)S = dot product(reshape(T, shape=[m*n]), B)S = dot_product(ABS(A), B)
ZC = dot_product(ZX,ZY) ! BLAS ZDOTC equivalent
ZU = dot_product(CONJG(ZX),ZY) ! BLAS ZDOTU equivalent
```
The input arrays can be of type real(2), real(4), real(8), complex(4), or complex(8). Fortran support for **DOT PRODUCT**, besides initialization and setting up cuTENSOR descriptors, maps to **cutensorContraction()**.

This implementation has been extended to expose more of the **cutensorContraction()** functionality at a high level. The extended interface to **DOT\_PRODUCT** accepts multi-dimensional arrays and a dim argument. The dot\_product will be computed only along the specified dimension, resulting in an array with rank one fewer than the input arrays.

Most of the same permutations, functions and accumulation operations that are provided with **MATMUL** are provided with **DOT\_PRODUCT**. Here are a few examples: For A and B an NxN matrix, X and V are vectors of length N, and alpha a scalar:

```
X = dot product(A, B, dim=1)
```

```
X = X + dot product(A, transpose(B), dim=1)
```

```
X = X - alpha * dot product(spread(V, dim=1, ncopies=N), B, dim=2)
```
#### 3.9.4.11. Fortran RANDOM\_NUMBER Intrinsic Function

The interface for **RANDOM** NUMBER is actually in the curandex module, but that is included/used within the cutensorex module.

The Fortran subroutine **RANDOM\_NUMBER** returns random numbers between the values of 0.0 and 1.0. This interface is provided as a convenience, and has not undergone extensive testing. When you pass arrays with the device or managed attribute, the subroutine will invoke a cuRAND library function to generate the values. Some additional work was done to support the types real(2), real(4), real(8), complex(4), and complex(8), some of which is non-standard. Only arrays of 1 - 3 dimensions are supported.

For example, if A is a real array and has the device or managed attribute:

```
 block; use cutensorex
 CALL RANDOM_NUMBER(A)
 end block
```
The default generator used by the curandex module is CURAND\_RNG\_PSEUDO\_XORWOW.

Some helper functions are provided in the curandex module to fine-tune the cuRAND library random number generator, which should be self-explanatory:

```
 integer(4) function curandExSetCurandGenerator(g)
 type(curandGenerator) :: g
 end function
 function curandExGetCurandGenerator() result(s)
 type(curandGenerator) :: s
 end function
 integer(4) function curandExSetStream(stream)
 integer(kind=cuda_stream_kind), value :: stream
 end function
 function curandExGetStream() result(s)
 integer(kind=cuda_stream_kind) :: s
 end function
```
### 3.9.5. Other CUDA Library Host Modules

Please refer to the [NVIDIA Fortran CUDA Interfaces](#page-9-0) document for more detailed information on the Fortran interfaces to CUDA libraries. This section discusses some of the more-commonly used interfaces and libraries.

NVIDIA provides a module which defines interfaces to the CUBLAS Library from NVIDIA CUDA Fortran. These interfaces are made accessible by placing the following statement in the CUDA Fortran host-code program unit.

```
use cublas
```
The interfaces are currently in three forms:

**‣** Overloaded traditional BLAS interfaces which take device arrays as arguments rather than host arrays, i.e.

call saxpy(n, a, x, incx,  $y$ , incy)

where the arguments  $x$  and  $y$  have the device attribute.

**‣** Portable legacy CUBLAS interfaces which interface directly with CUBLAS versions < 4.0, i.e.

```
 call cublasSaxpy(n, a, x, incx, y, incy)
```
where the arguments  $x$  and  $y$  must have the device attribute.

**‣** New CUBLAS 4.0+ interfaces with access to all features of the new library.

These interfaces are all in the form of function calls, take a handle as the first argument, and pass many scalar arguments and results by reference, i.e.

istat = cublasSaxpy\_v2(h, n, a, x, incx,  $y$ , incy)

In the case of saxpy, users now have the option of having "a" reside either on the host or device. Functions which traditionally return a scalar, such as sdot () and isamax(), now take an extra argument for returning the result. Functions which traditionally take a character\*1 argument, such as 't' or 'n' to control transposing, now take an integer value defined in the cublas module.

To support the third form, a derived type named cublasHandle is defined in the cublas module. You can define a variable of this type using

```
type(cublasHandle) :: h
```
Initialize it by passing it to the cublasCreate function.

When using CUBLAS 4.0 and higher, the cublas module properly generates handles for the first two forms from serial and OpenMP parallel regions.

Intermixing the three forms is permitted. To access the handles used internally in the cublas module use:

```
h = cublasGetHandle()
```
The following form "istat = cublasGetHandle(h)" is also supported.

```
istat = cublasGetHandle(h)
```
Assignment and tests for equality and inequality are supported for the cublasHandle type.

CUDA 4.0+ helper functions defined in the cublas module:

```
integer function cublasCreate(handle)
integer function cublasDestroy(handle)
integer function cublasGetVersion(handle, version)
integer function cublasSetStream(handle, stream)
integer function cublasGetStream(handle, stream)
integer function cublasGetPointerMode(handle, mode)
integer function cublasSetPointerMode(handle, mode)
```
Refer to [Cublas Module Example](#page-108-0) for an example that demonstrates the use of the cublas module, the cublasHandle type, and the three forms of calls.

NVIDIA provides another module which defines interfaces to the CUFFT Library from NVIDIA CUDA Fortran. These interfaces are made accessible by placing the following statement in the CUDA Fortran host-code program unit.

```
use cufft
```
Here is an example of some code which uses the cufft interfaces:

```
program cufft2dTest
  use cufft
 integer, parameter :: n=450
complex :: a(n,n), b(n,n)complex, device :: a_d(n,n), b_d(n,n) integer :: plan, ierr
  real, dimension(3) :: res, exp
  a = 1; a d = aierr = \text{cufftPlan2D(plan,n,n,CVFFT C2C)} ierr = ierr + cufftExecC2C(plan,a_d,b_d,CUFFT_FORWARD)
 ierr = ierr + cutfExecC2C(plan,b<sup>d</sup>,b<sup>d</sup>,CUFFT<sup>T</sup>INVERSE)
  b = b dres(1) = maxval(abs(a-b/(n*n)))
  print *,'Max error C2C: ', res(1)
```
The distribution also contains a module which defines interfaces to the CUSPARSE Library from NVIDIA CUDA Fortran. These interfaces are made explicit by placing the following statement in the CUDA Fortran host-code program unit.

```
use cusparse
```
In addition to the function interfaces, there are several important derived types and constants which are defined in the cusparse module. Here is an example of their use:

```
! Compile with "nvfortran testLevel3.cuf -cudalib=cusparse"
program testLevel3
  use cudafor
  use cusparse
  implicit none
  integer, parameter :: nd = 20 ! # rows/cols in dense matrix
   type(cusparseHandle) :: h
   type(cusparseMatDescr) :: descrA
   type(cusparseSolveAnalysisInfo) :: saInfo
  integer :: status, version, mode, i
  ! D-data
   ! dense
  real(8) :: DAde(nd,nd), DBde(nd,nd), DCde(nd,nd), DmaxErr
  real(8), device :: DAde_d(nd,nd), DBde_d(nd,nd), DCde_d(nd,nd)
   ! csr
  real(8) :: csrValDA(nd)
  real(8), device :: csrValDA_d(nd)
  real(8) :: Dalpha, Dbeta
  real(8), device :: Dalpha_d, Dbeta_d
  ! integer data common to all data types
  integer :: nnz
  integer :: nnzPerRowA(nd), csrRowPtrA(nd+1), csrColIndA(nd)
 integer, device :: nnzPerRowA d(nd), csrRowPtrA d(nd+1), csrColIndA d(nd)
   ! initalization
   status = cusparseCreate(h)
   status = cusparseGetVersion(h, version)
  write(*,*) '... version:', version
  status = cusparseCreateMatDescr(descrA)
  status = cusparseSetMatType(descrA, CUSPARSE MATRIX TYPE GENERAL)
  status = cusparseSetMatIndexBase(descrA, CUSPARSE INDEX BASE ONE)
   status = cusparseCreateSolveAnalysisInfo(saInfo)
   ! Initialize matrix (Identity)
 D \text{A} \text{d}e = 0.0 i = 1, nd
     D = [i, i] = 1.0 end do
 D = D = Dcall random number(DBde)
 DBde d = DB\overline{de} ! convert from dense to csr
  status = cusparseDnnz v2(h, CUSPARSE DIRECTION ROW, nd, nd, descrA, &
      DAde d, nd, nnzPerRowA d, nnz)
  status = cusparseDdense2cs\overline{r}(h, nd, nd, descrA, DAde_d, nd, nnzPerRowA_d, &
      csrValDA_d, csrRowPtrA_d, csrColIndA_d)
   ! csrmm HPM
 Dalpha = 1.0
```

```
Dbeta = 0.0 status = cusparseDcsrmm(h, CUSPARSE_OPERATION_NON_TRANSPOSE, nd, nd, nd, &
 nnz, Dalpha, descrA, csrValDA_d, csrRowPtrA_d, csrColIndA_d, DBde_d, &
 nd, Dbeta, DCde_d, nd)
 if (status /= CUSPARSE_STATUS_SUCCESS) write (*,*) 'CSRMM Error:',status
  DCde = DCde_d
 DmaxErr = maxval(abs(DCde-DBde)) status = cusparseDestroy(h)
  write(*,*) 'cusparseDestroy', status, DmaxErr
end program testLevel3
```
# Chapter 4. RUNTIME APIS

The system module cudafor defines the interfaces to the Runtime API routines.

For a complete explanation of the purpose and function of each routine in this chapter, refer to [docs.nvidia.com/cuda/cuda-runtime-api.](https://docs.nvidia.com/cuda/cuda-runtime-api)

Most of the runtime API routines are integer functions that return an error code; they return a value of zero if the call was successful, and a nonzero value if there was an error. To interpret the error codes, refer to [Error Handling](#page-85-0).

Unless a specific kind is provided, the plain integer type implies integer(4) and the plain real type implies real(4).

# 4.1. Initialization

No explicit initialization is required; the runtime initializes and connects to the device the first time a runtime routine is called or a device array is allocated.

Tip When doing timing runs, be aware that initialization can add some overhead.

# 4.2. Device Management

Use the functions in this section for device management.

For a complete explanation of the purpose and function of each routine listed here, refer to the Device Management section at <https://docs.nvidia.com/cuda/cuda-runtime-api>.

### 4.2.1. cudaChooseDevice

```
integer function cudaChooseDevice ( devnum, prop )
     integer, intent(out) :: devnum
     type(cudadeviceprop), intent(in) :: prop
```
cudaChooseDevice assigns the device number that best matches the properties given in prop to its first argument.

### 4.2.2. cudaDeviceGetAttribute

```
integer function cudaDeviceGetAttribute ( val, attribute, devicenum )
     integer, intent(out) :: val
 integer, intent(in) :: attribute
 integer, intent(in) :: devicenum
```
cudaDeviceGetAttribute returns information about the device. Specific information returned is determined by the attribute argument, for the specified device number.

### 4.2.3. cudaDeviceGetCacheConfig

```
integer function cudaDeviceGetCacheConfig ( cacheconfig )
      integer, intent(out) :: cacheconfig
```
cudaDeviceGetCacheConfig returns the preferred cache configuration for the current device. Current possible cache configurations are defined to be cudaFuncCachePreferNone, cudaFuncCachePreferShared, and cudaFuncCachePreferL1.

cudaDeviceGetCacheConfig is available in device code starting in CUDA 5.0.

#### 4.2.4. cudaDeviceGetLimit

```
integer function cudaDeviceGetLimit( val, limit )
    integer(kind=cuda_count_kind) :: val
    integer :: limit
```
cudaGetDeviceGetLimit returns in val the current size of limit. Current possible limit arguments are cudaLimitStackSize, cudaLimitPrintfSize, and cudaLimitMallocHeapSize.

cudaGetDeviceGetLimit is available in device code starting in CUDA 5.0.

#### 4.2.5. cudaDeviceGetSharedMemConfig

```
integer function cudaDeviceGetSharedMemConfig ( config )
integer, intent(out) :: config
```
cudaDeviceGetSharedMemConfig returns the current size of the shared memory banks on the current device. This routine is for use with devices with configurable shared memory banks, and is supported starting with CUDA 4.2. Current possible shared memory configurations are defined to be cudaSharedMemBankSizeDefault, cudaSharedMemBankSizeFourByte, and cudaSharedMemBankSizeEightByte.

### 4.2.6. cudaDeviceGetStreamPriorityRange

```
integer function cudaDeviceGetStreamPriorityRange ( leastpriority,
 greatestpriority )
integer, intent(out) :: leastpriority, greatestpriority
```
cudaDeviceGetStreamPriorityRange returns the numerical values that correspond to the least and greatest stream priorities for the current context and device.

## 4.2.7. cudaDeviceReset

integer function cudaDeviceReset()

cudaDeviceReset resets the current device attached to the current process.

### 4.2.8. cudaDeviceSetCacheConfig

```
integer function cudaDeviceSetCacheConfig ( cacheconfig )
    integer, intent(in) :: cacheconfig
```
cudaDeviceSetCacheConfig sets the current device preferred cache configuration. Current possible cache configurations are defined to be cudaFuncCachePreferNone, cudaFuncCachePreferShared, and cudaFuncCachePreferL1.

# 4.2.9. cudaDeviceSetLimit

```
integer function cudaDeviceSetLimit( limit, val )
  integer :: limit
 integer(kind=cuda_count_kind) :: val
```
cudaGetDeviceSetLimit sets the limit of the current device to val. Current possible limit arguments are cudaLimitStackSize, cudaLimitPrintfSize, and cudaLimitMallocHeapSize.

### 4.2.10. cudaDeviceSetSharedMemConfig

```
integer function cudaDeviceSetSharedMemConfig ( config )
 integer, intent(in) :: config
```
cudaDeviceSetSharedMemConfig sets the size of the shared memory banks on the current device. This routine is for use with devices with configurable shared memory banks, and is supported starting with CUDA 4.2. Current possible shared memory configurations are defined to be cudaSharedMemBankSizeDefault, cudaSharedMemBankSizeFourByte, and cudaSharedMemBankSizeEightByte.

### 4.2.11. cudaDeviceSynchronize

integer function cudaDeviceSynchronize()

cudaDeviceSynchronize blocks the current device until all preceding requested tasks have completed.

cudaDeviceSynchronize was available in device code starting in CUDA 5.0.

cudaDeviceSynchronize has been removed from CUDA Fortran device code starting with the NVHPC 22.11 Release as it is no longer supported there in the CUDA Programming Model.

### 4.2.12. cudaGetDevice

```
integer function cudaGetDevice( devnum )
 integer, intent(out) :: devnum
```
cudaGetDevice assigns the device number associated with this host thread to its first argument.

cudaGetDevice is available in device code starting in CUDA 5.0.

#### 4.2.13. cudaGetDeviceCount

```
integer function cudaGetDeviceCount( numdev )
 integer, intent(out) :: numdev
```
cudaGetDeviceCount assigns the number of available devices to its first argument.

cudaGetDeviceCount is available in device code starting in CUDA 5.0.

#### 4.2.14. cudaGetDeviceProperties

```
integer function cudaGetDeviceProperties( prop, devnum )
      type(cudadeviceprop), intent(out) :: prop
      integer, intent(in) :: devnum
```
cudaGetDeviceProperties returns the properties of a given device.

cudaGetDeviceProperties is available in device code starting in CUDA 5.0.

#### 4.2.15. cudaSetDevice

```
integer function cudaSetDevice( devnum )
 integer, intent(in) :: devnum
```
cudaSetDevice selects the device to associate with this host thread.

#### 4.2.16. cudaSetDeviceFlags

```
integer function cudaSetDevice( flags )
 integer, intent(in) :: flags
```
cudaSetDeviceFlags records how the CUDA runtime interacts with this host thread.

#### 4.2.17. cudaSetValidDevices

```
integer function cudaSetValidDevices( devices, numdev )
 integer :: numdev, devices(numdev)
```
cudaSetValidDevices sets a list of valid devices for CUDA execution in priority order as specified in the devices array.

### 4.3. Thread Management

Sometimes threads within a block access the same addresses in shared or global memory, thus creating potential read-after-write, write-after-read, or write-after-write hazards for some of these memory accesses. To avoid these potential issues, use the functions in this section for thread management. These functions have been deprecated beginning in CUDA 4.0.

# 4.3.1. cudaThreadExit

integer function cudaThreadExit()

cudaThreadExit explicitly cleans up all runtime-related CUDA resources associated with the host thread. Any subsequent CUDA calls or operations will reinitialize the runtime.

Calling cudaThreadExit is optional; it is implicitly called when the host thread exits.

### 4.3.2. cudaThreadSynchronize

integer function cudaThreadSynchronize()

cudaThreadSynchronize blocks execution of the host subprogram until all preceding kernels and operations are complete. It may return an error condition if one of the preceding operations fails.

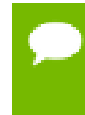

This function is deprecated because its name does not reflect its behavior. Its functionality is identical to the non-deprecated function cudaDeviceSynchronize(), which you should use instead.

# <span id="page-85-0"></span>4.4. Error Handling

Use the functions in this section for error handling.

For a complete explanation of the purpose and function of each routine listed here, refer to the Error Handling section at <https://docs.nvidia.com/cuda/cuda-runtime-api>.

# 4.4.1. cudaGetErrorString

```
function cudaGetErrorString( errcode )
    integer, intent(in) :: errcode
    character*(*) :: cudaGetErrorString
```
cudaGetErrorString returns the message string associated with the given error code.

### 4.4.2. cudaGetLastError

integer function cudaGetLastError()

cudaGetLastError returns the error code that was most recently returned from any runtime call in this host thread.

# 4.4.3. cudaPeekAtLastError

integer function cudaPeekAtLastError()

cudaPeekAtLastError returns the last error code that has been produced by the CUDA runtime without resetting the error code to cudaSuccess like cudaGetLastError.

# 4.5. Stream Management

Use the functions in this section for stream management.

For a complete explanation of the purpose and function of each routine listed here, refer to the Stream Management section at <https://docs.nvidia.com/cuda/cuda-runtime-api>.

### 4.5.1. cudaforGetDefaultStream

integer(kind=cuda\_stream\_kind) function cudaforGetDefaultStream( devptr )

cudaforGetDefaultStream returns the default stream which has been associated with a thread, managed variable, or device variable via a call to cudaforSetDefaultStream. devptr may be any managed or device scalar or array of a supported type specified in [Device Code Intrinsic Datatypes.](#page-45-0) The devptr argument is optional; if it is not specified, the function returns the stream tied to the thread, or zero (the default stream).

Streams values returned from cudaforGetDefaultStream can be used as the argument to other CUDA libraries, such as the routines cublas SetStream(), cufftSetStream(), and cusparseSetStream().

### 4.5.2. cudaforSetDefaultStream

```
integer function cudaforSetDefaultStream( devptr, stream )
    integer(kind=cuda_stream_kind), intent(in) :: stream
```
cudaforSetDefaultStream sets the default stream for all subsequent high-level CUDA Fortran operations on managed or device data initiated by that CPU thread. The specific operations affected with managed data are allocatation via the Fortran allocate statement, assignment (both memset and memcpy types), CUF Kernel and global kernel launches, and sum(), maxval(), and minval() reduction operations. devptr may be any managed or device scalar or array of a supported type specified in [Device Code Intrinsic](#page-45-0) [Datatypes](#page-45-0). The devptr argument is optional; if it is not specified, the function ties the specified stream to all subsequent, allowable, high-level operations executing on that thread.

### 4.5.3. cudaStreamAttachMemAsync

```
integer function cudaStreamAttachMemAsync( stream, devptr, length, flags )
integer(kind=cuda_stream_kind), intent(in) :: stream
integer(kind=cuda_count_kind), optional, intent(in) :: length
integer, optional, intent(in) :: flags
```
cudaStreamAttachMemAsync initiates a stream operation to attach the managed allocation starting at address devptr to the specified stream. devptr may be any managed scalar or array of a supported type specified in [Device Code](#page-45-0) [Intrinsic Datatypes](#page-45-0). The argument len is optional, but currently must be zero. The flags argument must be cudaMemAttachGlobal, cudMemAttachHost, or cudMemAttachSingle.

cudaStreamAttachMemAsync is available starting in CUDA 6.0.

### 4.5.4. cudaStreamCreate

```
integer function cudaStreamCreate( stream )
 integer(kind=cuda_stream_kind), intent(out) :: stream
```
cudaStreamCreate creates an asynchronous stream and assigns its identifier to its first argument.

### 4.5.5. cudaStreamCreateWithFlags

```
integer function cudaStreamCreateWithFlags( stream, flags )
 integer(kind=cuda_stream_kind), intent(out) :: stream
integer, intent (i\overline{n}) :: flags
```
cudaStreamCreateWithFlags creates an asynchronous stream and assigns its identifier to its first argument. Valid values for flags are cudaStreamDefault or cudaStreamNonBlocking.

cudaStreamCreateWithFlags is available in device code starting in CUDA 5.0.

#### 4.5.6. cudaStreamCreateWithPriority

```
integer function cudaStreamCreateWithPriority( stream, flags, priority )
 integer(kind=cuda_stream_kind), intent(out) :: stream
integer, intent(in) :: flags, priority
```
cudaStreamCreateWithPriority creates an asynchronous stream and assigns its identifier to its first argument. Valid values for flags are cudaStreamDefault or cudaStreamNonBlocking. Lower values for priority represent higher priorities. Work in a higher priority stream may preempt work already executing in a low priority stream.

#### 4.5.7. cudaStreamDestroy

```
integer function cudaStreamDestroy( stream )
 integer(kind=cuda_stream_kind), intent(in) :: stream
```
cudaStreamDestroy releases any resources associated with the given stream.

cudaStreamDestroy is available in device code starting in CUDA 5.0.

#### 4.5.8. cudaStreamGetPriority

```
integer function cudaStreamGetPriority( stream, priority )
 integer(kind=cuda_stream_kind), intent(in) :: stream
integer, intent(out) :: priority
```
cudaStreamGetPriority queries and returns the priority of the given stream in priority.

#### 4.5.9. cudaStreamQuery

```
integer function cudaStreamQuery( stream )
 integer(kind=cuda_stream_kind), intent(in) :: stream
```
cudaStreamQuery tests whether all operations enqueued to the selected stream are complete; it returns zero (success) if all operations are complete, and the value cudaErrorNotReady if not. It may also return another error condition if some asynchronous operations failed.

#### 4.5.10. cudaStreamSynchronize

```
integer function cudaStreamSynchronize( stream )
 integer(kind=cuda_stream_kind), intent(in) :: stream
```
cudaStreamSynchronize blocks execution of the host subprogram until all preceding kernels and operations associated with the given stream are complete. It may return error codes from previous, asynchronous operations.

#### 4.5.11. cudaStreamWaitEvent

```
integer function cudaStreamWaitEvent( stream, event, flags )
     integer(kind=cuda_stream_kind) :: stream
    type(cudaEvent), \overline{1}ntent(\overline{1}n) :: event
     integer :: flags
```
cudaStreamWaitEvent blocks execution on all work submitted on the stream until the event reports completion.

cudaStreamWaitEvent is available in device code starting in CUDA 5.0.

# 4.6. Event Management

Use the functions in this section to manage events.

For a complete explanation of the purpose and function of each routine listed here, refer to the Event Management section at [https://docs.nvidia.com/cuda/cuda-runtime-api.](https://docs.nvidia.com/cuda/cuda-runtime-api)

#### 4.6.1. cudaEventCreate

```
integer function cudaEventCreate( event )
 type(cudaEvent), intent(out) :: event
```
cudaEventCreate creates an event object and assigns the event identifier to its first argument

#### 4.6.2. cudaEventCreateWithFlags

```
integer function cudaEventCreateWithFlags( event, flags )
     type(cudaEvent), intent(out) :: event
     integer :: flags
```
cudaEventCreateWithFlags creates an event object with the specified flags. Current flags supported are cudaEventDefault, cudaEventBlockingSync, and cudaEventDisableTiming.

cudaEventCreateWithFlags is available in device code starting in CUDA 5.0.

#### 4.6.3. cudaEventDestroy

```
integer function cudaEventDestroy( event )
```
type(cudaEvent), intent(in) :: event

cudaEventDestroy destroys the resources associated with an event object.

cudaEventDestroy is available in device code starting in CUDA 5.0.

#### 4.6.4. cudaEventElapsedTime

```
integer function cudaEventElapsedTime( time, start, end)
     real :: time
    type(cudaEvent), intent() :: start, end
```
cudaEventElapsedTime computes the elapsed time between two events (in milliseconds). It returns cudaErrorInvalidValue if either event has not yet been recorded. This function is only valid with events recorded on stream zero.

#### 4.6.5. cudaEventQuery

```
integer function cudaEventQuery( event )
    type(cudaEvent), intent(in) :: event
```
cudaEventQuery tests whether an event has been recorded. It returns success (zero) if the event has been recorded, and cudaErrorNotReady if it has not. It returns cudaErrorInvalidValue if cudaEventRecord has not been called for this event.

### 4.6.6. cudaEventRecord

```
integer function cudaEventRecord( event, stream )
     type(cudaEvent), intent(in) :: event
     integer, intent(in) :: stream
```
cudaEventRecord issues an operation to the given stream to record an event. The event is recorded after all preceding operations in the stream are complete. If stream is zero, the event is recorded after all preceding operations in all streams are complete.

cudaEventRecord is available in device code starting in CUDA 5.0.

### 4.6.7. cudaEventSynchronize

```
integer function cudaEventSynchronize( event )
 type(cudaEvent), intent(in) :: event
```
cudaEventSynchronize blocks until the event has been recorded. It returns a value of cudaErrorInvalidValue if cudaEventRecord has not been called for this event.

# 4.7. Execution Control

CUDA Fortran does not support all API routines which duplicate the functionality of the chevron syntax. Additional functionality which has been provided with later versions of CUDA is available.

For a complete explanation of the purpose and function of each routine listed here, refer to the Execution Control section at<https://docs.nv idia.com/cuda/cuda-runtime-api>.

#### 4.7.1. cudaFuncGetAttributes

```
integer function cudaFuncGetAttributes( attr, func )
     type(cudaFuncAttributes), intent(out) :: attr
     external :: func
```
cudaFuncGetAttributes gets the attributes for the function named by the func argument, which must be a global function.

cudaFuncGetAttributes is available in device code starting in CUDA 5.0.

#### 4.7.2. cudaFuncSetAttribute

```
integer function cudaFuncSetAttribute( func, attribute, value )
    external :: func
 integer :: attribute
 integer :: value
```
cudaFuncSetAttribute sets the attribute for the function named by the func argument, which must be a global function.

### 4.7.3. cudaFuncSetCacheConfig

```
integer function cudaFuncSetCacheConfig( func, cacheconfig )
     character*(*) :: func
     integer :: cacheconfig
```
cudaFuncSetCacheConfig sets the preferred cache configuration for the function named by the func argument, which must be a global function. Current possible cache configurations are defined to be cudaFuncCachePreferNone, cudaFuncCachePreferShared, and cudaFuncCachePreferL1.

#### 4.7.4. cudaFuncSetSharedMemConfig

```
integer function cudaFuncSetSharedMemConfig( func, cacheconfig )
character*(*) :: func
integer :: cacheconfig
```
cudaFuncSetSharedMemConfig sets the size of the shared memory banks for the function named by the func argument, which must be a global function. This routine is for use with devices with configurable shared memory banks, and is supported starting with CUDA 4.2. Current possible shared memory configurations are defined to be cudaSharedMemBankSizeDefault, cudaSharedMemBankSizeFourByte, and cudaSharedMemBankSizeEightByte

### 4.7.5. cudaSetDoubleForDevice

```
integer function cudaSetDoubleForDevice( d )
     real(8) :: d
```
cudaSetDoubleForDevice sets the argument d to an internal representation suitable for devices which do not support double precision arithmetic.

### 4.7.6. cudaSetDoubleForHost

```
integer function cudaSetDoubleForHost( d )
real(8) :: d
```
cudaSetDoubleForHost sets the argument d from an internal representation on devices which do not support double precision arithmetic to the normal host representation.

# 4.8. Occupancy

The occupancy routines take a global subroutine as an argument and return values related to occupancy, available to be used in kernel launch configurations.

CUDA Fortran has extended the chevron syntax to take a  $*$  argument which will call these functions within the runtime, i.e. under the hood. This convenience may not be desirable if the kernel is launched many times as it does invoke some overhead for each call.

Use of the occupancy calls, either explicitly or via the  $*$  syntax, is particularly useful when launching grid\_global kernels as the launch parameters must be sized to fit on the current device.

Use the functions in this section for explicit occupancy calculations.

For a complete explanation of the purpose and function of each routine listed here, refer to the Occupancy section at [https://docs.nvidia.com/cuda/cuda-runtime-api.](https://docs.nvidia.com/cuda/cuda-runtime-api)

#### 4.8.1. cudaOccupancyMaxActiveBlocksPerMultiprocessor

```
integer function cudaOccupancyMaxActiveBlocksPerMultiprocessor( numBlocks, func,
 blockSize, dynamicSMemSize )
    integer :: numBlocks
    external :: func
```

```
 integer :: blockSize
 integer :: dynamicSMemSize
```
cudaOccupancyMaxActiveBlocksPerMultiprocessor returns the occupancy, as the number of blocks per multiprocessor, given the global subroutine named by the func argument, the block size (number of threads) the kernel is intended to be launched with, and the amount of dynamic shared memory, in bytes, the kernel is intended to be launched with.

#### 4.8.2. cudaOccupancyMaxActiveBlocksPerMultiprocessorWithFlags

```
integer function
 cudaOccupancyMaxActiveBlocksPerMultiprocessorWithFlags( numBlocks, func,
 blockSize, dynamicSMemSize, flags )
    integer :: numBlocks
    external :: func
    integer :: blockSize
    integer :: dynamicSMemSize
    integer :: flags
```
cudaOccupancyMaxActiveBlocksPerMultiprocessorWithFlags returns the occupancy, as the number of blocks per multiprocessor, given the global subroutine named by the func argument, the block size (number of threads) the kernel is intended to be launched with, and the amount of dynamic shared memory, in bytes, the kernel is intended to be launched with, for the specified flags.

### 4.8.3. cudaOccupancyMaxPotentialClusterSize

```
integer function cudaOccupancyMaxPotentialClusterSize( csize, func, config )
 integer :: csize
 external :: func
    type(cudaLaunchConfig) :: config
```
cudaOccupancyMaxPotentialClusterSize returns the maximum cluster size that can be launched, given the input kernel, func, and launch configuration specified in the config argument.

### 4.8.4. cudaOccupancyMaxActiveClusters

```
integer function cudaOccupancyMaxActiveClusters( maxc, func, config )
     integer :: maxc
     external :: func
     type(cudaLaunchConfig) :: config
```
cudaOccupancyMaxActiveClusters returns the maximum number of clusters that could co-exist on the target device. The cluster size can be set in the config argument.

# 4.9. Memory Management

Many of the memory management routines can take device arrays as arguments. Some can also take C types, provided through the Fortran 2003 iso c binding module, as arguments to simplify interfacing to existing CUDA C code.

CUDA Fortran has extended the F2003 derived type  $TYPE$  (C\_PTR) by providing a C device pointer, defined in the cudafor module, as TYPE(C\_DEVPTR). Consistent use of TYPE(C\_PTR) and TYPE(C\_DEVPTR), as well as consistency checks between Fortran device arrays and host arrays, should be of benefit.

Currently, it is possible to construct a Fortran device array out of a TYPE(C\_DEVPTR) by using an extension of the iso c binding subroutine c\_f\_pointer. Under CUDA Fortran,  $c_f$  pointer will take a TYPE (C DEVPTR) as the first argument, an allocatable device array as the second argument, a shape as the third argument, and in effect transfer the allocation to the Fortran array. Similarly, there is also a function C\_DEVLOC() defined which will create a TYPE(C\_DEVPTR) that holds the C address of the Fortran device array argument. Both of these features are subject to change when, in the future, proper Fortran pointers for device data are supported.

Use the functions in this section for memory management.

For a complete explanation of the purpose and function of each routine listed here, refer to the Memory Management section at [https://docs.nvidia.com/cuda/cuda-runtime-api.](https://docs.nvidia.com/cuda/cuda-runtime-api)

### 4.9.1. cudaFree

integer function cudaFree(devptr)

cudaFree deallocates data on the device. devptr may be any allocatable device array of a supported type specified in [Device Code Intrinsic Datatypes.](#page-45-0) Or, devptr may be of TYPE(C\_DEVPTR).

cudaFree is available in device code starting in CUDA 5.0.

#### 4.9.2. cudaFreeArray

```
integer function cudaFreeArray(carray)
 type(cudaArrayPtr) :: carray
```
cudaFreeArray frees an array that was allocated on the device.

### 4.9.3. cudaFreeAsync

integer function cudaFreeAsync(devptr, stream)

cudaFreeAsync deallocates data on the device, asynchronously, on the specified stream. devptr may be any allocatable device array of a supported type specified in [Device Code Intrinsic Datatypes](#page-45-0). Or, devptr may be of TYPE(C\_DEVPTR). The stream argument is an integer of kind=cuda\_stream\_kind.

cudaFreeAsync is available starting in CUDA 11.2.

#### 4.9.4. cudaFreeHost

```
integer function cudaFreeHost(hostptr)
     type(C_PTR) :: hostptr
```
cudaFreeHost deallocates pinned memory on the host allocated with cudaMalloHost.

#### 4.9.5. cudaGetSymbolAddress

```
integer function cudaGetSymbolAddress(devptr, symbol)
     type(C_DEVPTR) :: devptr
    type(c_ptr) :: symbol
```
cudaGetSymbolAddress returns in the devptr argument the address of symbol on the device. A symbol can be set to an external device name via a character string.

The following code sequence initializes a global device array 'vx' from a CUDA C kernel:

```
type(c_ptr) :: csvx
type(c_devptr) :: cdvx
real, allocatable, device :: vx(:)
csvx = 'vx'
Istat = cudaGetSymbolAddress(cdvx, csvx)
Call c_f_pointer(cdvx, vx, 100)
Vx = 0.0
```
#### 4.9.6. cudaGetSymbolSize

```
integer function cudaGetSymbolSize(size, symbol)
     integer :: size
    type(c_ptr) :: symbol
```
cudaGetSymbolSize sets the variable size to the size of a device area in global or constant memory space referenced by the symbol.

#### 4.9.7. cudaHostAlloc

```
integer function cudaHostAlloc(hostptr, size, flags)
     type(C_PTR) :: hostptr
     integer :: size, flags
```
cudaHostAlloc allocates pinned memory on the host. It returns in hostptr the address of the page-locked allocation, or returns an error if the memory is unavailable. Size is in bytes. The flags argument enables different options to be specified that affect the allocation. The normal iso\_c\_binding subroutine c\_f\_pointer can be used to move the type(c\_ptr) to a Fortran pointer.

### 4.9.8. cudaHostGetDevicePointer

```
integer function cudaHostGetDevicePointer(devptr, hostptr, flags)
 type(C_DEVPTR) :: devptr
 type(C_PTR) :: hostptr
    integer :: flags
```
cudaHostGetDevicePointer returns a pointer to a device memory address corresponding to the pinned memory on the host. hostptr is a pinned memory buffer that was allocated via cudaHostAlloc(). It returns in devptr an address that can be passed to, and read and written by, a kernel which runs on the device. The flags argument is provided for future releases. The normal iso\_c\_binding subroutine c\_f\_pointer can be used to move the type(c\_devptr)to a device array.

### 4.9.9. cudaHostGetFlags

```
integer function cudaHostGetFlags(flags, hostptr)
     integer :: flags
     type(C_PTR) :: hostptr
```
cudaHostGetFlags returns the flags associated with a host pointer.

### 4.9.10. cudaHostRegister

```
integer function cudaHostRegister(hostptr, count, flags)
     integer :: flags
     type(C_PTR) :: hostptr
```
cudaHostRegister page-locks the memory associated with the host pointer and of size provided by the count argument, according to the flags argument.

### 4.9.11. cudaHostUnregister

```
integer function cudaHostRegister(hostptr)
 type(C_PTR) :: hostptr
```
cudaHostUnregister unmaps the memory associated with the host pointer and makes it page-able again. The argument hostptr must be the same as was used with cudaHostRegister.

### 4.9.12. cudaMalloc

```
integer function cudaMalloc(devptr, count)
```
cudaMalloc allocates data on the device. devptr may be any allocatable, onedimensional device array of a supported type specified in [Device Code Intrinsic](#page-45-0) [Datatypes](#page-45-0). The count is in terms of elements. Or, devptr may be of TYPE(C\_DEVPTR), in which case the count is in bytes.

cudaMalloc is available in device code starting in CUDA 5.0.

#### 4.9.13. cudaMallocArray

```
integer function cudaMallocArray(carray, cdesc, width, height)
     type(cudaArrayPtr) :: carray
     type(cudaChannelFormatDesc) :: cdesc
     integer :: width, height
```
cudaMallocArray allocates a data array on the device.

#### 4.9.14. cudaMallocAsync

integer function cudaMallocAsync(devptr, count, stream)

cudaMallocAsync allocates data on the device, asynchronously, on the specified stream. devptr may be any allocatable, one-dimensional device array of a supported type specified in [Device Code Intrinsic Datatypes.](#page-45-0) The count is in terms of elements. Or, devptr may be of TYPE(C\_DEVPTR), in which case the count is in bytes. The stream argument is an integer of kind=cuda\_stream\_kind.

cudaFreeAsync is available starting in CUDA 11.2.

#### 4.9.15. cudaMallocManaged

integer function cudaMallocManaged(devptr, count, flags)

cudaMallocManaged allocates data that will be managed by the unified memory system. devptr may be any allocatable, one-dimensional managed array of a supported type specified in [Device Code Intrinsic Datatypes.](#page-45-0) The count is in terms of elements. Or, devptr may be of TYPE(C\_DEVPTR), in which case the count is in bytes. The flags argument must be either cudaMemAttachGlobal or cudaMemAttachHost.

cudaMallocManaged is available starting in CUDA 6.0.

#### 4.9.16. cudaMallocPitch

integer function cudaMallocPitch(devptr, pitch, width, height)

cudaMallocPitch allocates data on the device. devptr may be any allocatable, two-dimensional device array of a supported type specified in [Device Code Intrinsic](#page-45-0) [Datatypes](#page-45-0). The width is in terms of number of elements. The height is an integer.

cudaMallocPitch may pad the data, and the padded width is returned in the variable pitch. Pitch is an integer of kind=cuda\_count\_kind. devptr may also be of TYPE(C\_DEVPTR), in which case the integer values are expressed in bytes.

#### 4.9.17. cudaMalloc3D

```
integer function cudaMalloc3D(pitchptr, cext)
     type(cudaPitchedPtr), intent(out) :: pitchptr
    type(cudaExtent), intent(in) :: cext
```
cudaMalloc3D allocates data on the device. pitchptr is a derived type defined in the cudafor module. cext is also a derived type which holds the extents of the allocated array. Alternatively, pitchptr may be any allocatable, three-dimensional device array of a supported type specified in [Datatypes Allowed.](#page-45-1)

#### 4.9.18. cudaMalloc3DArray

```
integer function cudaMalloc3DArray(carray, cdesc, cext)
     type(cudaArrayPtr) :: carray
     type(cudaChannelFormatDesc) :: cdesc
    type(cudaExtent) :: cext
```
cudaMalloc3DArray allocates array data on the device.

#### 4.9.19. cudaMemAdvise

integer function cudaMemAdvise(devptr, count, advice, device)

cudaMemAdvise lends advice to the Unified Memory subsystem about the expected usage pattern for the specified memory range. devptr may be any managed memory scalar or array, of a supported type specified in [Device Code Intrinsic Datatypes.](#page-45-0) The count is in terms of elements. Alternatively, devptr may be of TYPE(C\_DEVPTR), in which case the count is in terms of bytes.

Current possible values for advice, defined in the cudafor module, are cudaMemAdviseSetReadMostly, cudaMemAdviseUnsetReadMostly, cudaMemAdviseSetPreferredLocation, cudaMemAdviseUnsetPreferredLocation, cudaMemAdviseSetAccessedBy, and cudaMemAdviseUnsetAccessedBy

The device argument specifies the destination device. Passing in cudaCpuDeviceId for the device, which is defined as a parameter in the cudafor module, will set advice for the CPU.

#### 4.9.20. cudaMemcpy

integer function cudaMemcpy(dst, src, count, kdir)

cudaMemcpy copies data from one location to another. dst and src may be any device or host, scalar or array, of a supported type specified in [Device Code](#page-45-0) [Intrinsic Datatypes](#page-45-0). The count is in terms of elements. kdir may be optional; for more information, refer to [Data Transfer Using Runtime Routines.](#page-44-0) If kdir is specified, it must be one of the defined enums cudaMemcpyHostToDevice, cudaMemcpyDeviceToHost, or cudaMemcpyDeviceToDevice. Alternatively, dst and src may be of TYPE(C\_DEVPTR) or TYPE(C\_PTR), in which case the count is in term of bytes.

cudaMemcpy is available in device code starting in CUDA 5.0.

### 4.9.21. cudaMemcpyArrayToArray

```
integer function cudaMemcpyArrayToArray(dsta, dstx, dsty,
                       srca, srcx, srcy, count, kdir)
     type(cudaArrayPtr) :: dsta, srca
    integer :: dstx, dsty, srcx, srcy, count, kdir
```
cudaMemcpyArrayToArray copies array data to and from the device.

#### 4.9.22. cudaMemcpyAsync

integer function cudaMemcpyAsync(dst, src, count, kdir, stream)

cudaMemcpyAsync copies data from one location to another. dst and src may be any device or host, scalar or array, of a supported type specified in [Device Code](#page-45-0) [Intrinsic Datatypes](#page-45-0). The count is in terms of elements. kdir may be optional; for more information, refer to [Data Transfer Using Runtime Routines.](#page-44-0) If kdir is specified, it must be one of the defined enums cudaMemcpyHostToDevice, cudaMemcpyDeviceToHost, or cudaMemcpyDeviceToDevice. Alternatively, dst and src may be of TYPE(C\_DEVPTR) or TYPE(C\_PTR), in which case the count is in term of bytes.

This function operates on page-locked host memory only. The copy can be associated with a stream by passing a non-zero stream argument; otherwise the stream argument is optional and defaults to zero.

cudaMemcpyAsync is available in device code starting in CUDA 5.0.

#### 4.9.23. cudaMemcpyFromArray

```
integer function cudaMemcpyFromArray(dst, srca, srcx, srcy, count, kdir)
     type(cudaArrayPtr) :: srca
     integer :: dstx, dsty, count, kdir
```
cudaMemcpyFromArray copies array data to and from the device.

### 4.9.24. cudaMemcpyFromSymbol

```
integer function cudaMemcpyFromSymbol(dst, symbol, count, offset, kdir, stream)
    type(c_ptr) :: symbol
 integer :: count, offset, kdir
 integer, optional :: stream
```
cudaMemcpyFromSymbol copies data from a device area in global or constant memory space referenced by a symbol to a destination on the host. dst may be any host scalar or array of a supported type specified in [Datatypes Allowed](#page-45-1). The count is in terms of elements.

#### 4.9.25. cudaMemcpyFromSymbolAsync

```
integer function cudaMemcpyFromSymbolAsync(dst, symbol, count, offset, kdir,
 stream)
    type(c_ptr) :: symbol
    integer :: count, offset, kdir
    integer, optional :: stream
```
cudaMemcpyFromSymbolASYNC copies data from a device area in global or constant memory space referenced by a symbol to a destination on the host. dst may be any host scalar or array of a supported type specified in [Datatypes Allowed.](#page-45-1) The count is in terms of elements.

cudaMemcpyFromSymbolASYNCis asynchronous with respect to the host, This function operates on page-locked host memory only. The copy can be associated with a stream by passing a non-zero stream argument.

### 4.9.26. cudaMemcpyPeer

integer function cudaMemcpyPeer(dst, dstdev, src, srcdev, count)

cudaMemcpyPeer copies data from one device to another. dst and src may be any device scalar or array, of a supported type specified in [Device Code Intrinsic](#page-45-0) [Datatypes](#page-45-0). The count is in terms of elements. Alternatively, dst and src may be of TYPE(C\_DEVPTR), in which case the count is in term of bytes.

### 4.9.27. cudaMemcpyPeerAsync

integer function cudaMemcpyPeerAsync(dst, dstdev, src, srcdev, count, stream)

cudaMemcpyPeerAsync copies data from one device to another. dst and src may be any device scalar or array, of a supported type specified in [Device Code Intrinsic](#page-45-0) [Datatypes](#page-45-0). The count is in terms of elements. Alternatively, dst and src may be of TYPE(C\_DEVPTR), in which case the count is in term of bytes. The copy can be associated with a stream by passing a non-zero stream argument.

#### 4.9.28. cudaMemcpyToArray

```
integer function cudaMemcpyToArray(dsta, dstx, dsty, src, count, kdir)
     type(cudaArrayPtr) :: dsta
     integer :: dstx, dsty, count, kdir
```
cudaMemcpyToArray copies array data to and from the device.

#### 4.9.29. cudaMemcpyToSymbol

```
integer function cudaMemcpyToSymbol(symbol, src, count, offset, kdir)
    type(c_ptr) :: symbol
    integer :: count, offset, kdir
```
cudaMemcpyToSymbol copies data from the source to a device area in global or constant memory space referenced by a symbol. src may be any host scalar or array of a supported type as specified in [Device Code Intrinsic Datatypes](#page-45-0). The count is in terms of elements.

#### 4.9.30. cudaMemcpyToSymbolAsync

```
integer function cudaMemcpyToSymbolAsync(symbol, src, count, offset, kdir,
 stream)
    type(c_ptr) :: symbol
 integer :: count, offset, kdir
 integer, optional :: stream
```
cudaMemcpyToSymbolAsync copies data from the source to a device area in global or constant memory space referenced by a symbol. src may be any host scalar or array of a supported type specified in [Datatypes Allowed](#page-45-1). The count is in terms of elements.

This function operates on page-locked host memory only. The copy can be associated with a stream by passing a non-zero stream argument.

### 4.9.31. cudaMemcpy2D

integer function cudaMemcpy2D(dst, dpitch, src, spitch, width, height, kdir)

cudaMemcpy2D copies data from one location to another. dst and src may be any device or host array, of a supported type specified in [Device Code Intrinsic](#page-45-0) [Datatypes](#page-45-0). The width and height are in terms of elements. Contrary to how Fortran programmers might view memory layout, and in order to keep compatibility with CUDA C, the width specifies the number of contiguous elements in the leading dimension, and the height is the number of such contiguous sections. kdir may be optional; for more information, refer to [Data Transfer Using Runtime Routines.](#page-44-0) If kdir is specified, it must be one of the defined enums cudaMemcpyHostToDevice, cudaMemcpyDeviceToHost, or cudaMemcpyDeviceToDevice. Alternatively, dst and src may be of TYPE(C\_DEVPTR) or TYPE(C\_PTR), in which case the width and height are in term of bytes.

cudaMemcpy2D is available in device code starting in CUDA 5.0.

#### 4.9.32. cudaMemcpy2DArrayToArray

```
integer function cudaMemcpy2DArrayToArray(dsta, dstx, dsty,
srca, srcx, srcy, width, height, kdir)
 type(cudaArrayPtr) :: dsta, srca
    integer :: dstx, dsty, srcx, srcy, width, height, kdir
```
cudaMemcpy2DArrayToArray copies array data to and from the device.

#### 4.9.33. cudaMemcpy2DAsync

integer function cudaMemcpy2DAsync(dst, dpitch, src, spitch, width, height, kdir, stream)

cudaMemcpy2D copies data from one location to another. dst and src may be any device or host array, of a supported type specified in [Device Code Intrinsic](#page-45-0) [Datatypes](#page-45-0). The width and height are in terms of elements. Contrary to how Fortran programmers might view memory layout, and in order to keep compatibility with CUDA C, the width specifies the number of contiguous elements in the leading dimension, and the height is the number of such contiguous sections. kdir may be optional; for more information, refer to [Data Transfer Using Runtime Routines.](#page-44-0) If kdir is specified, it must be one of the defined enums cudaMemcpyHostToDevice, cudaMemcpyDeviceToHost, or cudaMemcpyDeviceToDevice. Alternatively, dst and src may be of TYPE(C\_DEVPTR) or TYPE(C\_PTR), in which case the width and height are in term of bytes.

This function operates on page-locked host memory only. The copy can be associated with a stream by passing a non-zero stream argument, otherwise the stream argument is optional and defaults to zero.

cudaMemcpy2DAsync is available in device code starting in CUDA 5.0.

### 4.9.34. cudaMemcpy2DFromArray

integer function cudaMemcpy2DFromArray(dst, dpitch, srca, srcx, srcy, width, height, kdir) type(cudaArrayPtr) :: srca integer :: dpitch, srcx, srcy, width, height, kdir

cudaMemcpy2DFromArray copies array data to and from the device.

## 4.9.35. cudaMemcpy2DToArray

```
integer function cudaMemcpy2DToArray(dsta, dstx, dsty, src, 
                      spitch, width, height, kdir)
     type(cudaArrayPtr) :: dsta
     integer :: dstx, dsty, spitch, width, height, kdir
```
cudaMemcpy2DToArray copies array data to and from the device.

### 4.9.36. cudaMemcpy3D

```
integer function cudaMemcpy3D(p)
 type(cudaMemcpy3DParms) :: p
```
cudaMemcpy3D copies elements from one 3D array to another as specified by the data held in the derived type p.

### 4.9.37. cudaMemcpy3DAsync

```
integer function cudaMemcpy3D(p, stream)
     type(cudaMemcpy3DParms) :: p
     integer :: stream
```
cudaMemcpy3DAsync copies elements from one 3D array to another as specified by the data held in the derived type p.

This function operates on page-locked host memory only. The copy can be associated with a stream by passing a non-zero stream argument.

### 4.9.38. cudaMemGetInfo

```
integer function cudaMemGetInfo( free, total )
     integer(kind=cuda_count_kind) :: free, total
```
cudaMemGetInfo returns the amount of free and total memory available for allocation on the device. The returned values units are in bytes.

### 4.9.39. cudaMemPrefetchAsync

integer function cudaMemPrefetchAsync(devptr, count, device, stream)

cudaMemPrefetchAsync prefetches memory to the specified destination device. devptr may be any managed memory scalar or array, of a supported type specified in [Device Code Intrinsic Datatypes](#page-45-0). The count is in terms of elements. Alternatively, devptr may be of TYPE(C\_DEVPTR), in which case the count is in terms of bytes.

The device argument specifies the destination device. The stream argument specifies which stream to enqueue the prefetch operation on.

Passing in cudaCpuDeviceId for the device, which is defined as a parameter in the cudafor module, will prefetch the data to CPU memory.

#### 4.9.40. cudaMemset

integer function cudaMemset(devptr, value, count)

cudaMemset sets a location or array to the specified value. devptr may be any device scalar or array of a supported type specified in [Device Code Intrinsic Datatypes](#page-45-0). The value must match in type and kind. The count is in terms of elements. Or, devptr may be of TYPE(C\_DEVPTR), in which case the count is in term of bytes, and the lowest byte of value is used.

### 4.9.41. cudaMemsetAsync

integer function cudaMemsetAsync(devptr, value, count, stream)

cudaMemsetAsync sets a location or array to the specified value. devptr may be any device scalar or array of a supported type specified in [Device Code Intrinsic Datatypes](#page-45-0). The value must match in type and kind. The count is in terms of elements. Or, devptr may be of TYPE(C\_DEVPTR), in which case the count is in term of bytes, and the lowest byte of value is used. The memory set operation is associated with the stream specified.

#### 4.9.42. cudaMemset2D

integer function cudaMemset2D(devptr, pitch, value, width, height)

cudaMemset2D sets an array to the specified value. devptr may be any device array of a supported type specified in [Device Code Intrinsic Datatypes.](#page-45-0) The value must match in type and kind. The pitch, width, and height are in terms of elements. Or, devptr may be of TYPE(C\_DEVPTR), in which case the pitch, width, and height are in terms of bytes, and the lowest byte of value is used. Contrary to how Fortran programmers might view memory layout, and in order to keep compatibility with CUDA C, the width specifies the number of contiguous elements in the leading dimension, and the height is the number of such contiguous sections.

#### 4.9.43. cudaMemset3D

```
integer function cudaMemset3D(pitchptr, value, cext)
     type(cudaPitchedPtr) :: pitchptr
     integer :: value 
    type(cudaExtent) :: cext
```
cudaMemset3D sets elements of an array, the extents in each dimension specified by cext, which was allocated with cudaMalloc3D to a specified value.

# 4.10. Unified Addressing and Peer Device Memory Access

Use the functions in this section for managing multiple devices from the same process and threads.

For a complete explanation of the purpose and function of each routine listed here, refer to the Unified Addressing and Peer Device Memory Access sections at [https://](https://docs.nvidia.com/cuda/cuda-runtime-api) [docs.nvidia.com/cuda/cuda-runtime-api.](https://docs.nvidia.com/cuda/cuda-runtime-api)

### 4.10.1. cudaDeviceCanAccessPeer

integer function cudaDeviceCanAccessPeer( canAccessPeer, device, peerDevice ) integer :: canAccessPeer, device, peerDevice

cudaDeviceCanAccessPeer returns in canAccessPeer the value 1 if the device argument can access memory in the device specified by the peerDevice argument.

### 4.10.2. cudaDeviceDisablePeerAccess

```
integer function cudaDeviceDisablePeerAccess ( peerDevice )
 integer :: peerDevice
```
cudaDeviceDisablePeerAccess disables the ability to access memory on the device specified by the peerDevice argument by the current device.

#### 4.10.3. cudaDeviceEnablePeerAccess

```
integer function cudaDeviceEnablePeerAccess ( peerDevice, flags )
 integer :: peerDevice, flags
```
cudaDeviceEnablePeerAccess enables the ability to access memory on the device specified by the peerDevice argument by the current device. Currently, flags must be zero.

#### 4.10.4. cudaPointerGetAttributes

```
integer function cudaPointerGetAttributes( attr, ptr )
     type(cudaPointerAttributes), intent(out) :: attr
```
cudaPointerGetAttributes returns the attributes of a device or host pointer in the attributes type. ptr may be any host or device scalar or array of a supported type specified in [Datatypes Allowed.](#page-45-1) It may also be of type C\_PTR or C\_DEVPTR. It may have the host, device, managed, or pinned attribute.

# 4.11. Version Management

Use the functions in this section for version management.

For a complete explanation of the purpose and function of each routine listed here, refer to the Version Management section at [https://docs.nvidia.com/cuda/cuda-runtime-api.](https://docs.nvidia.com/cuda/cuda-runtime-api)

#### 4.11.1. cudaDriverGetVersion

```
integer function cudaDriverGetVersion(iversion)
 integer :: iversion
```
cudaDriverGetVersion returns the version number of the installed CUDA driver as iversion. If no driver is installed, then it returns 0 as iversion.

This function automatically returns cudaErrorInvalidValue if the iversion argument is NULL.

### 4.11.2. cudaRuntimeGetVersion

integer function cudaRuntimeGetVersion(iversion) integer :: iversion

cudaRuntimeGetVersion returns the version number of the installed CUDA Runtime as iversion.

This function automatically returns cudaErrorInvalidValue if the iversion argument is NULL.

# 4.12. Profiling Management

Use the functions in this section for profiling management.

For a complete explanation of the purpose and function of each routine listed here, refer to the Profiler Control section at [https://docs.nvidia.com/cuda/cuda-runtime-api.](https://docs.nvidia.com/cuda/cuda-runtime-api)

### 4.12.1. cudaProfilerStart

integer function cudaProfilerStart()

cudaProfilerStart enables profile collection by the active profilng tool.

### 4.12.2. cudaProfilerStop

integer function cudaProfilerStop()

cudaProfilerStop disables profile collection by the active profilng tool.

# Chapter 5. **EXAMPLES**

This section contains examples with source code.

# 5.1. Matrix Multiplication Example

This example shows a program to compute the product C of two matrices A and B, as follows:

- **‣** Each thread block computes one 16x16 submatrix of C;
- Each thread within the block computes one element of the submatrix.

The submatrix size is chosen so the number of threads in a block is a multiple of the warp size (32) and is less than the maximum number of threads per thread block (512).

Each element of the result is the product of one row of A by one column of B. The program computes the products by accumulating submatrix products; it reads a block submatrix of A and a block submatrix of B, accumulates the submatrix product, then moves to the next submatrix of A rowwise and of B columnwise. The program caches the submatrices of A and B in the fast shared memory.

For simplicity, the program assumes the matrix sizes are a multiple of 16, and has not been highly optimized for execution time.

# 5.1.1. Source Code Listing

#### Matrix Multiplication

```
! start the module containing the matmul kernel
module mmul_mod
 use cudafor
contains
! mmul kernel computes A*B into C where
 ! A is NxM, B is MxL, C is then NxL
attributes(global) subroutine mmul kernel( A, B, C, N, M, L)
 real :: A(N,M), B(M,L), C(N,L) integer, value :: N, M, L
  integer :: i, j, kb, k, tx, ty
  ! submatrices stored in shared memory
  real, shared :: Asub(16,16), Bsub(16,16)
 ! the value of C(i, j) being computed
```

```
 real :: Cij
  ! Get the thread indices
  tx = threadidx%x
 ty = threadidx%y
! This thread computes C(i,j) = \text{sum}(A(i,:) * B(:,j))i = (blockidx*x-1) * 16 + txj = (blockidx\y-1) * 16 + ty
 Cij = 0.0 ! Do the k loop in chunks of 16, the block size
 do kb = 1, M, 16 ! Fill the submatrices
    ! Each of the 16x16 threads in the thread block
    ! loads one element of Asub and Bsub
    Asub(tx,ty) = A(i, kb+ty-1)
   Bsub(tx,ty) = B(kb+tx-1,j)
    ! Wait until all elements are filled
    call syncthreads()
     ! Multiply the two submatrices
    ! Each of the 16x16 threads accumulates the
   ! dot product for its element of C(i,j)
   do k = 1,16Cij = Cij + Asub(tx, k) * Bsub(k, ty)
    enddo
    ! Synchronize to make sure all threads are done
    ! reading the submatrices before overwriting them
    ! in the next iteration of the kb loop
    call syncthreads()
  enddo
  ! Each of the 16x16 threads stores its element
  ! to the global C array
 C(i,j) = Cij end subroutine mmul_kernel
! The host routine to drive the matrix multiplication
 subroutine mmul( A, B, C )
  real, dimension(:,:) :: A, B, C
  ! allocatable device arrays
 real, device, allocatable, dimension(:,:) :: Adev, Bdev, Cdev
   ! dim3 variables to define the grid and block shapes
  type(dim3) :: dimGrid, dimBlock
 ! Get the array sizes
 N = size(A, 1)M = size(A, 2)L = size(B, 2) ! Allocate the device arrays
 allocate( Adev(N,M), Bdev(M,L), Cdev(N,L) )
  ! Copy A and B to the device
 \text{Adev} = \text{A}(1:N,1:N)Bdev(:,:) = B(1:M, 1:L) ! Create the grid and block dimensions
 dimGrid = dim3( N/16, L/16, 1 )dimBlock = dim3(16, 16, 1)
call mmul kernel<<<dimGrid,dimBlock>>>( Adev, Bdev, Cdev, N, M, L)
 ! Copy the results back and free up memory
 C(1:N,1:L) = Cdev deallocate( Adev, Bdev, Cdev )
 end subroutine mmul
 end module mmul_mod
```
### 5.1.2. Source Code Description

This source code module mmul mod has two subroutines. The host subroutine mmul is a wrapper for the kernel routine mmul\_kernel.

#### MMUL

This host subroutine has two input arrays, A and B, and one output array, C, passed as assumed-shape arrays. The routine performs the following operations:

- **‣** It determines the size of the matrices in N, M, and L.
- **‣** It allocates device memory arrays Adev, Bdev, and Cdev.
- **‣** It copies the arrays A and B to Adev and Bdev using array assignments.
- **‣** It fills dimGrid and dimBlock to hold the grid and thread block sizes.
- **‣** It calls mmul\_kernel to compute Cdev on the device.
- ▶ It copies Cdev back from device memory to C.
- **‣** It frees the device memory arrays.

Because the data copy operations are synchronous, no extra synchronization is needed between the copy operations and the kernel launch.

#### MMUL\_KERNEL

This kernel subroutine has two device memory input arrays, A and B, one device memory output array, C, and three scalars giving the array sizes. The thread executing this routine is one of 16x16 threads cooperating in a thread block. This routine computes the dot product of A(i,:) \*B(:,j) for a particular value of i and j, depending on the block and thread index.

It performs the following operations:

- **‣** It determines the thread indices for this thread.
- $\blacktriangleright$  It determines the i and j indices, for which element of  $C(i, j)$  it is computing.
- **‣** It initializes a scalar in which it will accumulate the dot product.
- **‣** It steps through the arrays A and B in blocks of size 16.
- For each block, it does the following steps:
	- **‣** It loads one element of the submatrices of A and B into shared memory.
	- **‣** It synchronizes to make sure both submatrices are loaded by all threads in the block.
	- **‣** It accumulates the dot product of its row and column of the submatrices.
	- It synchronizes again to make sure all threads are done reading the submatrices before starting the next block.
- Finally, it stores the computed value into the correct element of C.

# 5.2. Mapped Memory Example

This example demonstrates the use of CUDA API supported in the cudafor module for mapping page-locked host memory into the address space of the device. It makes use of the iso c binding c ptr type and the cudafor c devptr types to interface to the C routines, then the Fortran  $\epsilon$  f pointer call to map the types to Fortran arrays.

```
Mapped Memory
```

```
module atest
  contains
     attributes(global) subroutine matrixinc(a,n)
       real, device :: a(n,n)
       integer, value :: n
     i = (blockidx%x-1)*10 + threadidx%x j= (blockidx%y-1)*10 + threadidx%y
       if ((i .le. n) .and. (j .le. n)) then
       a(i, j) = a(i, j) + 1.0 endif
       return
     end subroutine
end module
program test
use cudafor
use atest
use, intrinsic :: iso c binding
type(c_ptr) :: a
type(c_devptr) :: a_d
real, \overline{\text{dimension}}(:,:), pointer :: fa
real, dimension(:,:), allocatable, device :: fa_d
type(dim3) :: blcks, thrds
istat= cudaSetDeviceFlags(cudadevicemaphost)
\text{listat} = \text{cudaHostALloc}(a, 100*100* \text{size} f(1.0), \text{cudaHostALlocMapped}! can move the c ptr to an f90 pointer
call c_f_pointer\bar{a}, fa, (/ 100, 100 /) )
! update the data on the host
do j = 1, 100
 do i = 1, 100fa(i,j) = real(i) + j * ;100.0 end do
end do
! get a device pointer to the same array
istat= cudaHostGetDevicePointer(a_d, a, 0)
! can move the c devptr to an device allocatable array
call c_f_pointer(a_d, fa_d, (/ 100, 100 /) )
!
blcks = dim3(10,10,1)
thrds = \dim(10, 10, 1)!
call matrixinc <<<blcks, thrds>>>(fa_d, 100)
! need to synchronize
istat = cudaDeviceSynchronize()
!
do j = 1, 100
```
```
do i = 1, 100
    if (fa(i,j) .ne. (real(i) + j*100.0 + 1.0) print \star, "failure", i, j
   end do
end do
!
\text{listat} = \text{cudaFreeHost(a)}end
```
### 5.3. Cublas Module Example

This example demonstrates the use of the cublas module, the cublasHandle type, the three forms of cublas calls, and the use of mapped pinned memory, all within the framework of an multi-threaded OpenMP program.

Cublas Module

```
program tdot
! Compile with "nvfortran -mp tdot.cuf -cudalib=cublas -lblas
! Set OMP NUM THREADS environment variable to run with
! up to 2<sup>-</sup>threads, currently.
!
use cublas
use cudafor
use omp_lib
!
integer, parameter :: N = 10000
real*8 x(N), y(N), z
real*8, device, allocatable :: xd0(:), yd0(:)
real*8, device, allocatable :: xd1(:), yd1(:)
real*8, allocatable :: zh(:)
real*8, allocatable, device :: zd(:)
integer, allocatable :: istats(:), offs(:)
real*8 reslt(3)
type(C_DEVPTR) :: zdptr
type(cublasHandle) :: h
! Max at 2 threads for now
nthr = omp_get_max_threads()
if (nthr \overline{gt}. \overline{2}) nthr = 2
call omp_set_num_threads(nthr)
! Run on host
call random_number(x)
call random_number(y)
z = d \text{dot}(N,\overline{x},1,y,1)print *,"HostSerial",z
! Create a pinned memory spot
!$omp PARALLEL private(i, istat)
     i = omp_get_thread_num()
     istat = cudaSetDeviceFlags(cudaDeviceMapHost)
    \text{listat} = \text{cudasetDevice}(i)!$omp end parallel
allocate(zh(512),align=4096)
zh = 0.0d0
istat = cudaHostRegister(C_LOC(zh(1)), 4096, cudaHostRegisterMapped)
istat = cudaHostGetDevicePointer(zdptr, C LOC(zh(1)), 0)
call c f pointer(zdptr, zd, 512 )
! CUDA data allocation, run on one card, blas interface
allocate(xd0(N), yd0(N))
xd0 = x
yd0 = yz = ddot(N, xd0, 1, yd0, 1)ii = 1
```

```
reslt(ii) = z
ii = ii + 1
deallocate(xd0)
deallocate(yd0) 
! Break up the array into sections
nsec = N / nthrallocate(istats(nthr),offs(nthr))
offs = \left(\frac{\sin(\pi t)}{\sin(\pi t)}\right) / \left(\frac{\sin(\pi t)}{\sin(\pi t)}\right)! Allocate and initialize the arrays
!$omp PARALLEL private(i,istat)
    i = omp get thread num() + 1
     if (i .eq. 1) then
          allocate(xd0(nsec), yd0(nsec))
         xd0 = x(offs(i) +1:offs(i) +nsec)yd0 = y(offs(i) + 1:offs(i) + nsec) else
          allocate(xd1(nsec), yd1(nsec))
         xd1 = x(offs(i) + 1:offs(i) + nsec)ydl = y(offs(i) + 1:offs(i) + nsec) endif
!$omp end parallel
! Run the blas kernel using cublas name
!$omp PARALLEL private(i,istat,z)
    i = omp qet thread num() + 1
    if (i \overline{eq}, \overline{1}) then
        z = \text{cublasDdot(nsec, xd0, 1, yd0, 1)} else
        z = \text{cublasDdot(nsec, xd1, 1, yd1, 1)} endif
    zh(i) = z!$omp end parallel
z = zh(1) + zh(2)restt(ii) = zii = ii + 1zh = 0.0d0
! Now write to our pinned area with the v2 blas
!$omp PARALLEL private(h, i, istat)
    i = omp get thread num() + 1
    h = cubIasGethandle() istat = cublasSetPointerMode(h, CUBLAS_POINTER_MODE_DEVICE)
     if (i .eq. 1) then
        istats(i) = cublasDdot v2(h, nsec, xd0, 1, yd0, 1, zd(1))
     else
         istats(i) = cublasDdot v2(h, nsec, xd1, 1, yd1, 1, zd(2)) endif
     istat = cublasSetPointerMode(h, CUBLAS_POINTER_MODE_HOST)
     istat = cudaDeviceSynchronize()
!$omp end parallel
z = zh(1) + zh(2)restt(ii) = zprint *, "Device, 3 ways:", reslt
! Deallocate the arrays
!$omp PARALLEL private(i)
    i = omp_get_thread_num() + 1
    if (i \cdot \overline{eq} \cdot \overline{1}) then
          deallocate(xd0,yd0)
     else
          deallocate(xd1,yd1)
     endif
!$omp end parallel
```

```
deallocate(istats,offs)
```
end

# 5.4. CUDA Device Properties Example

This example demonstrates how to access the device properties from CUDA Fortran.

### CUDA Device Properties

```
! An example of getting device properties in CUDA Fortran
! Build with
    nvfortran cufinfo.cuf
!
program cufinfo
use cudafor
integer istat, num, numdevices
type(cudadeviceprop) :: prop
istat = cudaGetDeviceCount(numdevices)
do num = 0, numdevices-1
  istat = cudaGetDeviceProperties(prop, num)
  call printDeviceProperties(prop, num)
end do
end
!
subroutine printDeviceProperties(prop, num)
use cudafor
type(cudadeviceprop) :: prop
integer num
ilen = verify(prop%name, ' ', .true.)
write (*,900) "Device Number: " , num
write (*,900) "Device Number: " ,num<br>write (*,901) "Device Name: " ,prop%name(1:ilen)
write (*,903) "Total Global Memory: ", real(prop%totalGlobalMem)/1e9," Gbytes"
write (*,902) "sharedMemPerBlock: " ,prop%sharedMemPerBlock, " bytes"<br>write (*,900) "regsPerBlock: " ,prop%regsPerBlock
write (*,900) "regsPerBlock: " ,prop%regsPerBlock
write (*,900) "warpSize: " ,prop%warpSize
write (*,900) "maxThreadsPerBlock: " ,prop%maxThreadsPerBlock
write (*,904) "maxThreadsDim: " ,prop%maxThreadsDim<br>write (*,904) "maxGridSize: " ,prop%maxGridSize
write (*, 904) "maxGridSize: "<br>write (*, 903) "ClockRate: "
write (*,903) "ClockRate: " ,real(prop%clockRate)/1e6," GHz"
write (*,902) "Total Const Memory: " ,prop%totalConstMem," bytes"
write (*,905) "Compute Capability Revision: ",prop%major,prop%minor
write (*,902) "TextureAlignment: " ,prop%textureAlignment," bytes"
write (*,906) "deviceOverlap: " ,prop%deviceOverlap
write (*,906) "deviceOverlap: "<br>write (*,900) "multiProcessorCount: ",prop%multiProcessorCount
write (*,906) "integrated: " ,prop%integrated
write (*,906) "canMapHostMemory: " ,prop%canMapHostMemory
write (*,906) "ECCEnabled: " ,prop%ECCEnabled
write (*,906) "UnifiedAddressing: " ,prop%unifiedAddressing
write (*,900) "L2 Cache Size: " ,prop%l2CacheSize<br>write (*,900) "maxThreadsPerSMP: " ,prop%maxThreadsP
                                          , prop%maxThreadsPerMultiProcessor
900 format (a,i0)
901 format (a,a)
902 format (a,i0,a)
903 format (a,f5.3,a)
904 format (a,2(i0,1x,'x',1x),i0)
905 format (a,i0,'.',i0)
906 format (a,l0)
return
end
```
# 5.5. CUDA Asynchronous Memory Transfer Example

This example demonstrates how to perform asynchronous copies to and from the device using the CUDA API from CUDA Fortran.

CUDA Asynchronous Memory Transfer

```
! This code demonstrates strategies hiding data transfers via
! asynchronous data copies in multiple streams
module kernels_m
contains
   attributes(global) subroutine kernel(a, offset)
    implicit none
   real :: a(*) integer, value :: offset
     integer :: i
     real :: c, s, x
   i = \text{offset} + \text{threadIdx}_{x} + \text{(blockIdx}_{x-1}) * \text{blockDim}_{x}x = \text{threadIdx}_{x} + (\text{blockIdx}_{x-1}) * \text{blockDim}_{x}s = sin(x); c = cos(x)a(i) = a(i) + sqrt(s**2+c**2) end subroutine kernel
end module kernels_m
program testAsync
  use cudafor
  use kernels_m
  implicit none
  integer, parameter :: blockSize = 256, nStreams = 8
  integer, parameter :: n = 16*1024*blockSize*nStreams
  real, pinned, allocatable :: a(:)
   real, device :: a_d(n)
   integer(kind=cuda_Stream_Kind) :: stream(nStreams)
  type (cudaEvent) : startEvent, stopEvent, dummyEvent
  real :: time
   integer :: i, istat, offset, streamSize = n/nStreams
   logical :: pinnedFlag
   type (cudaDeviceProp) :: prop
   istat = cudaGetDeviceProperties(prop, 0)
  write(\star, "(' Device: ', a, /)") trim(prop%name)
   ! allocate pinned host memory
   allocate(a(n), STAT=istat, PINNED=pinnedFlag)
  if (istat /= 0) then
      write(*,*) 'Allocation of a failed'
      stop
   else
      if (.not. pinnedFlag) write(*,*) 'Pinned allocation failed'
      end if 
   ! create events and streams
   istat = cudaEventCreate(startEvent)
   istat = cudaEventCreate(stopEvent) 
   istat = cudaEventCreate(dummyEvent) 
  do i = 1, nStreams
      istat = cudaStreamCreate(stream(i))
  enddo 
 ! baseline case - sequential transfer and execute
```

```
a = 0 istat = cudaEventRecord(startEvent,0)
 a d = acall kernel<<<n/blockSize, blockSize>>>(a d, 0)
 a = a d istat = cudaEventRecord(stopEvent, 0)
  istat = cudaEventSynchronize(stopEvent)
  istat = cudaEventElapsedTime(time, startEvent, stopEvent)
 write(*,*) 'Time for sequential transfer and execute (ms): ', time
 write(*,*) ' max error: ', maxval(abs(a-1.0))
  ! asynchronous version 1: loop over {copy, kernel, copy}
 a = 0 istat = cudaEventRecord(startEvent,0)
 do i = 1, nStreams
    offset = (i-1)*streamSizeistat = cudaMemcpyAsync(a d(offset+1),a(offset+1),streamSize,stream(i))
    call kernel<<<streamSize/blockSize, blockSize, &
                   0, stream(i)>>>(a d,offset)
    istat = cudaMemcpyAsync(a(offset+1), a d(offset+1), streamSize, stream(i))
  enddo
  istat = cudaEventRecord(stopEvent, 0)
  istat = cudaEventSynchronize(stopEvent)
  istat = cudaEventElapsedTime(time, startEvent, stopEvent)
 write(*,*) 'Time for asynchronous V1 transfer and execute (ms): ', time
 write(*,*) ' max error: ', maxval(abs(a-1.0))
  ! asynchronous version 2: 
  ! loop over copy, loop over kernel, loop over copy
 a = 0 istat = cudaEventRecord(startEvent,0)
 do i = 1, nStreams
    offset = (i-1)*streamSize istat = cudaMemcpyAsync(a_d(offset+1),a(offset+1),streamSize,stream(i))
  enddo
 do i = 1, nStreams
    offset = (i-1)*streamSizecall kernel<<<streamSize/blockSize, blockSize, &
                   0, stream(i)>>>(a d,offset)
  enddo
 do i = 1, nStreams
    offset = (i-1)*streamSizeistat = cudaMemcpyAsync(a(offset+1), a d(offset+1), streamSize, stream(i))
  enddo
  istat = cudaEventRecord(stopEvent, 0)
  istat = cudaEventSynchronize(stopEvent)
  istat = cudaEventElapsedTime(time, startEvent, stopEvent)
 write(*,*) 'Time for asynchronous V2 transfer and execute (ms): ', time
 write(*,*) ' max error: ', maxval(abs(a-1.0))
  ! cleanup
  istat = cudaEventDestroy(startEvent)
  istat = cudaEventDestroy(stopEvent)
  istat = cudaEventDestroy(dummyEvent)
 do i = 1, nStreams
     istat = cudaStreamDestroy(stream(i))
  enddo
  deallocate(a)
  end program testAsync
```
# 5.6. Managed Memory Example

This example demonstrates the use of CUDA managed memory in an OpenMP program. In the main program, one stream is created for each OpenMP thread. A call to cudaforSetDefaultStream is made to set that as the default stream for all subsequent high-level language constructs. The default stream is used explicitly in the launch configuration of the CUF kernel, and also as the thread's input argument for synchronization. Once the cudaStreamSynchronize has occurred, this thread can safely access the managed data on the host, in this case in the any() function, even while other threads may be in the middle of their kernel launch.

Managed Memory and OpenMP in CUDA Fortran

```
program ompcuf
use cudafor
use omp_lib
integer(kind=cuda_stream_kind) :: mystream
!$omp parallel private(istat,mystream)
istat = cudaStreamCreate(mystream)
istat = cudaforSetDefaultstream(mystream)
call ompworker()
!$omp end parallel
end
subroutine ompworker()
use cudafor
use omp_lib
real, managed :: a(10000)
j = omp qet thread num()
a = \text{real}(j)!$cuf kernel do <<< *, *, stream=cudaforGetDefaultStream() >>>
do i = 1, 10000
a(i) = a(i) + 1.0end do
istat = cudaStreamSynchronize(cudaforGetDefaultStream())
if (any(a.ne.real(j+1))) then
 print *,"Found error on ",j
else
 print *,"Looks good on ",j
endif
end
```
## 5.7. WMMA Tensor Core Example

This example demonstrates the use of NVIDIA Volta tensor cores to perform real(2) matrix multiply. The result is a real(4) matrix. This example utilizes the definitions in cuf\_macros.CUF, a file which is shipped in the examples directory of the NVIDIA packages. The actual derived types currently used in Fortran tensor core programming may change at a later date, but these macros will always be supported. The program shows the use of the Fortran real(2) data type, both in host and device code. Further examples, highlighting overloaded device functions which take the WMMASubMatrix

types, and which use a vector of real(2) data for improved performance, can be found in the examples directory of NVIDIA packages.

Tensor Core Programming in CUDA Fortran

```
#include "cuf_macros.CUF"
module params
  integer, parameter :: m = 16
  integer, parameter :: n = 16
  integer, parameter :: k = 16
end module
module mod1
use params ! Define matrix m, n, k
contains
  attributes(global) subroutine test1(a,b,c)
  use wmma
  real(2), device :: a(m, k)real(2), device :: b(k,n)real(4), device :: c(m, n) WMMASubMatrix(WMMAMatrixA, 16, 16, 16, Real, WMMAColMajor) :: sa
 WMMASubMatrix(WMMAMatrixB, 16, 16, 16, Real, WMMAColMajor) :: sb
 WMMASubMatrix(WMMAMatrixC, 16, 16, 16, Real, WMMAKind4) :: sc
  sc = 0.0 call wmmaLoadMatrix(sa, a(1,1), m)
   call wmmaLoadMatrix(sb, b(1,1), k)
  call wmmaMatmul(sc, sa, sb)
  call wmmaStoreMatrix(c(1,1), sc, m)
   end subroutine
end module
program main
use cudafor
use mod1
real(2), managed :: a(m, k)real(2), managed :: b(k,n)real(4), managed :: c(m,n)
a = real(1.0, kind=2)b = 2.02c = 0.0call test1 <<<1,32>>> (a,b,c)
istat = cudaDeviceSynchronize()
print *,all(c.eq.2*k)
end program
```
# 5.8. OpenACC Interoperability Example

This example demonstrates two ways that CUDA Fortran and OpenACC can be used together in the same program, both in sharing data, and in control flow. At the lowest level, we have slightly modified the BLAS daxpy subroutine by inserting it in a module, making it an OpenACC vector routine, and adding OpenACC vector loop directives. The second file contains pure CUDA Fortran, a global subroutine which calls daxpy with the same arguments for each thread block. At the highest level, we have a Fortran main program which uses OpenACC for data management, but calls both a CUDA Fortran global function and overloaded CUDA Fortran reductions via the host\_data directive. This directive instructs the compiler to pass the corresponding device pointers, which are managed implicitly by the OpenACC runtime, for the x and y arguments.

Mixing CUDA Fortran and OpenACC

```
 module daxpy_mod
       contains
      subroutine daxpy(n,da,dx,incx,dy,incy)
!$acc routine vector nohost
!
! constant times a vector plus a vector.
! uses unrolled loops for increments equal to one.
! jack dongarra, linpack, 3/11/78.
! modified 12/3/93, array(1) declarations changed to array(*)
!
      integer, value :: n, incx, incy
      double precision, value :: da
       double precision dx(*),dy(*)
      integer i,ix,iy
!
      if(n.le.0) return
      if (da .eq. 0.0d0) return
       if(incx.eq.1.and.incy.eq.1) then
!
         code for both increments equal to 1
!
!$acc loop vector
       do i = 1, n
         dy(i) = dy(i) + da*dx(i) end do
      else
!<br>!
         code for unequal increments or equal increments
          not equal to 1
!
!$acc loop vector
        do i = 1, n
           if(incx.lt.0) then
           ix = 1 + (-n+i) * incx else
           ix = 1 + (i-1) * incx end if
           if(incy.lt.0) then
           iy = 1 + (-n+i) * incy else
           iy = 1 + (i-1) * invy end if
          dy(iy) = dy(iy) + da*dx(ix) end do
       end if
      return
       end
      end module daxpy_mod
module mdaxpy
use daxpy_mod
contains
  attributes(global) subroutine mdaxpy(x,y,n)
  integer, value :: n
 real(8), device :: x(n), y(n,n) real(8) :: a
  a = 0.5d0 j = blockIdx%x
 call daxpy(n, a, x, 1, y(1,j), 1)
  return
   end subroutine
end module
```
Care must be taken in the CUDA code, where the programming model allows much flexibility in how the threads are applied, to follow what OpenACC expects when

calling into an OpenACC routine. Calling an OpenACC vector routine from every thread in a thread block, passing the same parameters, is usually safe. Calling OpenACC sequential routines from a CUDA thread is also safe. This is a generally a new feature and has not yet been thoroughly tested.

```
program tdaxpy
! Compile with "nvfortran -cuda daxpy.F mdaxpy.CUF tdaxpy.F90"
use cudafor
use mdaxpy
integer, parameter :: n = 100
real(8) :: x(n), y(n,n)x = 2.0d0y = 3.0d0?Sacc data copyin(x), copy(y)
!$acc host data use device (x, y)call mdaxpy <<n, n>>> (x, y, n)
print *,sum(y),maxval(y).eq.minval(y)
!$acc end host_data
!$acc end data
end program
```
There are many examples of calling CUDA code from within OpenACC compute regions. The examples directory in the NVIDIA package has several, from Fortran, C, and C++. There are also many examples of using the OpenACC host data directive. More information on that directive, and other directives, can be found in the OpenACC Specification.

### **Notice**

ALL NVIDIA DESIGN SPECIFICATIONS, REFERENCE BOARDS, FILES, DRAWINGS, DIAGNOSTICS, LISTS, AND OTHER DOCUMENTS (TOGETHER AND SEPARATELY, "MATERIALS") ARE BEING PROVIDED "AS IS." NVIDIA MAKES NO WARRANTIES, EXPRESSED, IMPLIED, STATUTORY, OR OTHERWISE WITH RESPECT TO THE MATERIALS, AND EXPRESSLY DISCLAIMS ALL IMPLIED WARRANTIES OF NONINFRINGEMENT, MERCHANTABILITY, AND FITNESS FOR A PARTICULAR PURPOSE.

Information furnished is believed to be accurate and reliable. However, NVIDIA Corporation assumes no responsibility for the consequences of use of such information or for any infringement of patents or other rights of third parties that may result from its use. No license is granted by implication of otherwise under any patent rights of NVIDIA Corporation. Specifications mentioned in this publication are subject to change without notice. This publication supersedes and replaces all other information previously supplied. NVIDIA Corporation products are not authorized as critical components in life support devices or systems without express written approval of NVIDIA Corporation.

#### Trademarks

NVIDIA, the NVIDIA logo, CUDA, CUDA-X, GPUDirect, HPC SDK, NGC, NVIDIA Volta, NVIDIA DGX, NVIDIA Nsight, NVLink, NVSwitch, and Tesla are trademarks and/or registered trademarks of NVIDIA Corporation in the U.S. and other countries. Other company and product names may be trademarks of the respective companies with which they are associated.

#### Copyright

© 2013–2023 NVIDIA Corporation. All rights reserved.

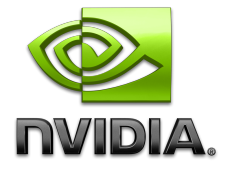